**Repositorio Digital USM https://repositorio.usm.cl**

Tesis USM TESIS de Pregrado de acceso ABIERTO

2018

# DISEÑOS Y METODOLOGÍAS PARA INCORPORAR LA INERCIA AL CONTROL DE FRECUENCIA EN EL MERCADO DE SERVICIOS COMPLEMENTARIO

ARAYA ALUCEMA, FELIPE RENÉ

https://hdl.handle.net/11673/47791 Repositorio Digital USM, UNIVERSIDAD TECNICA FEDERICO SANTA MARIA

### Universidad Técnica Federico Santa María

Departamento de Ingeniería Eléctrica Valparaíso - Chile

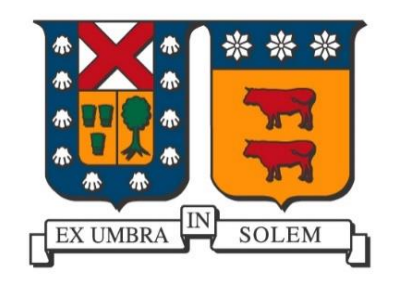

"Diseños y metodologías para incorporar la inercia al control de frecuencia en el mercado de servicios complementarios"

Felipe Araya Alucema

MEMORIA DE TITULACIÓN PARA OPTAR AL TÍTULO DE **INGENIERO ELECTRICISTA** 

> Profesores Guías Dr. Esteban Gil Sagas Sr. Diego Godoy

> > Correferente

Mg. Alex Santander Guerra (Ministerio de Energía)

Valparaíso, Noviembre 2018

## Universidad Técnica Federico Santa María

Departamento de Ingeniería Eléctrica Valparaíso - Chile

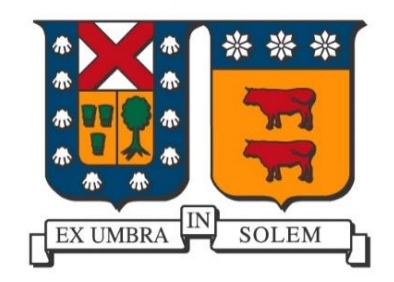

"Diseños y metodologías para incorporar la inercia al control de frecuencia en el mercado de servicios complementarios"

Felipe Araya Alucema

 $2018\,$ 

 $\emph{Material de referencia, su uso no involucra responsabilidad del autor o de la Instituto ión}$ 

Dedicado a Verónica Alucema.

## Agradecimientos

En primera instancia agradezco a las dos personas que me han apoyado en toda situación, a mi madre Mónica Alucema y a mi padre René Araya, gracias por siempre creer en mí y darme la valiosa oportunidad de poder estudiar esta carrera. Además, quiero agradecer a Cony, la cual es y será la persona más especial de mi vida.

Agradezco al profesor Esteban Gil por haberme acompañado como guía en este trabajo de memoria. También quiero agradecer a Alex Santander por su gentileza, disposición y contribuciones como correferente. Por último, agradecer al profesor Diego Godoy por su colaboración como profesor guía.

También agradezco al Coordinador Eléctrico Nacional, al proyecto Fondecyt 1151270 y al Proyecto basal FB008, Advanced Center for Electrical and Electronic Engineering, AC3E por colaborar a realizar este trabajo y acogerme como memorista.

# Índice de contenidos

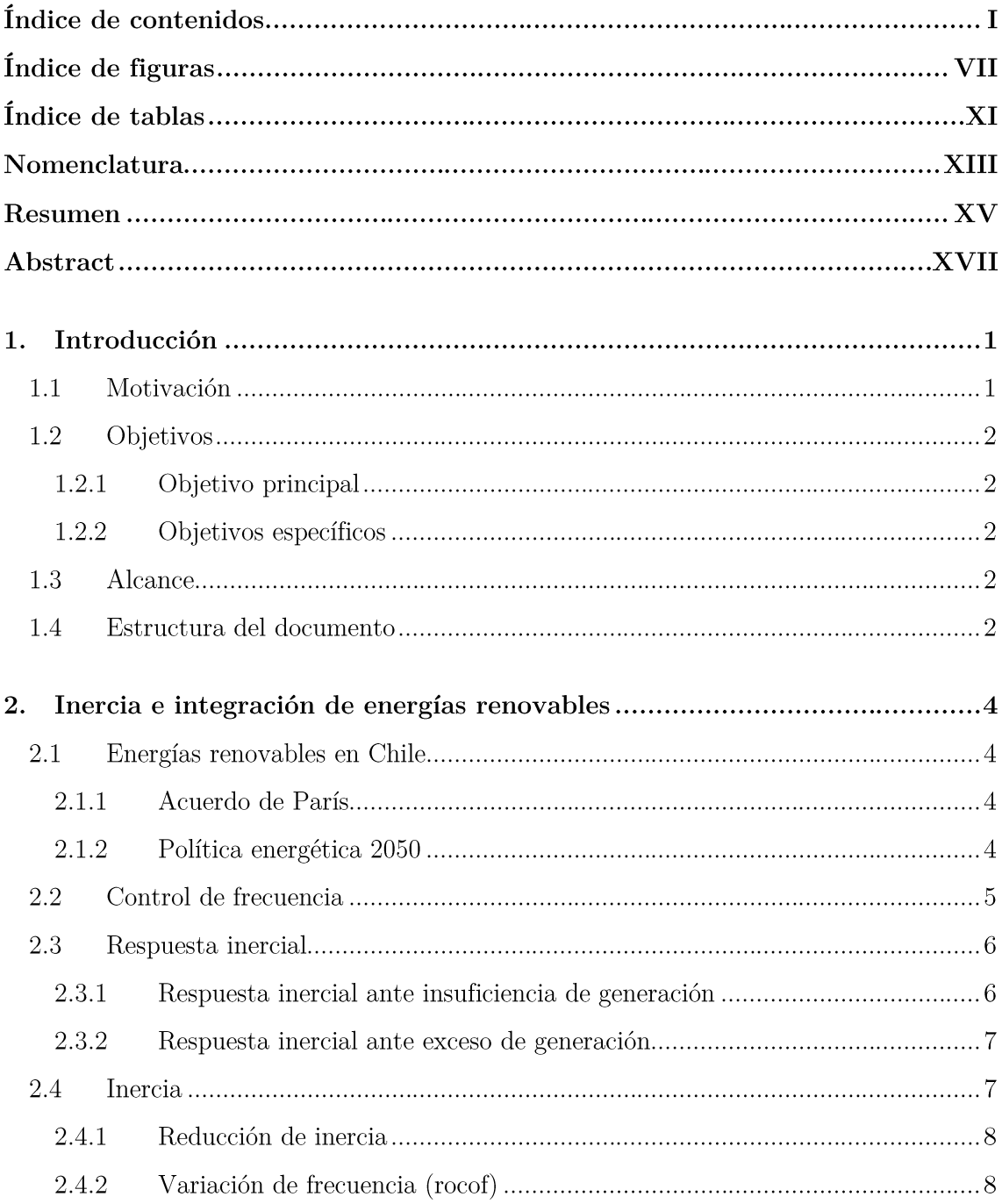

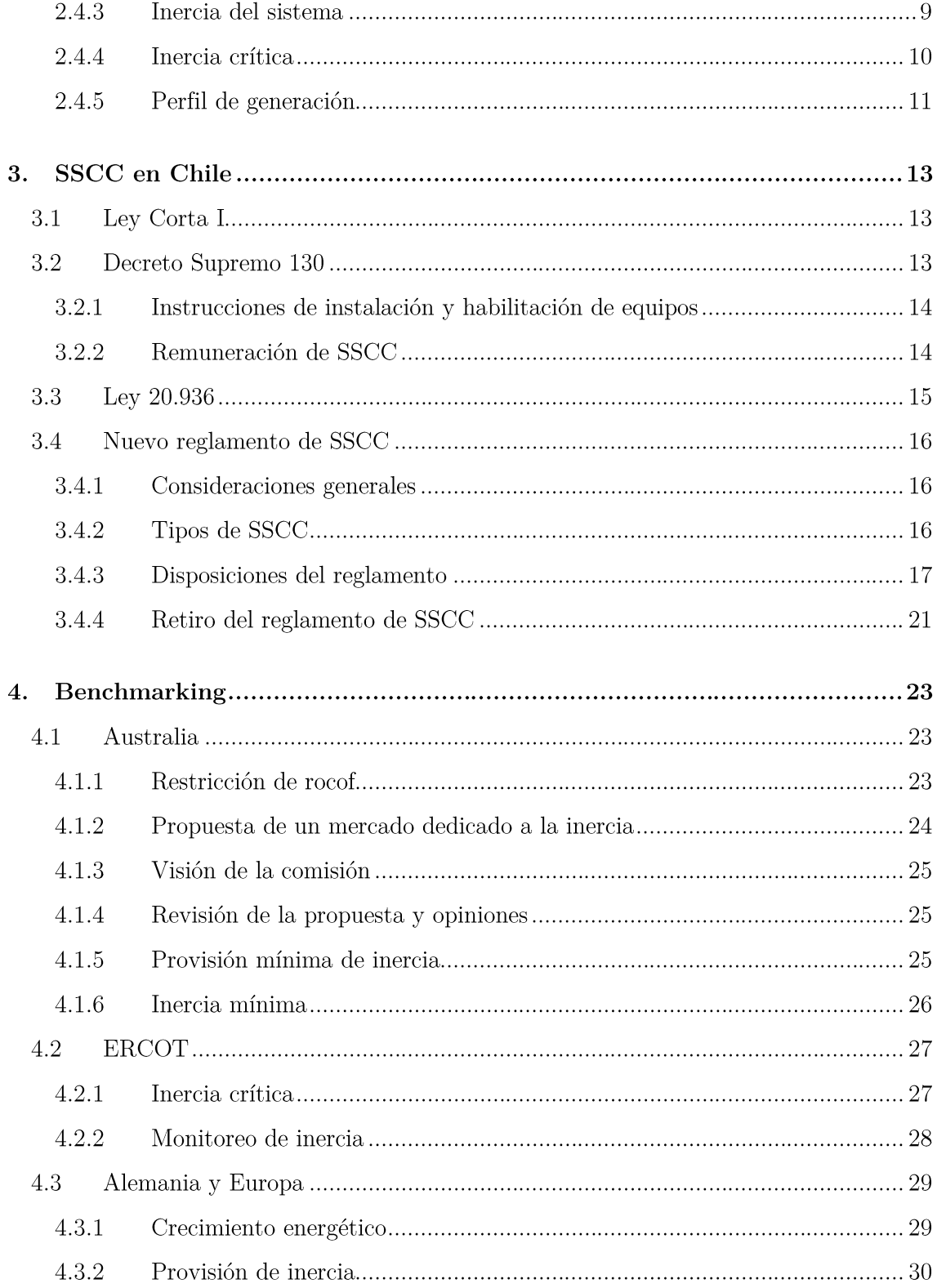

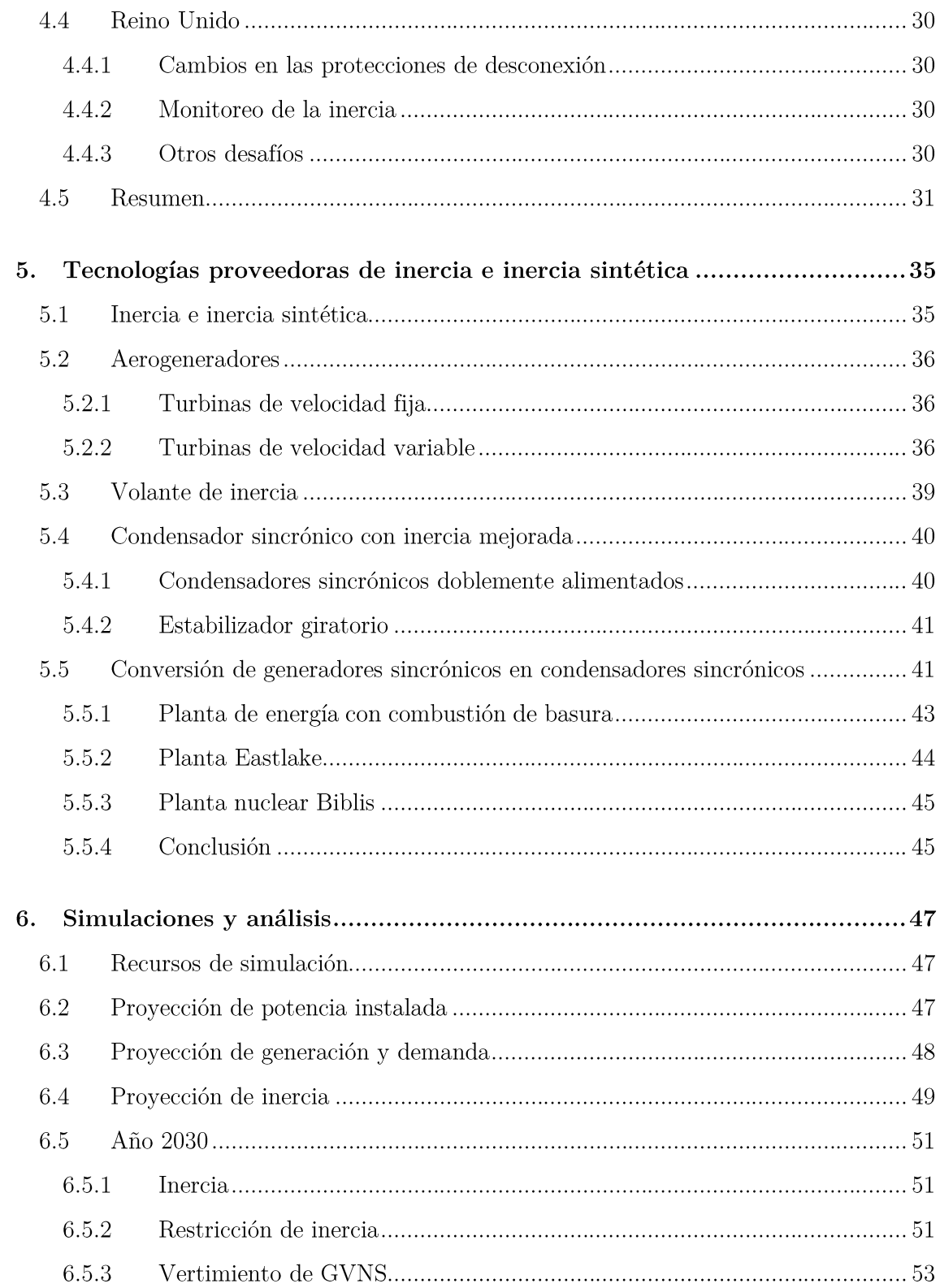

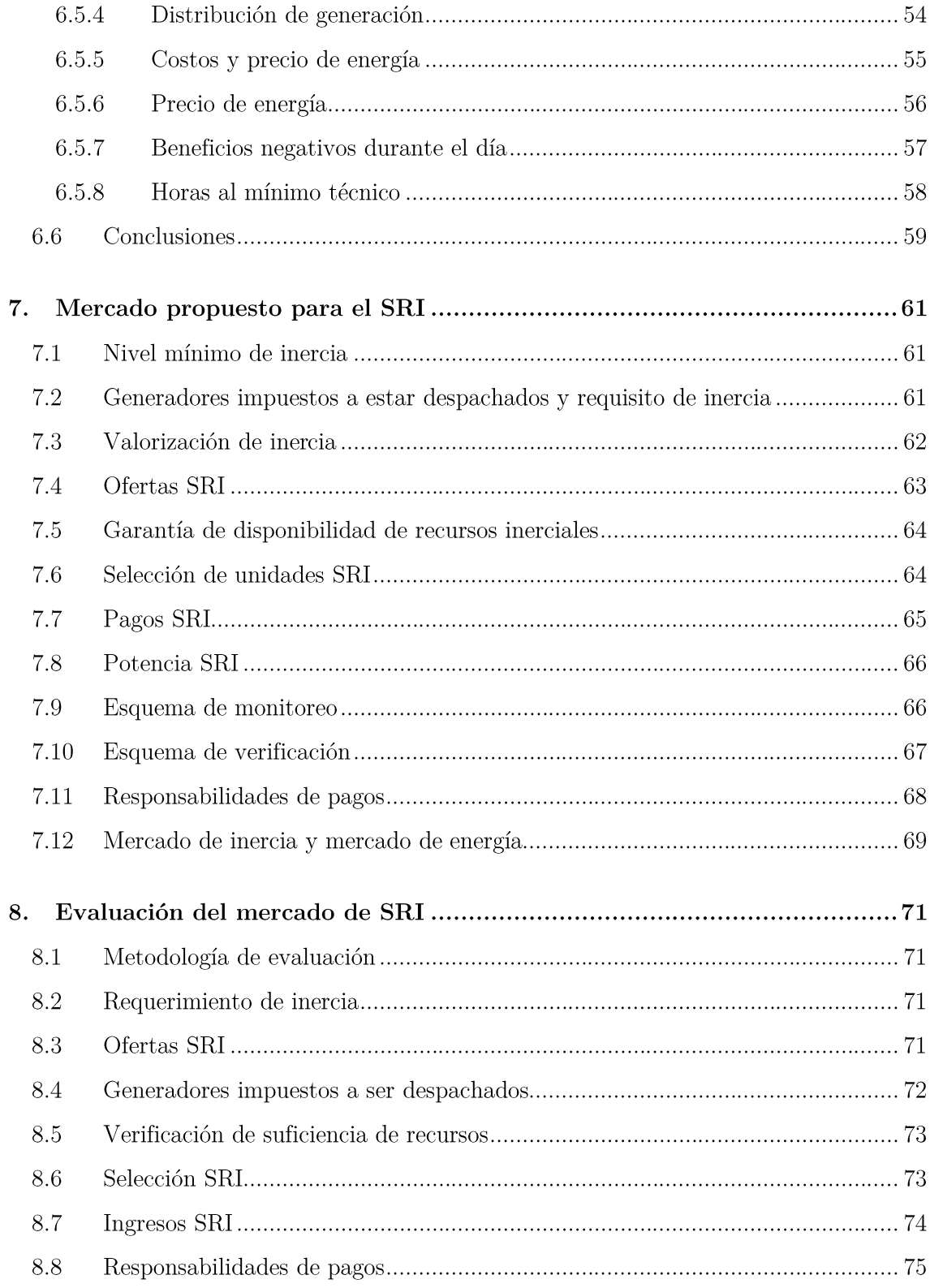

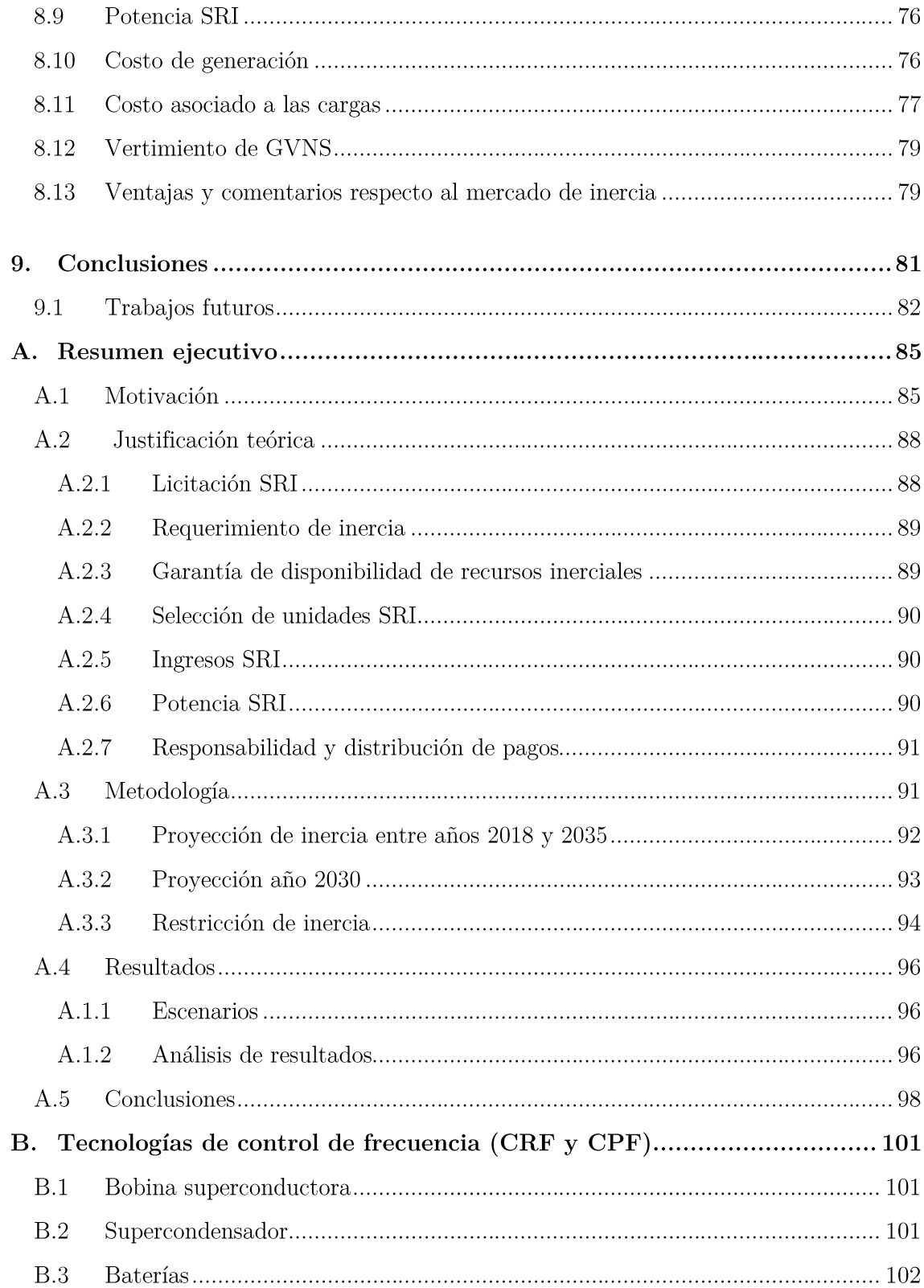

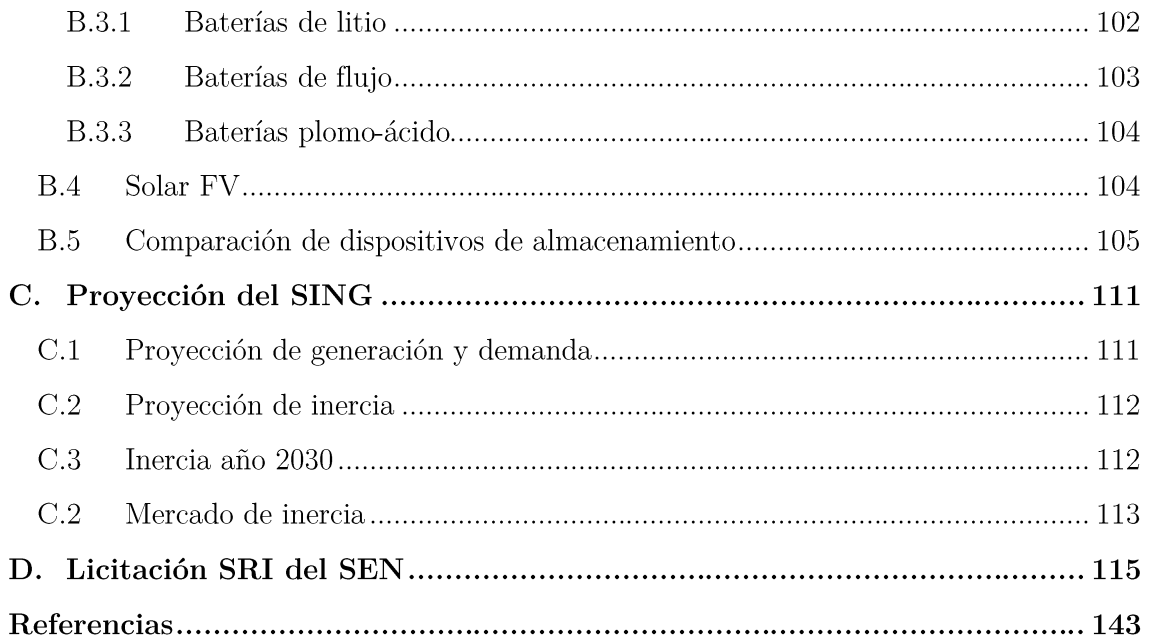

# Índice de figuras

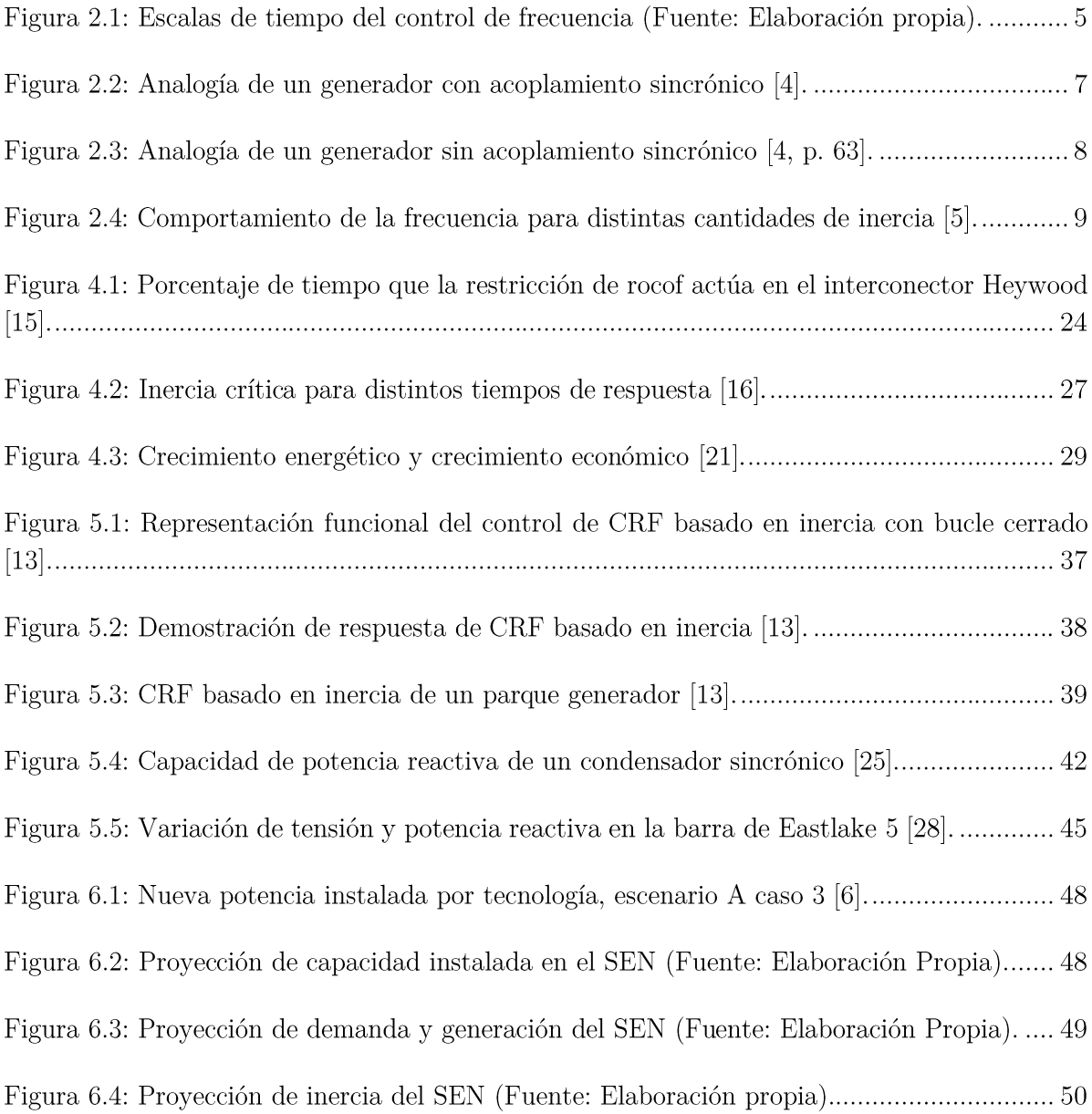

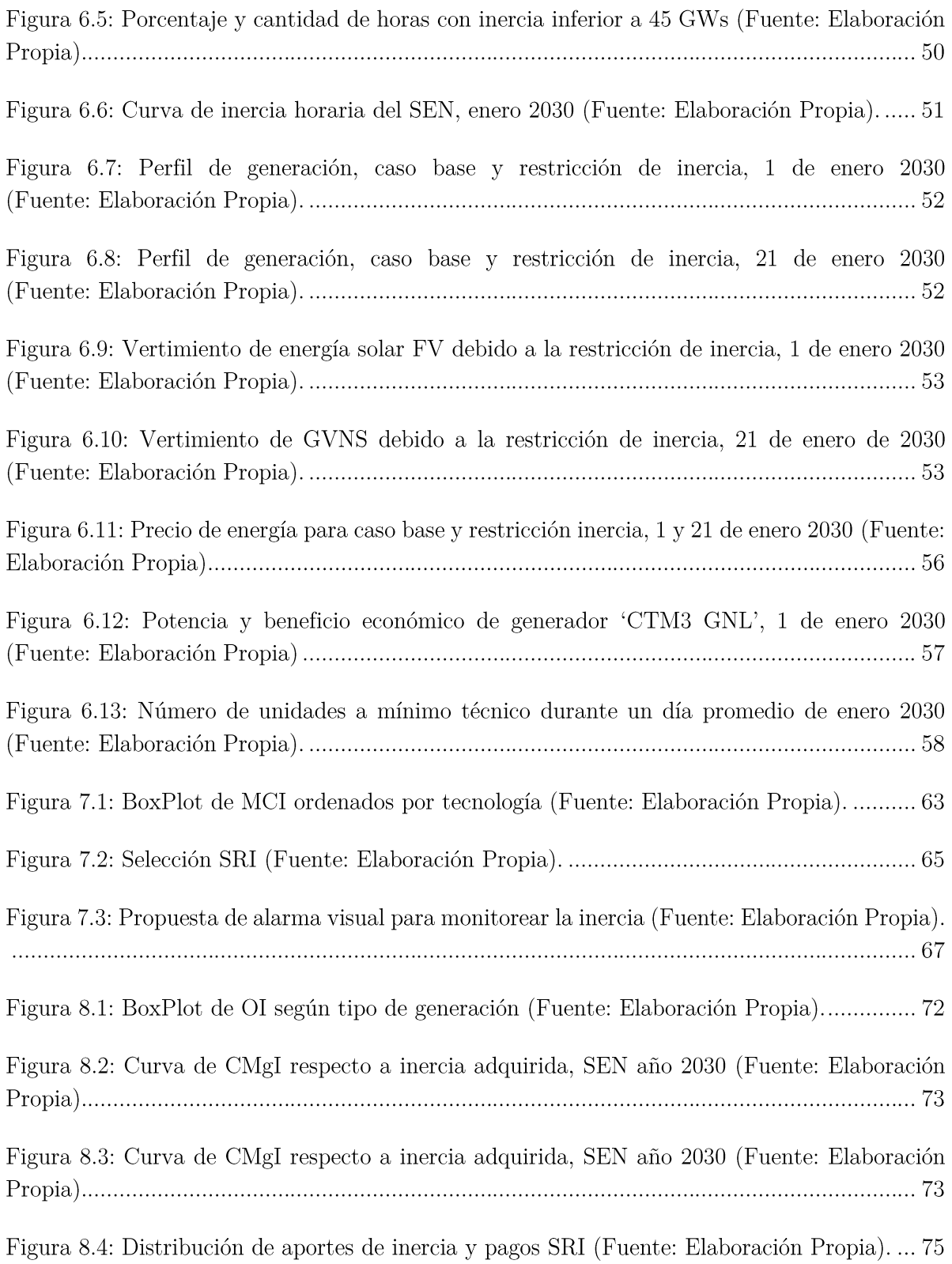

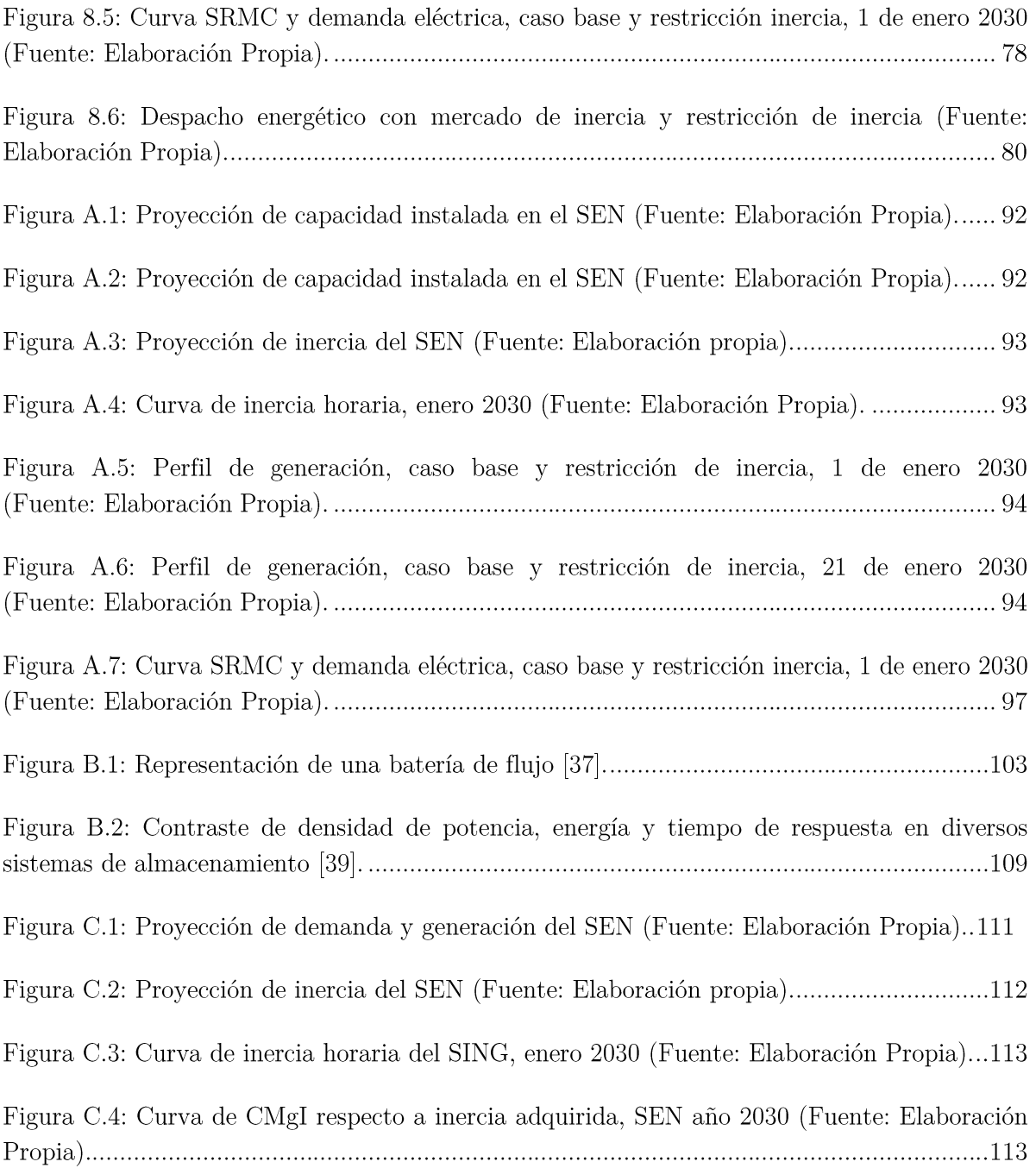

# Índice de tablas

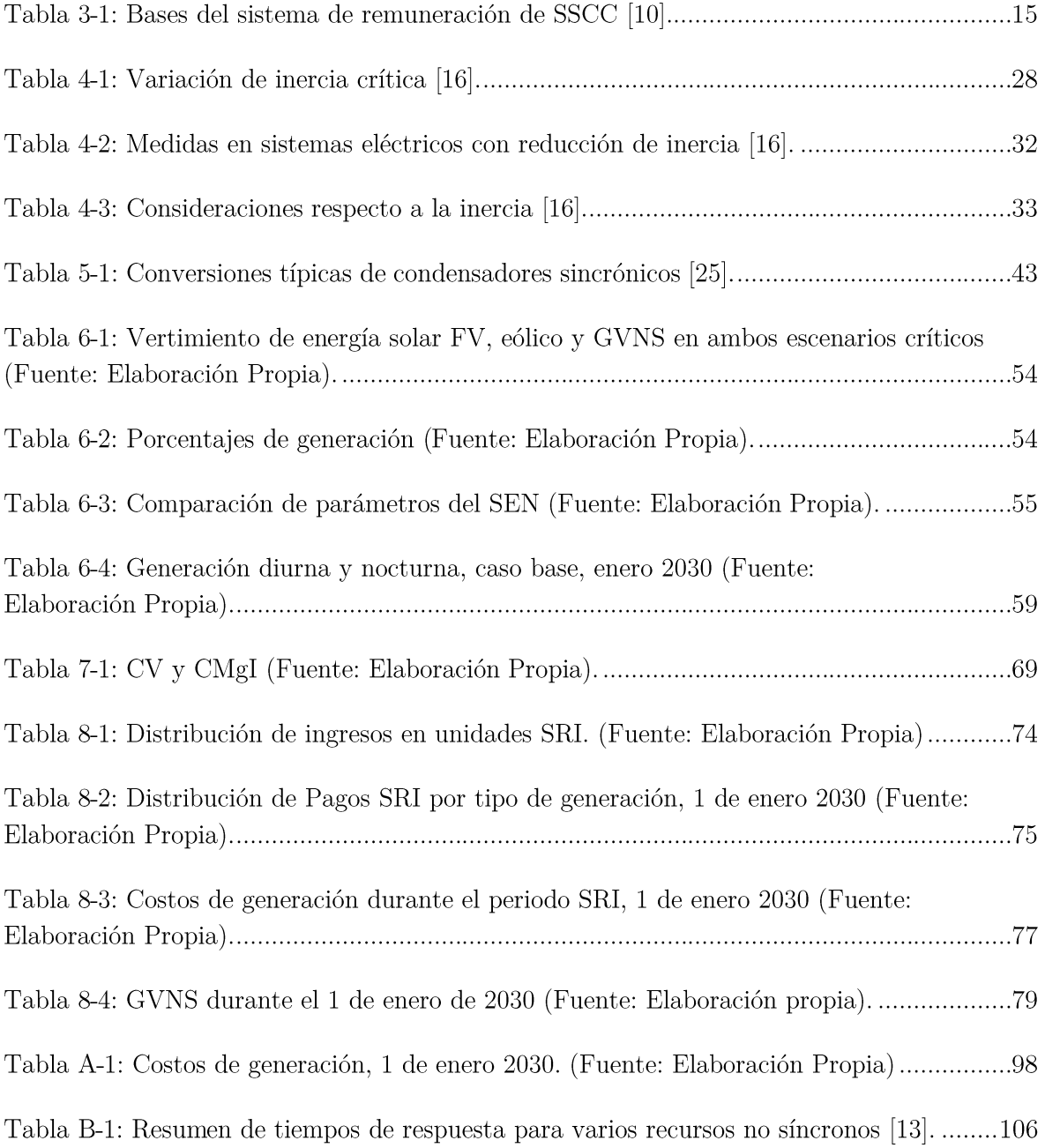

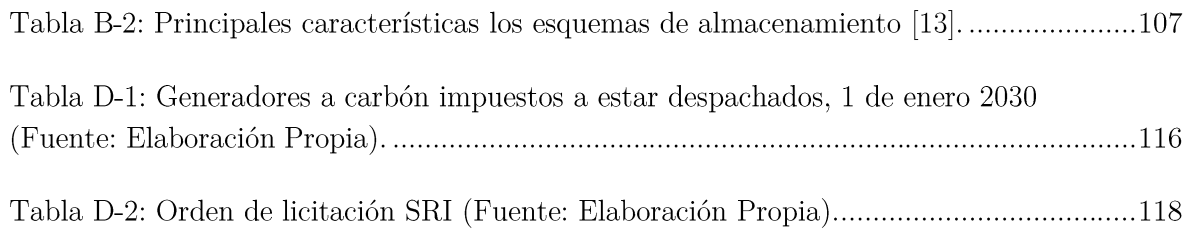

# Nomenclatura

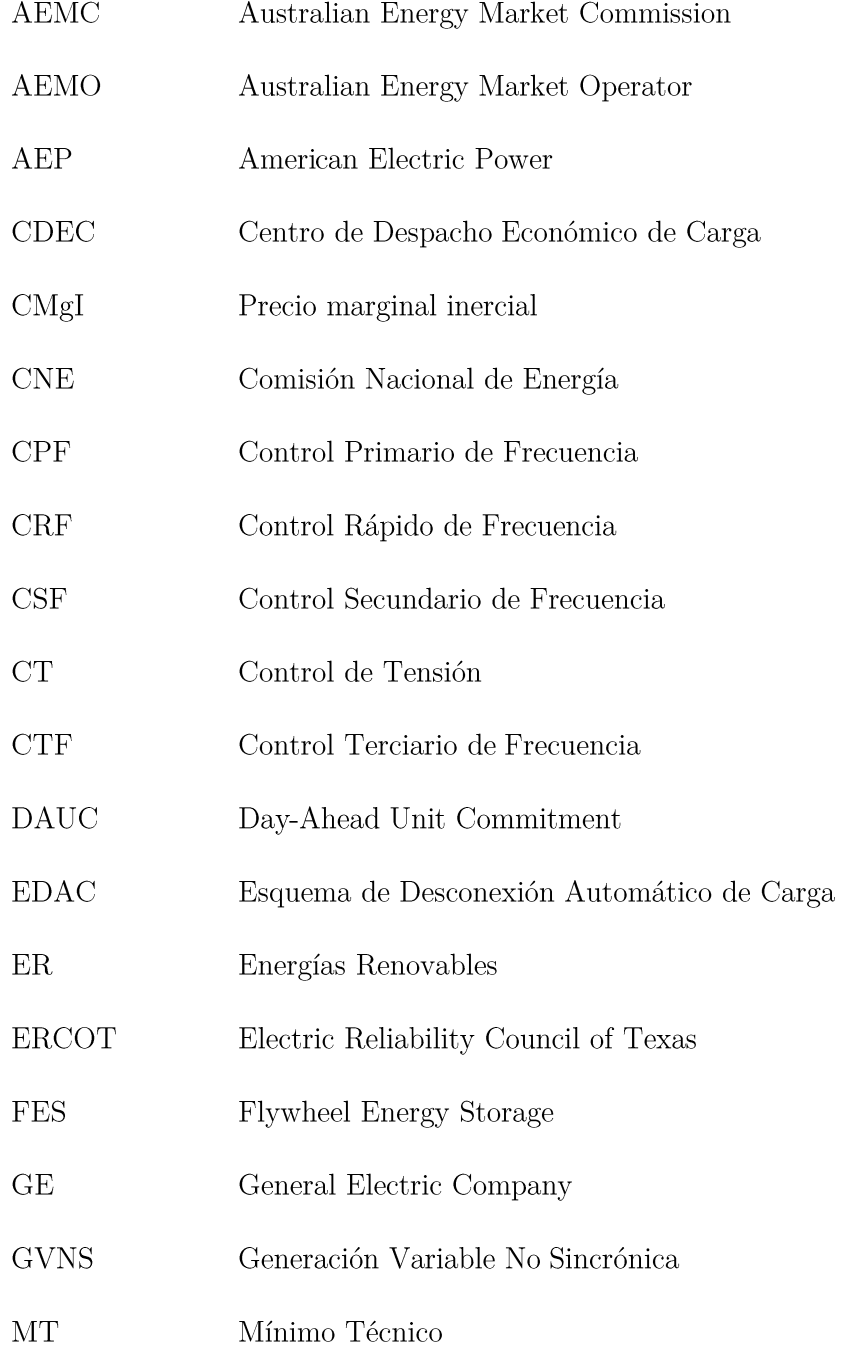

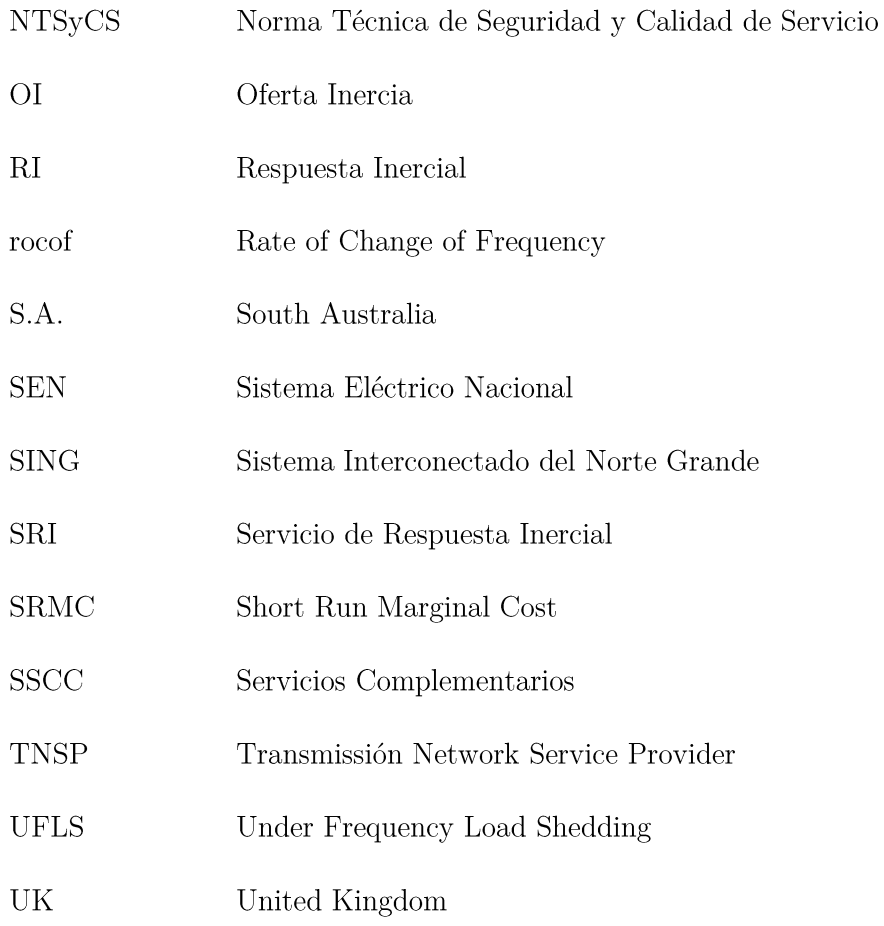

## Resumen

El auge de las energías renovables, en específico de las tecnologías eólicas y solares fotovoltaicas, provocan un aumento en los requerimientos del control de frecuencia, debido a que naturalmente estas fuentes de generación no proveen inercia al sistema y además presentan desviaciones en su pronóstico de generación, al depender directamente del recurso renovable. En base a lo anterior, ambas tecnologías se categorizan como generación variable no sincrónica (GVNS).

El aumento de GVNS desplaza del despacho energético a centrales convencionales, las cuales hasta la fecha han sido las principales fuentes de inercia de todos los sistemas eléctricos. La inercia sistémica es un indicador de la capacidad del sistema para amortiguar variaciones repentinas de frecuencia y entregar el tiempo suficiente para el siguiente control de frecuencia actúe sin que la frecuencia sobrepase los límites establecidos de operación y comience a activar los esquemas de desconexión de carga  $y/\circ$  generación. A mayor inercia sistémica, menor es la tasa inicial de variación de frecuencia (rocof) y mayor es el tiempo que tiene el siguiente control de frecuencia en responder.

Las unidades que proveen inercia al sistema, son todos los equipos rotatorios que relacionan de forma directa su velocidad de rotación con la frecuencia de la red, por lo que la activación de este control de frecuencia es instantánea y se conoce como respuesta inercial. Ante una variación de frecuencia, los equipos rotatorios modifican su velocidad de rotación, inyectando o absorbiendo energía eléctrica de la red según sea requerido, la cual es transformada o proveniente de la energía cinética almacenada en sus masas rotatorias.

El presente estudio propone un esquema de cuantificación, operación, remuneración y verificación dedicado al servicio de respuesta inercial (SRI), el que en su conjunto es una alternativa para un eventual mercado de inercia. Este trabajo surge a partir del deseo de asignar un valor eficaz a la inercia, a la luz del cambio continuo hacia las energías renovables y la reducción correspondiente en el nivel de inercia sistémica, proponiendo una alternativa para que el SRI sea incorporado en el mercado eléctrico de servicios complementarios (SSCC) del Sistema Eléctrico Nacional (SEN).

Se modela el SEN en el software dedicado a sistemas y mercados eléctricos, PLEXOS, tomando como referencia la base de datos creada por el Coordinador Eléctrico Nacional. A partir de él, se realiza una proyección de la inercia entre los años 2018 y 2035. Para la confección del mercado de inercia, se analiza entre 1 y 28 de enero del año 2030, periodo que coincide con el máximo potencial solar fotovoltaico y por lo tanto, máxima GVNS. Además el 2030 es un año que tiene comprometidas consignas mínimas de generación renovable y permite obtener una visión a mediano plazo del SEN.

La confección del mercado de inercia tiene como objetivo mantener la inercia por sobre un valor mínimo, ordenando el despacho de unidades respecto a su oferta inercial. Las unidades son remuneradas mediante un esquema pay-as-cleared a prorrata de la contribución de inercia de cada unidad. Se compara el mercado de inercia con el mercado de energía al añadir una restricción de inercia. Por último, se obtiene que el mercado de inercia reduce el aumento de los costos de generación, reduce el vertimiento GVNS y al omitir el efecto que provoca el vertimiento de GVNS en el precio de energía, se disminuyen los costos asociados a las cargas.

Palabras claves: mercado de inercia, respuesta inercial, ERNC, ER, SEN, SSCC, PLEXOS.

## Abstract

High penetration of renewable energies, specifically wind power turbines and solar photovoltaic, cause an increase in the requirements of frequency control due to their lack of inertia and also present deviations in their generation forecast because they depend directly on the renewable resource. Based on the above, both technologies are categorized as a variable nonsynchronous generation (VNSG).

The increase of the VNSG has an impact on the operation of the system, since part of the conventional units, which are currently the main sources of inertia of all the electrical systems, are displaced from the dispatch. This effect implies operating with low systemic inertia, which causes that, in the event of generation contingency, the rate of change of frequency (RoCoF) increases and the time for the next frequency control to act and reduce the frequency exceeds its operating limits.

In the present study, a structure for a possible market of inertia is proposed. That is, a quantification, operation, remuneration, and verification scheme dedicated to the inertial response service (SRI) is proposed. This work arises from the desire to assign an effective value to the inertia, in light of the continuous change towards renewable energies and the corresponding reduction in the level of systemic inertia, proposing an alternative for the SRI to be incorporated in the electricity market of ancillary services (AASS) of the Chilean National Electricity System (SEN).

The SEN is modeled in the PLEXOS electric market simulation software based on the system created by the National Electric Coordinator. From it, a projection of inertia is carried out between 2018 and 2035. For the evaluation of the inertial market, the year 2030 is analyzed, between January 1 and January 28, the period that coincides with the maximum solar potential and maximum GVNS.

The purpose of the inertial market construction is to maintain the inertia above a threshold, ordering the units regarding their inertial supply and their inertia. The units are remunerated through a pay-as-cleared scheme pro rata of the inertia contribution of each unit. The inertia market is compared with the energy market by adding an inertia constraint. Finally, it is obtained that the inertial market reduces the increase in generation costs, reduces the VNSG spilling and, in a certain way, reduces the costs associated with the loads.

Keywords: inertia market, inertial response, ancillary service, renewable energy, SEN, AASS, PLEXOS.

# Capítulo 1 Introducción

### 1.1 Motivación

El mundo se encuentra en una transición energética provocada por el mayor uso de energías renovables como fuentes de generación eléctrica. Chile, debido a su ubicación geográfica, tiene un gran potencial de explotación de energías renovables (ER), como lo son del tipo solar, eólica y geotérmica.

El país mediante firma de acuerdos internacionales con respecto a la reducción de emisiones contaminantes y una planificación a largo plazo ha impulsado un continuo aumento en la instalación de generación del tipo renovable [1]. Este tipo de generación presenta una mayor variabilidad en sus pronósticos de generación y un escaso aporte inercial. Además, a partir del año 2035, se iniciará el proceso de descarbonización del SEN, el que constará del retiro de generación térmica, la cual es principal fuente de inercia del sistema.

Con el objetivo de que la evolución hacia energías renovables no perjudique la seguridad y calidad del suministro eléctrico, es necesario en la misma medida la instalación de servicios complementarios (SSCC) que puedan realizar balance de potencias, control de tensión  $y/\sigma$ recuperación de servicio.

Actualmente se encuentra en trámite de revisión un nuevo reglamento de SSCC, que incentiva la instalación de estos mediante la remuneración por medio de licitaciones  $y/\text{o}$  subastas [2]. Un servicio de control de frecuencia que no fue incluido en el reglamento fue la respuesta inercial (RI), la cual es un control de frecuencia que actúa de forma instantánea, reduce la tasa de desviación de frecuencia y permite que el siguiente control de frecuencia tenga un tiempo suficiente para actuar antes de que la frecuencia sobrepase los límites que activan los esquemas de desconexión de carga  $y$ /o generación.

La RI la pueden realizar instalaciones que operen con una velocidad de giro de sus partes rotatorias acoplada a la frecuencia de la red y la capacidad de respuesta está directamente relacionada con la inercia propia de cada unidad.

En la actualidad ningún mercado eléctrico considera la RI como un servicio y se debe a que aún está en operación una gran cantidad de generación térmica convencional, las cuales de forma natural aportan gran cantidad de inercia al sistema.

A la luz del aumento continuo hacia las energías renovables y la reducción de los valores mínimos de inercia, los mercados eléctricos debiesen poder asignar un valor económico eficiente a la inercia en base a la importancia que esta adquiera con respecto a la seguridad del sistema eléctrico.

### 1.2 Objetivos

### 1.2.1 Objetivo principal

Proponer un esquema de cuantificación, operación, remuneración y verificación dedicado a la RI en conjunto al control de frecuencia, para el mercado de SSCC en Chile, e identificar posibles prestadores de dicho servicio, validando dicho esquema mediante la simulación de escenarios con alta penetración de ER.

### 1.2.2 Objetivos específicos

- Identificar posibles prestadores de servicio y diseños de mercado, para incorporar la RI como SSCC remunerado, en conjunto al control de frecuencia, mediante revisión de experiencias internacionales y discusión en otros mercados.
- Proponer esquema de cuantificación, operación, remuneración y verificación de desempeño de prestaciones de RI, aplicables a un eventual mercado eléctrico chileno de SSCC.
- Evaluar el desempeño técnico y económico del esquema de mercado propuesto, ante diferentes escenarios de alta penetración de ER.

### 1.3 Alcance

El alcance de este estudio es proponer y evaluar un mercado de inercia, el cual pueda ser aplicable en el esquema de servicios complementarios del sistema eléctrico nacional a través de un enfoque económicamente adaptado. Además, el mercado propuesto de una forma estructural y funcional tiene la factibilidad de ser adaptado y aplicado en otros mercados eléctricos.

### 1.4 Estructura del documento

Este estudio se divide en 8 capítulos que estudian la inercia y consideraciones que se hacen respecto a ella, temas relacionados, simulaciones y análisis varios. A continuación se presenta el detaile del presente estudio:

- El capítulo 2 contextualiza los fundamentos y la situación de Chile con respecto al mayor  $\bullet$ uso de tecnologías ER. Además, se presentan fundamentos teóricos que relacionan la inercia con la estabilidad del sistema con respecto al control de frecuencia.
- El capítulo 3 describe la historia del mercado de SSCC dentro del marco regulatorio del mercado eléctrico chileno y contextualiza la situación actual en la que se tramita la aprobación de un nuevo reglamento de SSCC.
- El capítulo 4 revisa experiencias internacionales de los sistemas eléctricos de: Australia,  $\bullet$ ERCOT, Reino unido, Alemania y Europa, respecto a la visión y desafíos que tienen respecto al control de frecuencia, masificación de las ER y qué consideraciones tienen respecto a la inercia.
- El capítulo 5 describe tecnologías capaces de proveer inercia e inercia sintética.
- El capítulo 6 simula mediante PLEXOS despachos energéticos del SEN, analizando el comportamiento de la inercia con respecto a la continua incorporación de las ER hasta el año 2035.
- El capítulo 7 propone una estructura para el mercado de inercia y se valida probándolo para un día con alto porcentaje de generación ER (1 de enero de 2030).
- Finalmente, el capítulo 8 presenta las conclusiones obtenidas y además se sugiere líneas  $\bullet$ de trabajo futuro.

## Capítulo 2

# Inercia e integración de energías renovables

#### 2.1 Energías renovables en Chile

Chile, debido a su ubicación geográfica, es un país propicio para la generación de energía eléctrica mediante el uso de energías renovables (ER), principalmente del tipo solar, eólica, hidráulica y geotérmica. El masivo ingreso de ER ha provocado el comienzo de una revolución energética, apoyada mediante firma de acuerdos internacionales, promulgación de leves y planificación energética a largo plazo.

#### 2.1.1 Acuerdo de París

El 12 de diciembre de 2015, Chile en conjunto de otras 194 naciones firmó el acuerdo de París, el cual es un acuerdo histórico para combatir el cambio climático. Dentro de los compromisos adoptados por Chile, se destacan:

- Reducir emisiones de  $CO<sub>2</sub>$  en un 30% al 2030.
- Fomentar la generación eléctrica mediante ER.
- Impulsar una ley de eficiencia energética.

#### 2.1.2 Política energética 2050

En base a los desafíos planteados en materia energética, el año 2015 el Ministerio de Energía confeccionó el documento "Política energética 2050" [1], que establece una hoja de ruta energética y define metas específicas para los años 2035 y 2050 [3]. Dentro de las metas propuestas, se destacan:

- Meta al 2035: "Al menos el 60% de la generación eléctrica nacional proviene de energías  $\bullet$ renovables".
- Meta al 2050: "Al menos el 70% de la generación eléctrica nacional proviene de energías renovables".
- Para el 2035, Chile estará interconectado con al menos Perú, Ecuador y Colombia.

Reducir la indisponibilidad del suministro eléctrico, llegando a ser para el 2050, menor a una hora por año.

Las plantas de generación ER tienen distintas características de funcionamiento, en términos de variabilidad de generación y carencia en el aporte de inercia, que la generación sincrónica tradicional, por lo que en vista del auspicioso escenario que se prevé tener con respecto a la generación ER, es necesario preguntarse cómo afectará esta nueva matriz energética en el sistema eléctrico.

### 2.2 Control de frecuencia

Para que un sistema eléctrico opere de forma segura, estable y continua, sus variables eléctricas como la frecuencia, en todo momento deben tener un valor igual o cercano al nominal. Un valor alejado de frecuencia puede llegar a provocar desconexiones intempestivas de grandes bloques de generación y/o carga en el sistema eléctrico. Una variación de frecuencia está directamente relacionada con un desbalance de potencia activa.

La norma técnica de seguridad y calidad del suministro eléctrico (NTSyCS), divide el control de frecuencia en control primario de frecuencia (CPF) y control secundario de frecuencia (CSF), los cuales actúan en distintas escalas de tiempo como muestra la Figura 2.1.

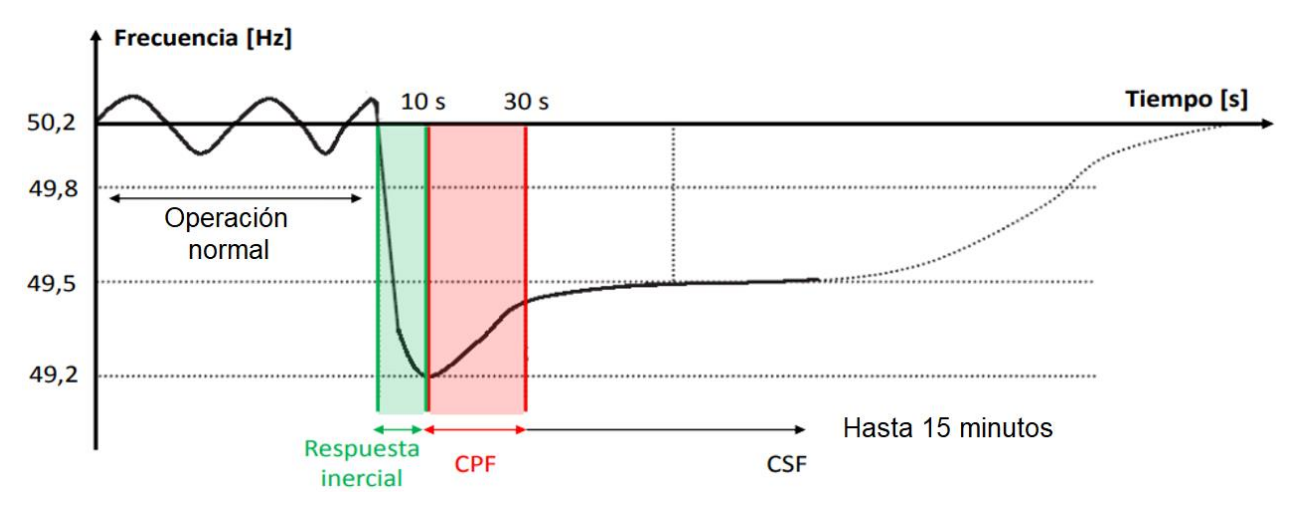

Figura 2.1: Escalas de tiempo del control de frecuencia (Fuente: Elaboración propia).

El CPF es una acción de control que se activa de forma local y automática ante una variación de frecuencia predefinida. Modifica la inyección de potencia activa de ciertas instalaciones de generación y/o equipos previamente designados, con la finalidad de detener la variación de frecuencia en un corto intervalo de tiempo.

Luego de la acción del CPF, la frecuencia se estabiliza en un valor distinto al nominal. El CSF es una acción de control destinada a restablecer la frecuencia del sistema a su valor nominal, mediante la variación de potencia activa inyectada de ciertos generadores y/o equipos; para la NTSyCS el tiempo de respuesta no puede exceder los 15 minutos.

#### 2.3 Respuesta inercial

La generación sincrónica se compone principalmente de una parte móvil (rotor) y una parte fija (estator). Mediante la inyección de potencia mecánica se hace girar al rotor a una velocidad que está directamente relacionada con la frecuencia de la red. Por lo cual, un aumento en la frecuencia de la red provocará también un aumento en la velocidad de rotación del rotor.

Una característica propia de la generación rotatoria es su capacidad de atenuar de forma instantánea variaciones de frecuencias en el sistema, esta característica se denomina respuesta inercial (RI) y es la acción de control de frecuencia más veloz. Para visualizar de mejor forma esta cualidad, la ecuación (2.1) es la ecuación de movimiento de una máquina sincrónica y la ecuación (2.2) indica un caso de insuficiencia de producción de potencia activa.

$$
\Delta P_m - \Delta P_e = 2H \frac{d}{dt} (\Delta w)
$$
\n(2.1)

- $\Delta P_{_m}$
- $\Delta P_{_e}$
- *H* Constante de inercia, segundos.
- Variación de velocidad angular, p.u. *<sup>w</sup>*

#### 2.3.1 Respuesta inercial ante insuficiencia de generación

La salida intempestiva de un generador programado a estar despachado, provoca insuficiencia de generación de potencia activa en el sistema, lo que conlleva a que tanto la frecuencia de la red como la velocidad de giro de las máquinas rotatorias decaiga.

En base a  $(2.1)$  y que la potencia mecánica entregada al generador no varía, provoca que la potencia eléctrica invectada por las máquinas sincrónicas aumente, lo que disminuye la diferencia de (2.2) entre la potencia eléctrica generada y la demandada, reduciendo así la tasa de cambio con la que hubiese disminuido originalmente la frecuencia.

$$
P_{\text{General}} < P_{\text{Demandada}} + P_{\text{P\'e}r \text{didas}} \tag{2.2}
$$

Cabe mencionar, que la potencia activa adicional inyectada por el generador proviene de la energía cinética almacenada en sus masas rotatorias y que este efecto se origina debido a la Ley de Faraday y la oposición a la variación del flujo magnético interno.

#### 2.3.2 Respuesta inercial ante exceso de generación

En (2.3) se muestra el caso contrario, donde un exceso de generación eléctrica conlleva a que la frecuencia del sistema aumente. Según (2.1) esto provoca una disminución en la inyección de potencia activa, o visto desde otra forma, el generador absorbe potencia del sistema, lo que reduce la diferencia de potencias en (2.3), provocando una disminución en la tasa de crecimiento de la frecuencia. El generador rotatorio absorbe potencia activa de la red y la almacena en forma de energía cinética en sus masas rotatorias, las cuales aumentan su velocidad de giro.

$$
P_{\text{General}} > P_{\text{Demandada}} + P_{\text{P\'e}r \text{didas}} \tag{2.3}
$$

De esta manera, el acoplamiento sincrónico o directo que es la conexión que tiene la velocidad de giro de las máquinas rotatorias con la frecuencia de la red, se puede visualizar en la Figura 2.2 como una cadena que conecta dos cintas transportadoras, que representan la generación rotatoria y el sistema eléctrico de potencia.

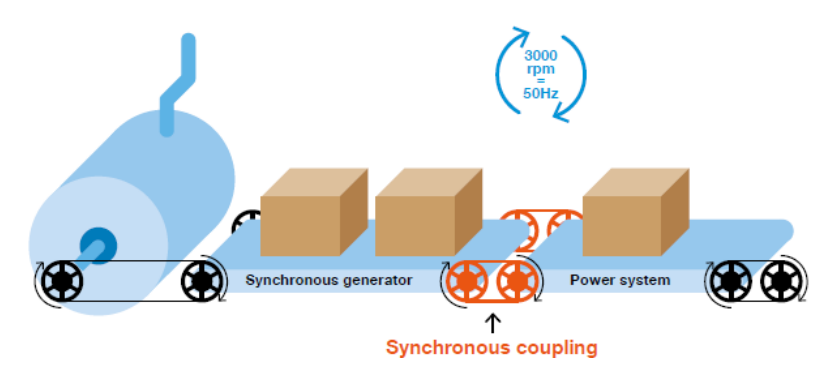

Figura 2.2: Analogía de un generador con acoplamiento sincrónico [4].

En la Figura 2.2, se ejemplifica cómo el acoplamiento sincrónico relaciona la velocidad de giro de ambas cintas transportadoras que, para lograr modificar la velocidad de la cinta del sistema de potencia (frecuencia de la red), implicará modificar también la de los generadores sincrónicos (velocidad de rotación), los cuales se resistirán a modificar su velocidad de giro. Las cajas representan la transferencia de potencia activa.

#### 2.4 Inercia

La capacidad de reducir la desviación de frecuencia por parte de las máquinas sincrónicas está directamente relacionada con su constante de inercia. Dicha constante depende de la masa y geometría de sus partes rotatorias, por lo cual cada unidad sincrónica tiene su propia inercia.
#### 2.4.1 Reducción de inercia

A diferencia de las unidades sincrónicas, las plantas fotovoltaicas (FV) no poseen partes rotatorias, por lo tanto no aportan inercia al sistema y por lo mismo no pueden proveer RI. Por otro lado, la generación eólica al conectarse a la red mediante un conversor pierde su acoplamiento sincrónico, por lo que tampoco aporta inercia al sistema.

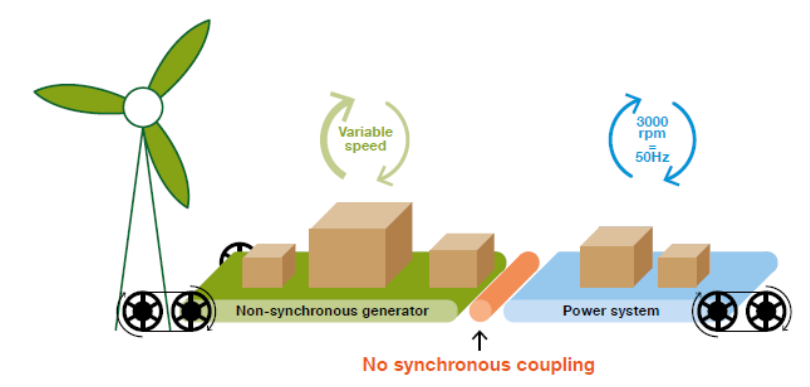

Figura 2.3: Analogía de un generador sin acoplamiento sincrónico [4, p. 63].

El acoplamiento no sincrónico o indirecto se representa en la Figura 2.3 como un rodillo que permite la trasferencia de potencia (representada por las cajas) entre dos correas, sin que ambas correas se conecten y muevan necesariamente a la misma velocidad. Por ende, un cambio en la velocidad de una cinta transportadora no afectará a la otra. Las cintas transportadoras representan la generación no sincrónica y el sistema de potencia.

#### 2.4.2 Variación de frecuencia (rocof)

La desviación máxima de frecuencia ocurre en el instante luego de ocurrido el evento de contingencia, dicha desviación máxima se denomina rocof (Rate of Change of Frequency) y se determina por medio de  $(2.4)$ .

$$
rocof = \frac{df}{dt_{t=0}} = \frac{\Delta P}{2H_{post}} \cdot f_{base} \text{ [Hz/s]}
$$
\n(2.4)

Inercia sistémica post contingencia, MWs.  $H_{\text{post}}$ 

 $\Delta P$ Magnitud de desbalance de potencia, MW.

 $f_{\text{base}}$ Frecuencia base, 50 [Hz].

De la ecuación anterior se observa que el rocof está directamente relacionado con la magnitud del evento de contingencia e inversamente relacionado con la inercia del sistema luego de ocurrida la contingencia. La Figura 2.4 ilustra como la inercia del sistema influye en el comportamiento de la frecuencia ante un mismo evento de contingencia; se observa que, para una menor cantidad de inercia, el rocof y la desviación máxima de frecuencia (nadir) aumentan.

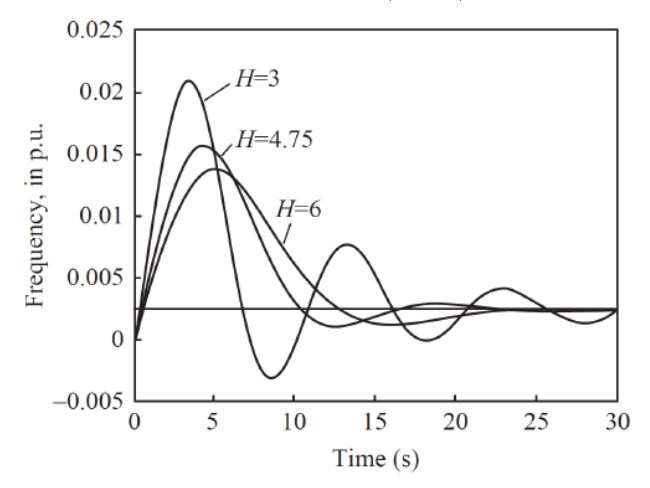

Figura 2.4: Comportamiento de la frecuencia para distintas cantidades de inercia [5].

De la Figura 2.3 también se observa que una menor inercia implica mayores fluctuaciones de frecuencia, lo que en la práctica puede provocar la activación errónea de los dispositivos de protección [5].

#### 2.4.3 Inercia del sistema

Se puede cuantificar la inercia total de un sistema eléctrico por medio de la suma de todas las inercias individuales sincronizadas al sistema.

$$
H_{sist} = \sum_{i=1}^{n} H_i \cdot S_i^{nom} \text{ [MVAs]} \tag{2.5}
$$

 $H_{sist}$  Inercia del sistema, MVAs.

 $H_{i}$ Inercia del generador i, segundos.

Potencia nominal del generador i, MVA.  $S_i^{nom}$ 

 ${\bf N}$ Número total de unidades que aportan inercia.

El indicador H<sub>sist</sub> permite evaluar la RI de un sistema. Como se mencionó anteriormente, la RI actúa de forma instantánea ante un desbalance de potencias y reduce el rocof.

#### 2.4.4 Inercia crítica

Para afianzar que la respuesta de control de frecuencia de un sistema eléctrico pueda actuar de forma correcta ante un evento de contingencia creíble se calcula el valor de inercia crítico ( $H_{\text{critico}}$ ), el cual considera primordialmente un límite máximo de rocof, que se relaciona con las limitaciones de rocof permitidos por los dispositivos de desconexión y con el tiempo de respuesta que tiene el siguiente control de frecuencia.

Además, la inercia crítica se calcula a partir de un evento de contingencia creíble, el cual es un evento posible que ocurra en el sistema eléctrico según el criterio y el riesgo que considere aceptable por parte del ente regulador.

$$
H_{\text{critico}} = \frac{\Delta P}{2 \cdot \text{rocof}_{\text{maximo}}} \cdot f_{\text{base}} \text{ [MWs]}
$$
(2.6)

Inercia crítica, MWs.  $H_{critical}$ 

 $\Delta P$ Desbalance de potencia del evento de contingencia creíble, MW.

 $\mathit{rocof}_{\mathit{m\'aximo}}$ Límite máximo de rocof, Hz/s.

Si bien la NTSyCS no establece límites ni para el nadir ni para el rocof. La propuesta de expansión de transmisión 2018 calcula la inercia crítica del sistema eléctrico nacional (SEN), considerando que el tiempo de respuesta del CPF es de 7 segundos ante la desconexión de un bloque de generación de 400 MW, sugiere un rocof mínimo de 0,22 Hz/s, traducido en una inercia crítica de 45.000 MVAs [6].

$$
H_{\text{critico,SEN}} = \frac{400}{2 \cdot 0.22} \cdot 50 = 45.455 \approx 45.000 \text{ [MVAs]}
$$

Tal como indica (2.6) la inercia crítica (H<sub>crítico</sub>) depende del límite de rocof y la magnitud del evento de contingencia. Siendo estos valores establecidos por el ente regulador según los parámetros técnicos de los equipos de desconexión conectados en el sistema y el evento de contingencia posible a ocurrir, para el cual el sistema eléctrico se prepara con el fin de responder de forma adecuada. En la sección 4.2.2 se revisan consideraciones realizadas por ERCOT para modificar la inercia crítica.

La inercia crítica es la inercia mínima con la cual el control de frecuencia puede responder de forma correcta luego de ocurrido un evento de contingencia, por lo que, la inercia mínima del sistema debiese ser mayor que el valor de inercia crítica, ya que un evento de contingencia como la pérdida de un generador sincrónico también provoca una reducción de la inercia post contingencia del sistema. En la sección 4.1.6 se revisan consideraciones realizadas por el operador del sistema eléctrico australiano con respecto a determinar el valor de inercia mínima por sobre el H<sub>crítico</sub>.

#### 2.4.5 Perfil de generación

Tanto la generación FV como la eólica, dependen directamente de la disponibilidad instantánea del recurso renovable, lo que los convierte en generación del tipo variable. Esta característica de variabilidad provoca una mayor incertidumbre en los pronósticos de generación, ya que esto dependerá de la velocidad y dirección del viento en el caso del recurso eólico y la irradiancia que llegue a los paneles FV, en el caso solar.

Por otro lado, el recurso solar FV está caracterizado por un perfil de generación en forma de distribución de probabilidad de campana de Gauss con un consistente aumento de producción al momento de recibir el recurso solar al amanecer y una consistente reducción de generación al atardecer.

Estas consistentes variaciones de generación solar FV, exige altas tasas de aumento y reducción de generación por parte del resto del parque generador, lo que provoca mayores ciclos de encendido y apagado durante las noches y detenciones durante el día, siendo las centrales térmicas y de embalse las que han estado asumiendo mayoritariamente esta variabilidad de generación, lo que implica mayores costos de mantención y operación, además de acortar la vida útil de los generadores sincrónicos térmicos.

# Capítulo 3 **SSCC** en Chile

La formación de un mercado servicios complementarios (SSCC) dentro del mercado eléctrico tiene como finalidad poner a disposición del operador eléctrico una mayor cantidad y variedad de herramientas dedicadas a mejorar la seguridad y calidad al suministro eléctrico.

El incentivo de que exista un mayor número de interesados en proveer SSCC se basa en remunerar dichas prestaciones. Las remuneraciones se enmarcan en el mercado de SSCC, el cual pretende generar una competencia de ofertas entre los participantes, logrando así abaratar los costos del servicio y promover el uso de nuevas tecnologías. Estos nuevos pagos modificarán para muchos la estructura y dinámica del actual mercado eléctrico chileno.

#### 3.1 Ley Corta I

El 12 de marzo de 2004, se promulga la ley 19.940 (Ley Corta I) [7] que incorpora los SSCC al marco regulatorio y los define como: "aquellas prestaciones que permiten efectuar, a lo menos, un adecuado control de frecuencia, control de tensión y plan de recuperación de servicio, tanto en condiciones normales de operación como ante contingencias". Además, indica que todo propietario de instalaciones eléctricas deberá poner a disposición del organismo coordinador de la operación del sistema (CDEC) los SSCC que dispongan.

Cada CDEC deberá definir, administrar y operar los SSCC necesarios para garantizar la operación del sistema, sujetándose a las exigencias de seguridad y calidad de servicio establecidas en la NTSyCS minimizando el costo de operación del respectivo sistema eléctrico. Las prestaciones de SSCC serán valorizadas por el CDEC correspondiente y los propietarios de las instalaciones interconectadas deberán declarar los costos en que incurren por la prestación de los respectivos servicios.

#### 3.2 Decreto Supremo 130

El 22 de diciembre de 2011 se promulga el Decreto Supremo 130 (DS 130), el cual es un reglamento que establece el sistema de precios y las disposiciones aplicables a los SSCC [8]. El reglamento entrega a los CDEC las siguientes facultades:

#### 3.2.1 Instrucciones de instalación y habilitación de equipos

La Dirección de Operaciones (DO) de cada CDEC instruirá la instalación  $y/\sigma$  habilitación obligatoria de los equipos con que deberá contar el sistema. Estas instrucciones deben encontrarse fundamentadas en un informe de definición y programación de SSCC realizado anualmente.

#### 3.2.2 Remuneración de SSCC

La remuneración de los SSCC es determinada por la Dirección de Peaje (DP) de cada CDEC y el costo es traspasado a los propietarios de instalaciones interconectadas conforme a criterios que se especifican para cada servicio. A continuación, se detalla en qué se basa la remuneración para cada servicio y quienes serán los responsables de realizar dicha remuneración. Las siguientes descripciones se resumen en la Tabla 3-1.

- CPF y CSF: Según los costos de inversión, mantenimiento y costo de combustible adicional declarados por la empresa. La remuneración será aportada por todas las empresas que invectaron energía en ese período de operación y a prorrata de sus inyecciones físicas de energía.
- Control de tensión (CT): Según los costos de inversión y mantenimiento declarados por la empresa. La remuneración será aportada por todas las empresas, que invectaron energía al sistema durante dicho período de operación y a prorrata de sus inyecciones físicas de energía.
- Inversión en planes de recuperación de servicio (Inv. en PRS): La DO realizará un cálculo en base a los costos de inversión, mantenimiento y combustible adicional declarados por las empresas prestadoras de servicio. La remuneración será aportada por todas las empresas que participen en las transferencias de potencia del CDEC y a prorrata de la potencia de suficiencia de sus unidades de generación.
- Operación de planes en recuperación de servicio (Op. en PRS): A partir del costo de operación calculado por la DO. La remuneración será aportada por todas las empresas que invectaron energía durante la hora previa a la interrupción del suministro y a prorrata de las inyecciones físicas de energía.
- Servicios de desprendimiento automático de carga por subfrecuencia o servicios de desprendimiento manual de carga (EDAC S.F. y M.): Recibirán una remuneración que será aportada por las empresas de generación eléctrica, a prorrata de sus inyecciones físicas de energía al sistema durante el periodo de control.
- Servicios de desprendimiento automático de carga por contingencia específica y/o por subtensión (EDAC CE  $y$ /o ST): Recibirán una remuneración que será aportada por todas las empresas que inyectaron energía dentro de la zona afectada durante la hora previa a

la operación de los desprendimientos automáticos de carga, a prorrata de las inyecciones físicas de energía durante el período de una hora anteriormente señalado.

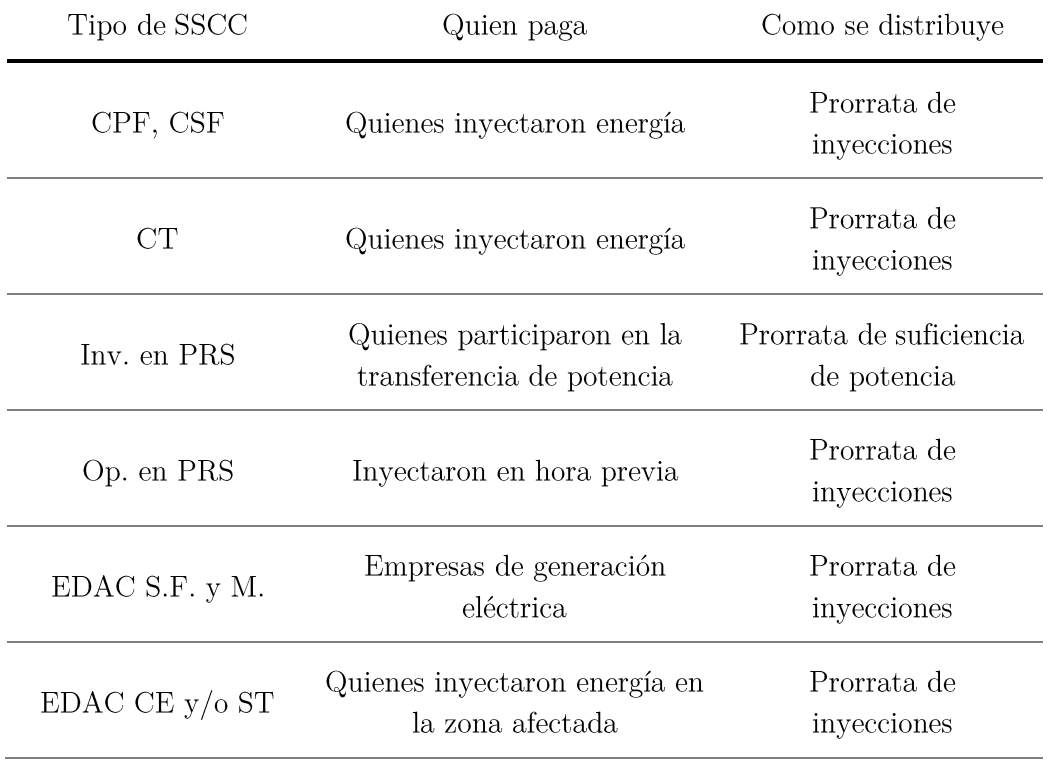

Tabla 3-1: Bases del sistema de remuneración de SSCC [9].

#### 3.3 Ley 20.936

El 11 de julio de 2016 se establece un nuevo sistema de transmisión eléctrica y se crea un organismo coordinador independiente, en adelante "Coordinador" [10], el cual realizará la función que hacían anteriormente los CDEC. Se declara que cualquier propietario, arrendatario, usufructuario o quien opere cualquier título, centrales generadoras, sistemas de transporte, instalaciones para la prestación de SSCC, sistemas de almacenamiento de energía, instalaciones de distribución e instalaciones de clientes libres y que se interconecten al sistema, en adelante "los coordinados", estarán obligados a sujetarse a la coordinación del sistema que efectué el Coordinador.

Los coordinados deberán poner a disposición del Coordinador los recursos técnicos  $y/\sigma$ infraestructura que dispongan para la prestación de los SSCC, en caso de que estos recursos sean insuficientes el Coordinador deberá instruir la implementación obligatoria de los recursos o infraestructura necesaria. Anualmente, el Coordinador elaborará un informe de SSCC, en el cual deberá señalar los servicios requeridos por el sistema eléctrico. Además, el referido informe deberá

indicar para cada uno de los servicios requeridos el mecanismo a través del cual se materializará su prestación  $y$ /o instalación.

Los estudios de costos, licitaciones y subastas para la prestación de SSCC serán efectuadas por el Coordinador. Los servicios que deban ser prestados o instalados directamente serán valorizados mediante un estudio de costos eficiente. La valorización de los SSCC licitados o subastados corresponderá al valor adjudicado en la respectiva licitación o subasta. Las inversiones asociadas a nueva infraestructura, con sus costos anuales de mantenimiento, serán financiadas por los usuarios finales a través de un cargo de SSCC.

#### 3.4 Nuevo reglamento de SSCC

El 31 de marzo de 2017, la Comisión Nacional de Energía (CNE) dio inicio a un proceso de consulta pública con la finalidad de confeccionar un nuevo reglamento de SSCC. El 23 de noviembre de 2017, el reglamento con sus correcciones fue ingresado ante la contraloría general de la república.

#### 3.4.1 Consideraciones generales

El reglamento tiene como objetivo general establecer las disposiciones aplicables a los SSCC con que deberá contar el SEN. Establece que la materialización de los SSCC se realizará a través de procesos de licitaciones o subastas. De manera excepcional y sólo cuando las condiciones de mercado no sean competitivas o las licitaciones o subastas sean declaradas desiertas, el Coordinador podrá instruir la prestación  $y$ /o instalación en forma directa y obligatoria.

El Coordinador deberá elaborar una propuesta de SSCC, la cual deberá contener la definición y descripción de los SSCC, y sus respectivas categorías o subcategorías, con una visión a futuro sobre las necesidades que requerirá el SEN. Se considera SSCC, al menos, el control de frecuencia, el control de tensión y el plan de recuperación de servicio. Las instalaciones pueden prestar más de un SSCC de manera simultánea o en distintos tiempos y la remuneración de los SSCC deberá evitar en todo momento el doble pago de servicios o infraestructura.

### 3.4.2 Tipos de SSCC

Los SSCC que considera el reglamento se engloban en tres categorías de acuerdo con la naturaleza de las distintas prestaciones.

- Servicios de Balance
	- $\circ$ CPF.
	- CSF.  $\circ$
	- Control terciario de frecuencia (CTF).  $\Omega$
	- Control rápido de frecuencia (CRF).  $\circ$
- Cargas interrumpibles.  $\circ$
- Desconexiones de carga automática y manual (EDAC y DMC).  $\circ$
- Servicios de control de tensión
- Servicios de recuperación de servicio
	- Partida autónoma.  $\circ$
	- Aislamiento rápido.  $\circ$
	- Equipos de vinculación.

#### 3.4.3 Disposiciones del reglamento

De los múltiples artículos y disposiciones, se resumen y destacan [11]:

#### SSCC y sus categorías

- Artículo 7: Los SSCC requeridos por SEN deberán materializarse a través de procesos de licitaciones o subastas. De manera excepcional, el Coordinador podrá instruir la prestación  $y/\sigma$  instalación de forma directa y obligatoria.
- Artículo 8: La remuneración de los SSCC deberá evitar en todo momento el doble pago de servicios o infraestructura.
- Artículo 10: La Comisión definirá, mediante la Resolución SSCC, y previo informe del Coordinador, los SSCC y sus respectivas categorías.
- Artículo 12: Para efectos de lo establecido en el artículo 10, el Coordinador deberá elaborar un informe con una Propuesta de SSCC, la que deberá contener la definición y descripción de los SSCC.
- Artículo 15: Son SSCC, al menos, el control de frecuencia, el control de tensión y el plan de recuperación de servicio.
- Artículo 17: Los Coordinados podrán prestar desde una misma instalación más de un SSCC, de manera simultánea o en distintos tiempos. La prestación simultánea de dos o más servicios, no podrá provocar el doble pago de servicios o infraestructura.
- Artículo 20: Anualmente, durante el mes de junio, el Coordinador elaborará y comunicará a los Coordinados el Informe SSCC, en el cual deberá señalar los SSCC requeridos por el SEN junto con su calendarización respectiva y el mecanismo a través del cual se materializará su prestación  $y/\sigma$  instalación.
- Artículo 23: El Informe SSCC señalado en el artículo 20, deberá contener, al menos, lo siguiente:
- Cuantificación de recursos técnicos necesarios para la operación segura, de calidad  $\Omega$ y más económica del sistema eléctrico.
- Identificar los SSCC requeridos para la operación del SEN, del listado de servicios definidos en la Resolución SSCC.
- El o los mecanismos de materialización de cada uno de los SSCC identificados en el literal b) anterior.
- Tratándose de instalación en forma directa, indicar la Nueva Infraestructura que se deba instalar.
- Calendarización de los SSCC.

#### Subastas, licitaciones y prestación  $y/o$  instalación directa.

- Artículo 27: Siempre y cuando existan condiciones para la prestación de un determinado SSCC, el Coordinador deberá materializar su prestación a través de licitaciones o subastas.
- Artículo 29: Cuando el requerimiento de los SSCC, señalado en el Informe SSCC, sea de cortísimo plazo, su materialización se deberá efectuar a través de subastas de SSCC. Se entiendo por requerimiento de cortísimo plazo cuando la prestación del servicio sea por un plazo inferior a seis meses y el período que medie entre la prestación de ofertas y la prestación del servicio sea igual o inferior a 15 días.
- Artículo 35: Transcurridos tres meses desde la respectiva adjudicación, el Coordinador deberá informa, a través de su sitio web, para cada una de las ofertas de la subasta respectiva, los nombres de las empresas asignadas, la individualización de las instalaciones asociadas, y toda aquella información que corresponda a la adjudicación.
- Artículo 37: La Comisión, a través de resolución exenta, podrá fijar el o los valores máximos de las ofertas de las subastas de SSCC o sus mecanismos de determinación.
- Artículo 38: Cuando el requerimiento del servicio no sea de cortísimo plazo o implique la instalación de Nueva Infraestructura para su prestación, la asignación de su prestador se deberá efectuar a través de licitaciones de SSCC.
- Artículo 40: Podrán participar de las licitaciones de SSCC, todos aquellos que cumplan con los requisitos y exigencias definidas por el Coordinador en las respectivas Bases.
- Artículo 45: La Comisión, mediante resolución exenta, podrá fijar el valor máximo de las ofertas de las licitaciones de SSCC.
- Artículo 46: En caso que las licitaciones de SSCC se declaren desiertas o parcialmente desiertas, el Coordinador podrá licitar nuevamente el o los SSCC no adjudicados.

Artículo 50: En el evento que el nuevo proceso de licitación y sus plazos asociados comprometan la seguridad de servicio del SEN, el Coordinador deberá instruir la prestación directa y obligatoria del SSCC.

#### Estudio de costos, remuneración y pago de SSCC.

- Artículo 52: El Coordinador deberá licitar y aprobar el Estudio de Costos a efectos de valorizar y remunerar los SSCC que deban ser prestados  $y/o$  instalados directamente en el sistema eléctrico cuando las condiciones de mercado no sean competitivas.
- Artículo 54: El Estudio de Costos deberá especificar, al menos, lo siguiente:
	- Costos de inversión eficiente asociado a la Infraestructura.  $\circ$
	- $\circ$ Costos anuales de mantenimiento eficiente asociado a la Infraestructura.
	- Mecanismos de valorización o costos de prestación eficiente, como componentes  $\circ$ de operación, disponibilidad  $y/\sigma$  activación, entre otros.
- Artículo 56: La valorización y remuneración de los SSCC que sean licitados o subastados por el Coordinador, corresponderá al valor adjudicado en la respectiva licitación o subasta.
- **Artículo 57:** Sólo se remunerarán los SSCC que efectivamente se hubieran prestado  $y/o$ estuvieran disponibles en el periodo requerido.
- Artículo 58: La determinación del monto a remunerar por la prestación de los SSCC se efectuará junto con la valorización de las transferencias de energía que realiza el Coordinador.
- Artículo 59: La remuneración de los SSCC deberá considerar, según corresponda a la naturaleza del referido servicio, las componentes asociadas a los costos de inversión, operación y/o mantenimiento de las instalaciones para la prestación de dichos servicios o, alternativamente, componentes asociados a la disponibilidad  $y/\sigma$  activación de los mismos.

Tratándose de los servicios de control de frecuencia que no sean prestados por Infraestructura materializada producto de una licitación realizada para la prestación de este servicio, la remuneración deberá contemplar, una componente por la disponibilidad del recurso técnico  $y/\text{o}$  una componente por la activación de dicho servicio. En caso que la prestación del servicio de control de frecuencia involucre la inyección de energía al sistema eléctrico por parte de una instalación, la remuneración por activación corresponderá a la energía inyectada para la prestación del referido servicio, valorizada al costo marginal de la barra de invección.

- Artículo 61: La remuneración de SSCC materializados mediante procesos de licitaciones o subastas, corresponderá al valor ofertado por cada uno de los Coordinados.
- Artículo 68: Los Coordinados cuya prestación de SSCC implique la operación de las mismas a un costo variable de operación superior al costo marginal del sistema, deberán ser retribuidas económicamente por sus costos variables de operación no cubiertos.

En caso que la prestación de SSCC se realice producto de licitaciones y/o subastas y su prestación implique la operación de la instalación a un costo variable superior al costo marginal del sistema, los oferentes adjudicados no recibirán una remuneración por sus costos variables de operación no cubiertos.

Artículo 71: La Comisión deberá determinar el cargo semestral de SSCC considerador la anualidad de todos los pagos de SSCC, dividido por la energía proyectada a facturar a los Usuarios Finales para el mismo semestre de vigencia de dicho cargo.

#### Verificación de instalaciones, desempeño y disponibilidad de SSCC.

- Artículo 82: Toda instalación interconectada al sistema eléctrico destinada a la prestación de SSCC deberá someterse a la verificación de los recursos teóricos asociados a dicha Infraestructura.
- Artículo 85: Una vez realizada la verificación a la que se refiere el artículo 82, el Coordinador deberá señalar, al menos, la cuantía del recurso técnico, la instalación o conjunto de instalaciones, y las condiciones específicas asociadas a la prestación de los servicios correspondientes.
- Artículo 86: Los costos que resulten de la verificación a la que se refiere el artículo 82 serán asumidos por los titulares de las instalaciones respectivas.
- Artículo 89: La verificación de desempeño y disponibilidad de las instalaciones que presten SSCC deberá considerar, al menos, la comprobación por parte del Coordinador de las disponibilidades de los servicios o instalaciones del sistema eléctrico, y el ajuste a las especificaciones técnicas en la programación y operación en tiempo real de las prestaciones respectivas solicitadas por el Coordinador.

#### Disposiciones transitorias

Artículo Primero transitorio: El régimen de prestación, remuneración y pago de SSCC iniciará su aplicación a partir del 1<sup>°</sup> de enero de 2020.

A contar del 1<sup>°</sup> de julio de 2018, el Coordinador deberá realizar todas las labores que resulten necesarias para que este régimen comience su aplicación efectiva en la fecha señalada en el inciso anterior y, en especial, deberá:

- Enviar a la Comisión una Propuesta de SSCC, a más tardar el 15 de julio de  $\circ$ 2018.
- Enviar a la Comisión, para su aprobación, las bases del Estudio de Costos, a más  $\circ$ tardar el 31 de diciembre de 2018.
- Publicar en su sitio web y comunicar a los Coordinados el primer Informe SSCC,  $\circ$ a más tardar el 30 de junio de 2019.
- $\circ$ Iniciar la verificación de instalaciones.
- Artículo Segundo transitorio: El Coordinador contará con un plazo de tres años para verificar la totalidad de las instalaciones del sistema.
- Artículo Tercero transitorio: El Coordinador deberá enviar a la Comisión, a más tardar el 31 de marzo de 2019, los montos y saldos asociados a la inversión y mantenimiento eficiente de aquellas instalaciones que fueron instruidas directamente por el Coordinador.

#### 3.4.4 Retiro del reglamento de SSCC

A fines de marzo del año 2018, el Ministerio de Energía decide retirar de la contraloría el reglamento de SSCC, indicando que se debe revisar la normativa actual, particularmente la asignación de pagos de los SSCC y a partir de ello, analizar la consistencia de las demás definiciones del reglamento  $[12]$ .

# Capítulo 4 Benchmarking

Este capítulo tiene la finalidad de revisar la visión y desafíos que tienen distintos sistemas y mercados eléctricos con respecto al control de frecuencia, la masificación de la generación no sincrónica y qué consideraciones tienen respecto a la inercia.

#### 4.1 Australia

El sistema eléctrico australiano se divide en seis subsistemas eléctricos, uno de ellos es el de South Australia (S.A.), el cual tiene una demanda eléctrica que oscila entre 800 y 3400 MW. Además, tiene un enorme potencial de generación ER, principalmente del tipo eólico, seguido del tipo solar [13]. S.A. se conecta con el sistema eléctrico de Victoria y desde allí con el resto del sistema. La línea de transmisión que conecta a S.A. se llama Heywood y tiene un límite máximo de transmisión de 650 MW en ambas direcciones. Por lo tanto, considerando un escenario de demanda máxima, la salida intempestiva de operación de Heywood puede provocar un evento de pérdida de alimentación del 19% (650 MW/3400 MW). Con demanda mínima, la pérdida de 650 MW constituye un evento de pérdida de alimentación del 81% (650 MW/800 MW).

La pérdida simultánea de ambos circuitos es una situación bastante desafiante incluso antes de que la generación no sincrónica aumente su participación en el sistema. Los cálculos del operador del mercado eléctrico australiano (AEMO) anticipan que, si Heywood se carga a 650 MW y ambas líneas se desconectan, el rocof puede superar los  $4 \text{ Hz/s}$ , lo que no asegura el correcto funcionamiento de los EDAC por baja frecuencia. AEMO está examinando qué opciones tiene para afrontar estas nuevas exigencias con respecto a las limitaciones del sistema.

#### 4.1.1 Restricción de rocof

El 4 de octubre de 2016, AEMO siguiendo una instrucción emitida por el Gobierno de S.A., introdujo restricciones para limitar el rocof a menos de 3 Hz/s en ambos circuitos de Heywood [14, p. 21; esta restricción ha limitado la transmisión del flujo de potencia, reduciendo de igual forma el beneficio económico. La Figura 4.1 muestra el porcentaje de instancias que esta restricción de rocof ha participado sobre Heywood desde octubre de 2016, las barras azul y negra distinguen la orientación del flujo al ocurrir la restricción.

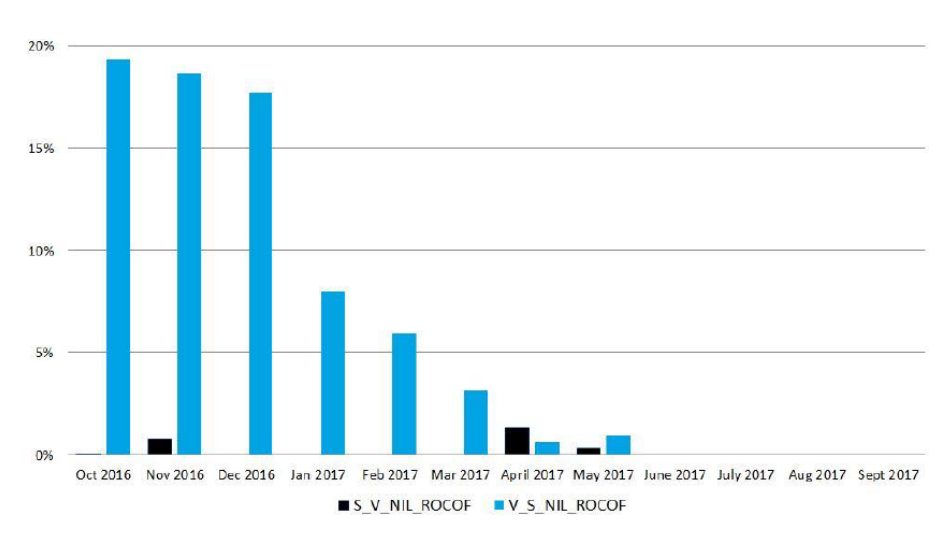

Figura 4.1: Porcentaje de tiempo que la restricción de rocof actúa en el interconector Heywood [15].

De la Figura 4.1 se observa que la restricción se ha activado durante 145 horas entre el 1 de enero y el 27 de mayo de 2017, pero desde entonces no ha tenido participación. La razón por la cual la restricción no se ha activado desde mayo, se debe a un requisito por parte de AEMO, que impone límites mínimos de generación sincrónica que deben estar en línea en función de la producción eólica [14, p. 28].

- Entre cero y 1200 MW de generación eólica, debe haber tres unidades generadoras  $\bullet$ sincrónicas en línea.
- Mayor a 1200 MW de generación eólica, debe haber cuatro unidades generadoras sincrónicas en línea.

Antes de esta restricción, se había implementado el requisito de que las dos máquinas sincrónicas más grandes del sistema eléctrico de S.A. debían permanecer en línea en todo momento. Sin embargo, se detectó que para un despacho energético variable tanto en demanda como en características de generación, se necesita una disposición más compleja de máquinas síncronas que debiesen permanecer en línea acorde a la restricción de rocof impuesta.

### 4.1.2 Propuesta de un mercado dedicado a la inercia

Con la intención de poder despachar una mayor cantidad de energía ER sin traspasar la restricción de rocof impuesta en el transmisor Heywood, nace la idea de implementar un mecanismo de mercado dedicado a la inercia y obtener así un beneficio económico adicional al permitir transmitir una mayor cantidad de ER al resto del sistema. La empresa generadora 'AGL Energy' presentó a la comisión encargada del mercado eléctrico australiano (AEMC) una propuesta de introducir un mercado de servicios complementarios de inercia.

Específicamente, AGL propone que AEMO debiese ser responsable de la adquisición de servicios de inercia sobre una base competitivas y que la recuperación de costos de los servicios de inercia podría basarse en una división de 50/50 entre clientes y generadores [14, p. 5]. AGL enfatiza en que el mercado debiese poder entregar señales para asignar un valor eficiente a la inercia a la luz del cambio continuo hacia las energías renovables, los cambios en las preferencias del consumidor y la reducción correspondiente en el nivel de inercia debido al retiro de generación sincrónica [15, p.  $5$ .

#### 4.1.3 Visión de la comisión

El 27 de junio de 2017, AEMC formuló una serie de recomendaciones para el desarrollo de mercados robustos a largo plazo. Dos de estas recomendaciones contenidas en el informe se refieren a la provisión de inercia del sistema de energía [14, p. 4]:

- 1. Imponer la obligación a los proveedores de servicios en la red de transmisión (TNSP) de proporcionar niveles mínimos de inercia requeridos o servicios equivalentes alternativos para permitir que el sistema de energía se mantenga en un estado operativo seguro.
- 2. Introducir un mecanismo basado en el mercado para obtener los beneficios que podrían obtenerse mediante la provisión de inercia por encima de la obligación mínima de los TNSP.

#### 4.1.4 Revisión de la propuesta y opiniones

A la luz de las múltiples opiniones de las partes interesadas, AEMC concluyó aprobar la solicitud del Gobierno de S.A. que impone la obligación a los TNSP de proporcionar cantidades mínimas de inercia, que permitan a las subredes ante alguna desconexión de transmisión, mantenerse en un estado operativo seguro hasta que el sistema aislado se vuelva a conectar con el resto del sistema eléctrico.

AEMO en un plazo de ocho meses, determinará subredes que ante contingencias de transmisión puedan quedar aisladas del resto del sistema. Para cada subred determinará [14, p. 25]:

- $\bullet$  Requerimientos mínimos de inercia.
- Evaluar actual o posible déficit de inercia.

#### 4.1.5 Provisión mínima de inercia

Los TNSP podrán proporcionar la inercia mínima requerida por su cuenta o adquirir servicios de inercia a terceros, además tienen la facultad de invertir o contratar a terceros, provisiones de servicios alternativos de control de frecuencia incluidos los servicios de CRF, lo que reduce las exigencias respecto al valor crítico de inercia. AEMO tendrá la facultad de habilitar los servicios de inercia proporcionados por los TNSP y terceros, para mantener el sistema eléctrico en un estado operativo seguro.

En base a la gravedad del desafío, y a que AEMO prevé una cantidad significativa de nueva generación no sincrónica que se sumará a la ya instalada, las soluciones de bajo costo pueden incluir también la provisión de servicios de control de frecuencia por parte de estas nuevas instalaciones que emplean inversores. La solución a la reducción de inercia podría incluir una combinación entre las nuevas tecnologías de CRF junto a soluciones sincrónicas. También puede incluir la aceptación de algún riesgo adicional por parte del operador.

### 4.1.6 Inercia mínima

Si bien aún no se define cómo se determinará el requerimiento mínimo de inercia. AEMC en su reporte final, incluyó una revisión de los aspectos relevantes que el mínimo de inercia tendrá que considerar, para lograr mantener una región aislada en un estado operativo seguro [14, p. 40,41].

#### • rocof máximo

La limitación del rocof permite que haya un tiempo suficiente para que el servicio de control de frecuencia más rápido responda y logre estabilizar la frecuencia del sistema dentro de los límites estándares de operación de frecuencia. Los servicios de control de frecuencia más rápido existentes operan en un tiempo menor a seis segundos. Sin embargo, es probable que la mayor parte de estos puedan operar en plazos más cortos.

Deberá llevarse a cabo un análisis específico para determinar el rango exacto y los tiempos de respuesta de los servicios de control de frecuencia en cada subred. La configuración que determine AEMO sobre las plantas generadoras en operación, también afecta al rocof permitido y al nivel de inercia de operación segura.

#### Tamaño de los eventos de contingencia  $\bullet$

El nivel de inercia requerido para limitar el rocof es proporcional al tamaño de la contingencia. Ante la desconexión de una línea de transmisión, la operación de una subred como un sistema aislado, probablemente requerirá que la subred funcione en un estado altamente restringido, como también es probable que esto requiera que se produzca cierto deslastre de carga y que las unidades generadoras se limiten a su producción operativa mínima.

El tamaño de la máxima contingencia cuando se opera como isla es probable que sea sustancialmente más pequeño de lo que sería el caso bajo condiciones normales de operación. Si dentro de la subred aislada ocurre una contingencia que involucra la pérdida de una unidad generadora sincrónica, el evento de contingencia no solo provocará un nuevo cambio en la frecuencia, sino que la capacidad del sistema para amortiguar este cambio en la frecuencia se reducirá por la pérdida de inercia de la unidad generadora sincrónica.

La inercia mínima en estado de subred tendrá que soportar al menos la contingencia de la unidad generadora más grande de la subred, operando a su mínimo técnico. Esta unidad generadora se podría basar en una o ambas de las siguientes opciones:

- La unidad generadora que proporciona la mayor cantidad de inercia al sistema.
- La unidad generadora con mínimo técnico más alto, que representa la mayor contingencia.

#### 4.2 ERCOT

El Consejo de Confiabilidad Eléctrica de Texas (ERCOT) administra los flujos de energía eléctrica en la interconexión de Texas. Cabe mencionar que la frecuencia nominal de este sistema eléctrico es de 60 Hz.

#### 4.2.1 Inercia crítica

ERCOT ha definido que la inercia crítica para una pérdida de generación de 2.750 MW (que corresponde a la potencia en conjunto de las dos unidades más grandes del sistema) es de 94 GWs [16], por lo cual, se instaura que la inercia crítica es de 100 GWs. La inercia más baja que se ha experimentado hasta la fecha fue de 130 GWs, la cual ocurrió el 27 de octubre del 2017. ERCOT ha planteado reducir el valor de inercia crítica modificando parámetros como:

#### Velocidad de respuesta

En la actualidad el EDAC por baja frecuencia (UFLS – Under Frequency Load Shedding) es el control de frecuencia más veloz y se proporciona dentro de 25 ciclos (0,416 segundos) luego de una banda muerta de 0,3 Hz. ERCOT determinó que, si la respuesta se desarrolla en 15 ciclos en vez de 25, la inercia crítica se reduce de 94 a 68 GWs [16].

#### Reducción de banda muerta

Actualmente, el EDAC se activa a 59,7 Hz con un retraso de 25 ciclos o 0,416 segundos. ERCOT realizó estudios para evaluar el impacto de tener 525 MW de respuesta de frecuencia, que se activen a los 59,8 Hz con un retraso que varía entre 10 y 25 ciclos. La Figura 4.2 muestra los resultados al modificar los tiempos de respuesta y se observa que a medida que disminuye el tiempo de respuesta, la inercia crítica se vuelve menor.

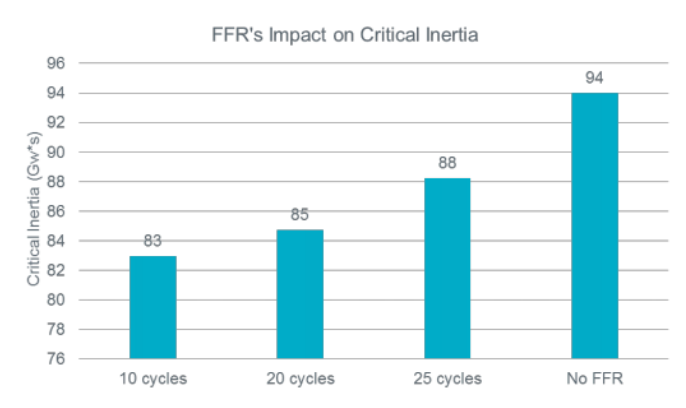

Figura 4.2: Inercia crítica para distintos tiempos de respuesta [16].

#### Modificar configuración de UFLS

La Tabla 4-1 resume los impactos que tiene la inercia crítica al modificar el tiempo de activación y de respuesta de UFLS.

| Tiempo de respuesta | UFLS a 59,3 Hz | UFLS a 59,1 Hz   |
|---------------------|----------------|------------------|
| $0.42$ s            | 94 GWs         | 71 GWs           |
| $0.25$ s            | 68 GWs         | $52 \text{ GWs}$ |

Tabla 4-1: Variación de inercia crítica [16].

De la tabla se observa que al aumentar de 59,1 a 59,3 Hz la frecuencia a la cual se activa el UFLS, la inercia crítica se reduce de 94 a 71 GWs, mientras que reducir el tiempo de ejecución del UFLS de 0,42 a 0,25 segundos, reduce la inercia crítica de 94 a 68 GWs. Ambas acciones combinadas reducen un 45% el valor de inercia crítica, de 94 a 52 GWs.

#### Reducción de la mayor pérdida posible de generación

Los criterios de seguridad de ERCOT se basan en la norma estándar 'NERC BAL-003', que declara que el evento de contingencia para el cual se deben designar los recursos de reservas es la pérdida de las dos unidades más grandes del sistema, las cuales son las dos unidades del proyecto nuclear del sur de Texas que suman 2.750 MW [16, p. 12].

ERCOT ha realizado estudios de sensibilidad para evaluar el impacto en la inercia crítica al modificar el evento de contingencia en el cual se basan los recursos de seguridad del sistema y ha reconocido que se necesitarán más discusiones para evaluar la viabilidad de modificar parámetros de la seguridad del sistema eléctrico [17]. Desde el año 2005 que ERCOT ha hecho revisiones en cuando a modificar el mercado de acuerdo al ingreso de nuevas tecnologías; además ha determinado la urgencia que tiene incorporar el servicio de respuesta inercial (SRI) por sobre otras tecnologías de control  $[18]$ .

#### 4.2.2 Monitoreo de inercia

Para cumplir con el límite de inercia crítica, desde una sala de control se realiza un monitoreo de la inercia en tiempo real. Cuando la inercia caiga por debajo de los 105 GWs, la sala de control tomará medidas para restablecer la inercia a un nivel igual o superior a 105 GWs. Posibles medidas para elevar la inercia es la activación de los recursos de generación de inicio rápido, que pueden proveer entre 4 y 6 GWs de inercia según sus características [16].

#### 4.3 Alemania y Europa

En Alemania, el 33,1% de su producción de electricidad es proveniente de fuentes renovables y tiene como meta que al año 2050 esta cifra alcance el 100%. Alemania ha llegado a tener en múltiples ocasiones precios de energía negativos, al igual que varios otros países de Europa, como Bélgica, Suiza, Francia, Países Bajos y Gran Bretaña [19].

Pese a esto, el precio de la energía representa solo alrededor de una quinta parte de la factura de electricidad en Alemania, las facturas de energía en los hogares han aumentado de todos modos, siendo Alemania el segundo país de Europa con el precio de electricidad más alto después de Dinamarca [20]. Alemania destina una gran cantidad de dinero a prevalecer la confiabilidad de los sistemas de transmisión y distribución, mediante impuestos designados a los usuarios.

#### 4.3.1 Crecimiento energético

Países en vías de desarrollo como Chile, relacionan su tasa de crecimiento económico con su crecimiento energético. En cambio, Alemania, es ejemplo de un país que ha avanzado en materia de eficiencia energética y almacenamiento de energía, logrando desacoplar su crecimiento económico de su crecimiento energético.

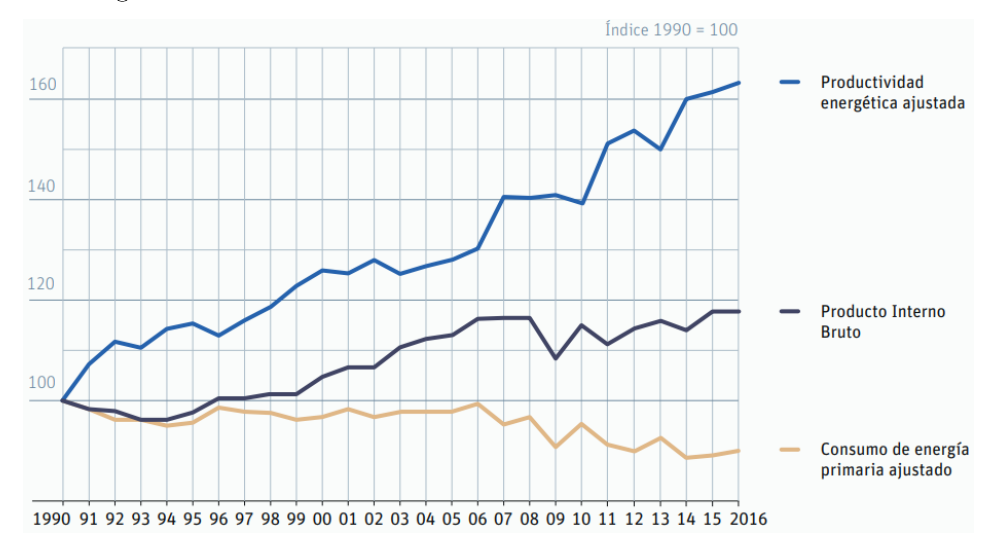

Figura 4.3: Crecimiento energético y crecimiento económico [21].

El producto interno bruto es un indicador representativo que ayuda a medir el crecimiento económico del país. La Figura 4.3 muestra las curvas de evolución del producto interno bruto de Alemania, crecimiento energético, y productividad energética; se observa que el desacople entre producto interno bruto y el crecimiento en el consumo energético, de hecho, desde el año 2006 el consumo de energía en Alemania ha decrecido mientras que tanto la productividad energética y crecimiento económico han aumentado.

#### 4.3.2 Provisión de inercia

El 75% de la producción de energía de la red eléctrica europea es proveniente de centrales térmicas y nucleares. Alemania forma parte de esta red interconectada y tiene numerosas líneas de transmisión que la conectan con múltiples países de Europa. Es por ello, que a pesar de que ha aumentado su producción ER, no percibe una gran reducción de su inercia sistémica; debido a que esta es provista y de forma abundante, por las numerosas conexiones que tiene con el resto de los países de la red europea.

#### 4.4 Reino Unido

El 2017 en Reino Unido (UK), las fuentes de energías renovables produjeron más del triple de electricidad que el carbón y se espera que dicha cifra aumente [4].

#### 4.4.1 Cambios en las protecciones de desconexión

Históricamente se consideraba que la detección de un alto rocof era un indicador de que se había formado una isla en la red de distribución, y al alcanzar un rocof de 0,125 Hz/s se activaban los esquemas de desconexión de las plantas de generación no sincrónicas. El aumento progresivo de esta generación variable no sincrónica (GVNS) ha hecho que el rocof no sea exclusivamente un indicador de que se ha formado una isla en la red eléctrica y que al ser mayor la GVNS, su salida agrave aún más el evento de contingencia pudiendo producir una pérdida de generación en cascada. Es por esto que se ha modificado la configuración de rocof de los esquemas de protección pasando de 0,125 Hz/s a 1 Hz/s para todos los recursos no sincrónicos instalados que tengan una potencia superior a 5 MW y se evaluará si será necesario realizar similar cambio a los generadores más pequeños.

#### 4.4.2 Monitoreo de la inercia

La inercia del sistema eléctrico inglés no puede ser inferior a 130 GVAs, cuyo valor ha sido determinado para prever una posible descarga de los generadores nucleares o la activación de los esquemas de desconexión de emergencia de los generadores inflexibles. Además, la inercia tiene que estar al menos 8 GVAs por encima del límite mínimo.

#### 4.4.3 Otros desafíos

La instalación de nuevas líneas de transmisión que unirán UK con Europa continental permitirá la transmisión de grandes cantidades de energía. Estas nuevas líneas pueden presentar un riesgo al ocurrir una combinación de cambios simultáneos en los flujos a través de las múltiples líneas de transmisión.

Por lo tanto, es necesario desarrollar métodos para garantizar que los cambios rápidos en la importación o exportación de energía no presenten riesgos de seguridad del sistema ni causen costos de operación desproporcionados para ajustarlos.

#### 4.5 Resumen

Las Tabla 4-2 y Tabla 4-3 describen de forma resumida las diferentes medidas utilizadas en los sistemas eléctricos de Irlanda, UK, Nórdico (Suecia, Noruega, Finlandia y parte de Dinamarca), Hydro-Quebec (Canadá) y South Australia.

Todos los sistemas monitorean tanto la inercia como la mayor contingencia posible en tiempo real. Irlanda, UK y ERCOT pronostican la inercia desde el despacho con un día de adelanto hasta en tiempo real.

Se tiene en cuenta que los sistemas Hydro-Quebec (Canadá) y Nordic (Suecia, Noruega, Finlandia y parte de Dinamarca) no tienen una capacidad particularmente alta de GVNS. El sistema de S.A. es el que mayores avances ha hecho en materia tomar medidas respecto a la evaluación y control de la inercia, debido también a tener la mayor capacidad de GVNS instalada.

| Sistema                                     | Irlanda                                                                           | UK                                                                                                    | Nórdico                                                                         | Quebec                                                                                           | South Australia                                                                                                    |
|---------------------------------------------|-----------------------------------------------------------------------------------|----------------------------------------------------------------------------------------------------|---------------------------------------------------------------------------------|--------------------------------------------------------------------------------------------------|----------------------------------------------------------------------------------------------------|
| Demanda<br>máxima, GW                       | 6,4                                                                               | 53                                                                                                    | 70                                                                              | 39                                                                                               | 3                                                                                                    |
| Capacidad<br>eólica y solar                 | 4 GW                                                                              | $>26$ GW                                                                                               | 10%                                                                             | $7\%$                                                                                            | 35%                                                                                                    |
| Inercia<br>mínima,<br><b>GWs</b>            | 20                                                                                | 135                                                                                                    | 125                                                                             | 60                                                                                               | $\overline{2}$                                                                                                    |
| Recursos de<br>contingencia<br>$(RCC)$ , MW | 500                                                                               | 1000                                                                                                   | 1450                                                                            | 1700                                                                                             | 650                                                                                                    |
| Consideracio rocof<br>nes                   | $≥0,5$ Hz/s<br>desconecta<br>una alta<br>generación no unidades de<br>sincrónica. | rocof de<br>$1 \text{ Hz/s}$<br>desconecta<br>todas las<br>generación<br>n <sub>0</sub><br>sincrónica. | Lento CPF<br>(hidro),<br>tiempo que se<br>activa UFLS<br>es una<br>preocupación | Baja inercia y<br>lento CPF<br>(hidro), alto<br>RCC, tiempo<br>de UFLS es<br>una<br>preocupación | Alto rocof $(1-3 Hz/s)$<br>después de RCC,<br>puede desconectar<br>generación sincrónica<br>y provocar un mal<br>funcionamiento de<br><b>UFLS</b> |

Tabla 4-2: Medidas en sistemas eléctricos con reducción de inercia [16].

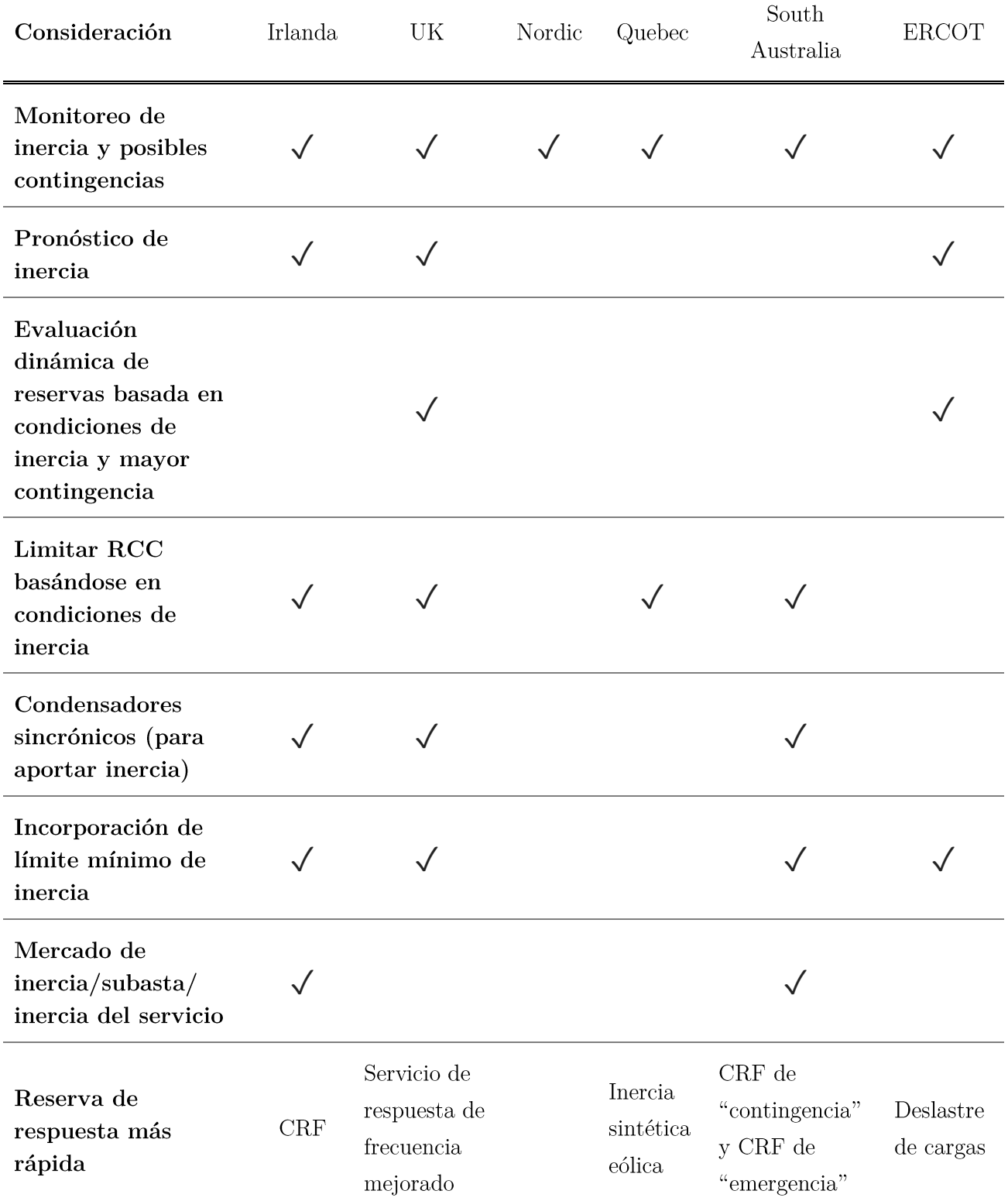

Tabla 4-3: Consideraciones respecto a la inercia  $[16]$ .

## Capítulo 5

# Tecnologías proveedoras de inercia e inercia sintética

Los generadores eléctricos convencionales han sido hasta la fecha los principales proveedores de inercia de todos los sistemas eléctricos, además por mucho tiempo han realizado la labor de regulación de potencia activa antes desbalances de potencias. Como se explicó anteriormente, la inercia crítica se obtiene a partir del control de frecuencia que cada sistema eléctrico tenga instalado, por lo que la revisión de nuevas tecnologías capaces de realizar control de frecuencia es relevante para este estudio.

Debido a la gran variedad de tecnologías posibles a realizar control de frecuencia, este capítulo se enfoca en las tecnologías que puedan proveer inercia o inercia sintética. La revisión de las unidades tecnológicas con mayor potencial a proveer CRF  $y$ /o CPF se revisan en la sección Anexos B. En ella se revisan las unidades tecnológicas que han tenido un mayor desarrollo, principalmente debido a la reducción en sus costos y mejoras en sus características de operación, y almacenamiento.

#### 5.1 Inercia e inercia sintética

La RI tiene relación con la respuesta instantánea por parte de un equipo rotatorio, el cual tiene acoplada su velocidad de giro con respecto a la frecuencia de la red. Es por ello, que ante una variación de frecuencia y en medida al valor de inercia de cada unidad sincrónica, esta se opone a dicha variación de frecuencia, actuando de forma instantánea y atenuando el gradiente de desviación de frecuencia. El ejemplo más común de las unidades que realizan RI es el generador térmico convencional, el cual además tiene la característica de tener altos valores de inercia y está aún muy presente en todos los sistemas eléctricos.

Las turbinas eólicas comparten la particularidad de también tener un funcionamiento en base a la rotación de giro de sus aspas, por lo cual, estas tendrán inercia mientras se encuentren en funcionamiento, la cual podría llegar a ser provista al sistema si es que fuesen conectadas de forma directa a la red, como lo son las turbinas de velocidad fija. Las turbinas de velocidad fija son cada vez son menos utilizadas, ya que por múltiples razones es preferible producir mediante turbinas eólicas con velocidad variable, las cuales utilizan convertidores electrónicos, los que permiten

capturar energía eólica a distintas velocidades de vientos. El convertidor utilizado por estas turbinas desvincula la relación de giro de las aspas con la frecuencia de la red, por lo cual, este tipo de turbinas no puede realizar RI.

Existe una adaptación que permite que ante una señal de activación se pueda entregar la inercia almacenada en la turbina eólica. Dicha entrega de energía proveniente de la inercia de las aspas del generador eólico con velocidad variable es la que se denomina, inercia sintética. La cual se categoriza como CRF basado en inercia. Posterior a haber clarificado la diferencia entre inercia e inercia sintética, se describen posibles equipos proveedores de ambos tipos de inercia.

#### $5.2$ Aerogeneradores

Las turbinas de viento se pueden clasificar en dos tipos: velocidad fija y velocidad variable.

#### 5.2.1 Turbinas de velocidad fija

Las turbinas de velocidad fija emplean la energía eólica para hacer girar sus aspas, las cuales mediante una caja de cambios de velocidad de giro se conectan a un generador asíncrono de inducción, el cual convierte la energía del viento en energía eléctrica, adicionalmente tiene un mecanismo de partida suave y un banco de condensadores [22]. Estas turbinas tienen la capacidad de proporcionar RI debido al acoplamiento entre la velocidad de rotación de la turbina y la frecuencia del sistema.

Tiene un funcionamiento similar a la RI provista por los generadores sincrónicos, ya que almacena energía cinética en las aspas de la turbina, pero dicha respuesta generalmente es más pequeña y lenta que la de los generadores síncronos [23]. Las turbinas de velocidad fija presentan dificultades con respecto a la calidad de suministro asociado a la baja regulación de tensión en el punto de conexión debido al nulo control de reactivos a través del generador, por lo que la instalación de este tipo de turbinas ha quedado de lado respecto a las turbinas de velocidad variable [22].

#### 5.2.2 Turbinas de velocidad variable

Las turbinas eólicas de velocidad variable se refieren principalmente a generadores síncronos de imanes permanentes o generadores de inducción doblemente alimentados. Estos generadores ocupan convertidores electrónicos de potencia que permiten capturar energía eólica en un amplio rango de velocidades de viento, además de mejorar la calidad de suministro y regular tanto la potencia activa como la reactiva [23]. Sin embargo, estos convertidores desvinculan la relación entre la velocidad de rotación de la turbina y la frecuencia del sistema, por lo que las turbinas eólicas de velocidad variable a priori no ofrecen respuesta ante variaciones de frecuencia.

Una variedad de estas turbinas permite que mediante un controlador que detecte desviaciones de frecuencia pueda extraer energía cinética de la masa giratoria de la turbina y logre aumentar su inyección de potencia activa, entregando de forma temporal hacia la red una mayor cantidad de energía eléctrica que la mecánica que se captura del viento. La energía adicional es proveniente de la energía de rotación almacenada en el rotor de la turbina y el tren de transmisión, por lo que, para extraer esa energía, el rotor debe disminuir su velocidad de rotación.

El controlador debe estar ajustado de una forma que la velocidad de rotación no caiga por debajo de su límite mínimo de operación, ya que la idea es que posterior a la inyección de potencia adicional, el generador pueda recuperarse y volver a su estado operativo normal. La cantidad de energía que debe recuperar el generador incluye la energía extra entregada a la red y la energía no recolectada durante ese intervalo.

Además, ciertos generadores permiten la inclinación en el ángulo de las aspas lo que ofrece la opción de que el generador en estado estacionario no opere al máximo posible, para luego que ante una señal de activación se ajuste el ángulo de las aspas para entregar el máximo de potencia disponible, lo que aumento el potencial de reacción del control de frecuencia. El operar a una potencia menor a la máxima posible, provoca una disminución en el beneficio económico debido a la disminución de la potencia despachada.

La Figura 5.1 muestra una representación simple de los elementos principales del esquema de control. El error de frecuencia es la desviación respecto al valor nominal. Un error de frecuencia positivo significa que la frecuencia es baja y se necesita potencia adicional. La banda muerta suprime la respuesta del controlador hasta que el error exceda un umbral. Esto limita la respuesta basada en la inercia a eventos grandes. Las pequeñas perturbaciones de frecuencia que son características de la operación normal de la red no se pasan al controlador. El bloque Power Shaping produce un término "dirigido" sensible al rocof. Finalmente, la señal de RI es limitada, enviada al control eléctrico de la turbina que se suma al orden de potencia del generador. Lo que finalmente da como resultado la entrega de potencia adicional en los terminales de la turbina eólica.

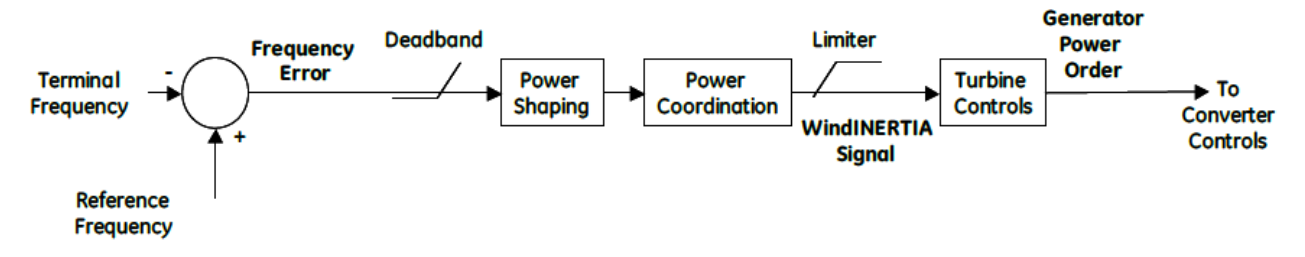

Figura 5.1: Representación funcional del control de CRF basado en inercia con bucle cerrado [13].

Existen varias diferencias entre el CRF basado en la inercia y la RI inherente de una máquina sincrónica. En primer lugar, y lo más importante, el control es asimétrico: el CRF basado en inercia solo responde a descensos de frecuencia. En segundo lugar, la banda muerta asegura que el controlador solo responda a eventos grandes, aquellos para los cuales la RI es relevante para mantener la estabilidad de la red, y para los cuales pueden resultar consecuencias seriamente perturbadoras, como desconexiones intempestivas. Es importante señalar que estas dos diferencias no son requisitos físicos fundamentales para el CRF basado en inercia, sino más bien el resultado de los objetivos de diseño (es decir, ayudar a la red para grandes eventos de pérdida de generación).

La Figura 5.2 muestra los resultados de una prueba realizada a una turbina eólica al realizar CRF ante una señal de prueba como desviación frecuencia. Se considera que la turbina previa a señal de frecuencia se encuentra generando a potencia máxima según la condición de viento. En la figura, se logra distinguir de qué forma actúa la RI y la fase de recuperación. Mientras que con una velocidad de viento superior al valor nominal, la respuesta de inercia se sostiene y extrae la potencia adicional a partir del viento disponible (es decir, la turbina se sobrecarga durante un corto plazo).

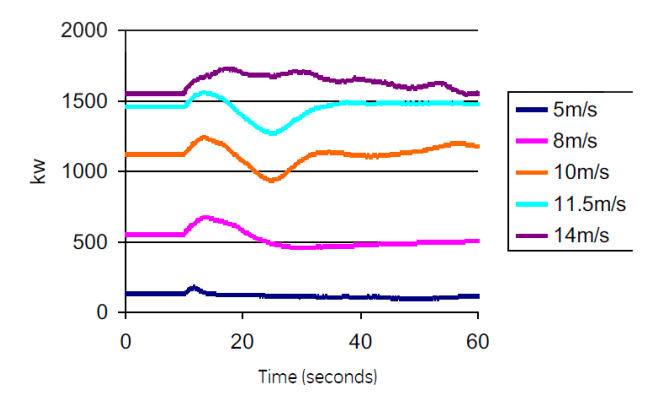

Figura 5.2: Demostración de respuesta de CRF basado en inercia [13].

El ejemplo anterior tiene una tasa inicial de aumento de potencia de aproximadamente 3.3%/segundo respecto a su potencia nominal. Hoy en día, otros fabricantes de turbinas han declarado posibles tiempos de subida de hasta 30%/segundo. Como la RI para este diseño está limitada al 10% de la placa de identificación, la turbina puede alcanzar una respuesta completa en 0,5 segundos una vez activado el control tras cruzar la banda muerta de frecuencia.

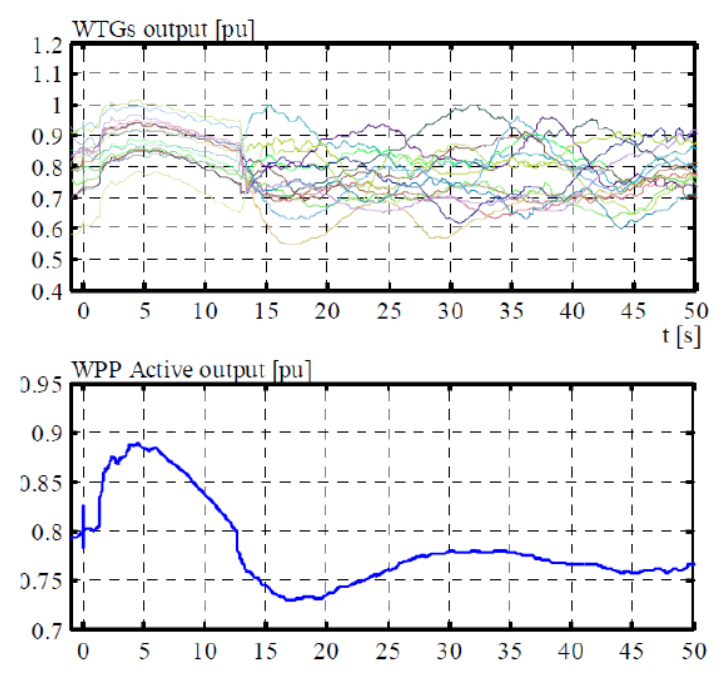

Figura 5.3: CRF basado en inercia de un parque generador [13].

La Figura 5.3 muestra la respuesta de frecuencia de un parque eólico, donde todas las turbinas tienen una respuesta distinta entre sí, pero que en conjunto tienen una curva similar a la esperada. Dado que la respuesta de cada una depende de la condición real del viento, es complicado predecir el comportamiento exacto de respuesta de frecuencia de un parque eólico.

La respuesta del conjunto de turbinas eólicas ante una variación de frecuencia tiene una respuesta del 7 u 8%, y aproximadamente el 5% del aumento ocurre en un periodo menor a 1 segundo. La efectividad de la respuesta y de la recuperación del recurso de generación eólico a su estado previo a la perturbación depende de las condiciones de operación del recurso eólico; por lo tanto, este tipo de respuesta de frecuencia requiere una coordinación cuidadosa y centralizada para garantizar el funcionamiento confiable del sistema.

Si bien Hydro-Québec (importante empresa eléctrica canadiense) ha incluido la capacidad de respuesta inercial sintética como parte de los requisitos para realizar interconexiones, esta técnica aún no se ha implementado comercialmente a gran escala [16].

#### 5.3 Volante de inercia

Un volante de inercia (FES) es un sistema de almacenamiento de energía de tipo electromecánico totalmente pasivo, el cual acumula energía en forma cinética en una masa rotatoria, la cual es devuelta a la red en forma de energía eléctrica.

Los FES que emplean inversores tienen tiempos de respuesta muy rápidos de 4 ms o menos a partir del envío de señal, mientras que los que están directamente conectados a la red tienen un tiempo de respuesta instantáneo y se caracterizan de no depender de un sistema de detección, comunicación y activación como es el caso de los equipos que emplean inversores.

Básicamente, todos los volantes disponibles comercialmente en la actualidad son de alta velocidad y usan convertidores completos. Son ideales para la regulación de frecuencia y otros servicios de respuesta rápida debido a su rápido tiempo de respuesta y alta relación potencia-energía. Los FES comúnmente tienen alta densidad de potencia y altas eficiencias por sobre el 90%. Las desventajas incluyen una baja densidad de energía y una alta tasa de autodescarga; sin embargo, los FES también se pueden diseñar para proporcionar energía con duraciones más largas, del rango de horas. Dependiendo de su relación potencia-energía, los FES se pueden clasificar en volantes de potencia o volantes de energía. Las configuraciones recientes de FES reportan una larga vida útil de 175.000 ciclos [13, p. 74].

A la fecha, se registran 42 proyectos de almacenamiento FES en operación con un total de 940 MW de potencia instalada [24], de los cuales al menos 21 se utilizan para aplicaciones de regulación de frecuencia. Los volantes han existido durante mucho tiempo y están disponibles comercialmente, siendo esta tecnología moderadamente madura con la posibilidad de que continúe mejorando, especialmente con respecto a los volantes de energía [13, p. 76].

#### 5.4 Condensador sincrónico con inercia mejorada

Si bien esta sección está dedicada a discutir tecnologías que puedan entregar servicios de control de frecuencia distintas de la generación síncrona convencional, existe una variación emergente en condensadores sincrónicos y son los condensadores síncronos con inercia mejorada. Recientemente se han construido condensadores síncronos de gran calificación (200 MVA) con una constante de inercia de alrededor de 8 MWs/MVA destinados a realizar soporte de tensión, control de frecuencia y resistencia a la corriente de cortocircuito [13, p. 77], teniendo como desventaja el poco porcentaje de energía que pueden entregar.

#### 5.4.1 Condensadores sincrónicos doblemente alimentados

Al condensador sincrónico original se le agrega una topología de doble alimentación, el cual proporciona excitación a la máquina de forma tal de modificar su deslizamiento. La variación de giro permite suministrar un mayor porcentaje de energía que el caso anterior, pudiendo despachar a una potencia igual a la nominal de la máquina.

Sin embargo, aparte del mayor capital que involucra la electrónica de potencia del convertidor, este arreglo implica otros retrocesos:

La máquina depende del control, entonces depende de los 3 elementos: medir, comunicar y activar. Por lo tanto, deja de ser RI y es CRF.

- La máquina no contribuye a la resistencia al cortocircuito, sino que agrava el problema ante una tasa de cortocircuito baja.
- Es una tecnología poco establecida.

### 5.4.2 Estabilizador giratorio

Es un dispositivo híbrido que funciona como condensador sincrónico hasta el nadir de frecuencia, luego el dispositivo conmuta para proporcionar una respuesta de frecuencia primaria continua, desacelerando aún más el rotor permitiendo que toda la energía rotacional restante se entregue al sistema. Esto se logra desconectando la conexión síncrona del estator y alimentándola a través de un convertidor ac-de-ac completo. La potencia nominal del convertidor determina la potencia máxima que se puede entregar luego del nadir [13, p. 78].

A modo de ejemplo, ante una variación de frecuencia del 2%, el condensador sincrónico puede entregar un 4% de la energía almacenada en el rotor, mientras que el condensador sincrónico doblemente alimentado puede entregar un  $60\%$  y el estabilizador giratorio un  $100\%$  de la energía almacenada en la máquina.

En última instancia, es poco probable que la adquisición de alguno de estos dispositivos se justifique únicamente por su beneficio de inercia en el control de frecuencia, sino que podrían justificarse en los tres atributos: inercia, soporte de tensión dinámica y contribución al cortocircuito.

### 5.5 Conversión de generadores sincrónicos en condensadores sincrónicos

A medida que la vida útil de los generadores sincrónicos, como plantas de generación a gas y a vapor se acerca a su fin, de la misma manera se aproxima el retiro de ellos de los sistemas eléctricos. Estas plantas de generación aparte de potencia activa también pueden inyectar potencia reactiva, la que se utiliza para estabilizar la tensión de la red, principalmente en el lugar en que se encuentra conectada la unidad; por lo tanto, el retiro de un generador sincrónico reduce la capacidad de soporte de tensión e inercia del sistema.

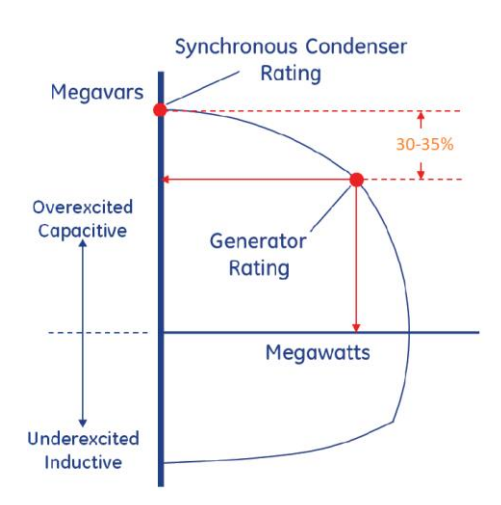

Figura 5.4: Capacidad de potencia reactiva de un condensador sincrónico [25].

La generación ER habitualmente se ubica en lugares alejados a áreas urbanas que no presentan soporte de tensión. Es por ello, que el retiro de un generador sincrónico conlleva el desafío de mantener la tensión de la red a un valor igual o cercano al que había anteriormente en el punto de interconexión.

Las soluciones para el soporte tensión han sido habitualmente la instalación de compensadores estáticos reactivos, bancos de condensadores de derivación  $y/\sigma$  condensadores síncronos en o cerca de la ubicación de la planta. Sin embargo, existe una solución potencialmente más económica y efectiva, y es convertir el generador síncrono existente en un condensador síncrono. A modo de ejemplo, un condensador sincrónico de 300 Mvar tiene 1000 veces más energía que un banco condensador de 300 Mvar.

Existen considerables beneficios para hacer esta conversión, la reutilización del generador existente, sus cimientos y edificios, sistemas auxiliares y conexiones a la red, ofrecen una fuente económica para tener capacidad de potencia reactiva; por lo general, se puede producir un 30 - 35% de potencia reactiva a través de la conversión (ver Figura 5.4)[26]. Además, pueden proporcionar tanto una potencia reactiva fija como dinámica, beneficia la corriente de cortocircuito; y a diferencia de los bancos de condensadores y compensadores estáticos que basan su respuesta en la tensión de la barra, ello no ocurre en el condensador sincrónico, ya que su funcionamiento se basa en el flujo magnético interno y no el campo eléctrico de la barra.

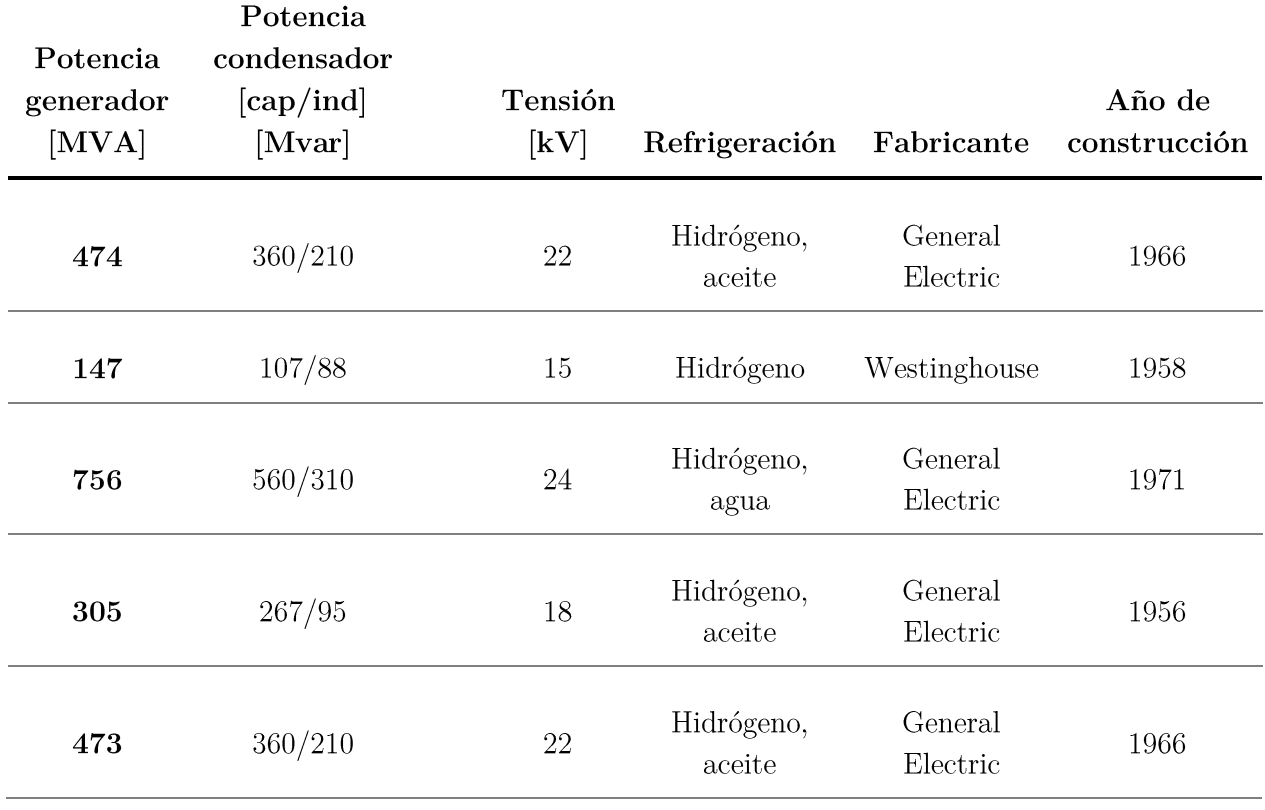

Tabla 5-1: Conversiones típicas de condensadores sincrónicos [25].

Para convertir una planta de generación en un condensador sincrónico se requiere un enfoque a nivel de sistema y una ingeniería personalizada, ya que la conversión implica desacoplar la turbina del generador, instalar un medio de arranque para el rotor, diseñar e instalar un nuevo sistema de control y realizar modificaciones mecánicas menores en el generador. El condensador resultante funcionará a una potencia real casi cero, pero puede producir o consumir potencia reactiva proporcional a la curva de capacidad del generador (ver Figura 5.4); a modo de ejemplo, Tabla 5-1 indica conversiones típicas de condensador sincrónicos [25].

### 5.5.1 Planta de energía con combustión de basura

En 1999, anticipando un largo y caluroso verano con altos valores de demanda, American Electric Power (AEP) convirtió tres generadores sincrónicos que estaban retirados, para funcionar como condensadores sincrónicos [27]. La planta de energía con combustión de basura de la ciudad de Columbus, entró en servicio en 1984 y se cerró en 1995. Esta planta constaba de tres generadores de 38,4 MVA, 13,8 kV, 0,85 fp, 3600 rpm y enfriados por aire. Estos condensadores apoyaron los sistemas de transmisión de 69 kV de la ciudad y 138 kV de AEP, además proporcionaron una mayor capacidad de transferencia al sistema de transmisión de alta tensión de AEP.
Los empleados de AEP realizaron el trabajo físico en la planta. Las calderas, el sistema de manejo de combustible y el sistema de manejo de cenizas de la planta no se vieron afectados por la conversión. Solo la turbina, el generador, el sistema de excitación, sus auxiliares (lubricación y agua de refrigeración), la barra de salida de 13,8 kV y el transformador elevador del generador fueron parte de la conversión.

El funcionamiento de los condensadores superó con creces su objetivo deseado. Durante la ola de calor nacional de la última quincena de julio de 1999, los condensadores básicamente "pagaron" los costos de conversión al mantener los 69 kV de la planta y los niveles de voltaje de 138 kV de AEP durante los valores récord de carga. Los tres condensadores síncronos funcionaron sin problemas significativos durante los veranos de 1999 y 2000.

Se obtuvieron ingresos sustanciales debido al soporte reactivo al sistema de AEP, que permitió un aumento de la capacidad de transmisión. En 2001, se instaló una nueva subestación de 765 kV en el lado norte de Columbus que mitigó la necesidad de los condensadores.

# 5.5.2 Planta Eastlake

La central eléctrica FirstEnergy Eastlake es una central a carbón compuesta por cinco generadores de turbina de vapor que fueron diseñados y fabricados por General Electric Company (GE). La planta está ubicada en Eastlake, Ohio, aproximadamente a 22 millas al este de Cleveland en la orilla del lago Erie, y ha estado en servicio desde principios de los años cincuenta [28].

En 2012, se consideró el cierre de la planta de Eastlake, por lo que la conversión de las unidades a condensadores síncronos se identificó como una forma de mantener la integridad de la red eléctrica en el noreste de Ohio. En 2013 y 2014, GE convirtió las unidades 4 y 5, Eastlake 4 y Eastlake 5 respectivamente, a condensadores síncronos.

#### $\bullet$ Eastlake 4

Eastlake 4 estuvo en el servicio de generación de energía desde 1957 hasta 2012. El generador originalmente tenía una potencia nominal de 256 MVA, pero luego de las pruebas en la fábrica de GE y bajo carga, su clasificación se incrementó a 305 MVA.

# Eastlake 5

Eastlake 5 estuvo al servicio de generación de energía desde 1972 hasta 2012. Como generador, fue calificado a 756 MVA funcionando a 3600 rpm y 24 kV. Se enfría con hidrógeno y tiene un devanado de armadura refrigerado por agua. A modo de ejemplo con respecto a la contribución de soporte que realizan los condensadores sincrónicos, la Figura 5.5 muestra el efecto que implica, el control automático de tensión de Eastlake 5. La variación de potencia reactiva es evidente y la variación de tensión de la barra se reduce significativamente.

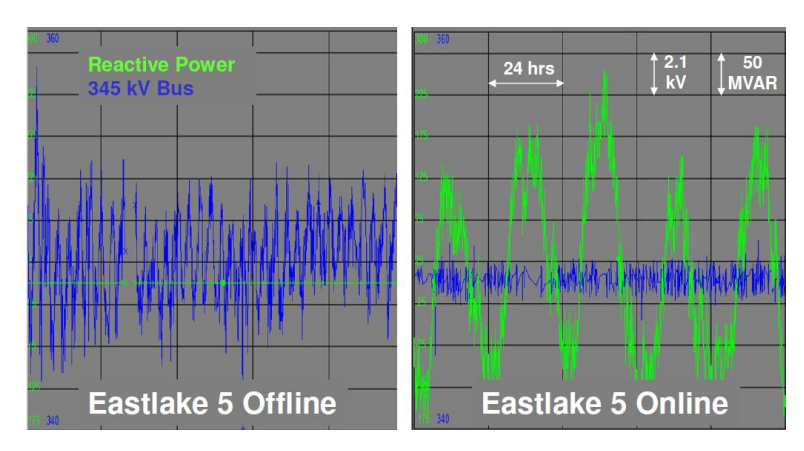

Figura 5.5: Variación de tensión y potencia reactiva en la barra de Eastlake 5 [28].

# 5.5.3 Planta nuclear Biblis

La planta de energía Biblis, que se encuentra en un estado no productivo de forma permanente, está ubicada en la comunidad de Biblis en el sur de Hesse, Alemania. Hasta 2011 comprendía dos reactores de agua a presión en las unidades A y B, con una potencia de 1200 y 1300 MW respectivamente [29]. Sobre la base de decisión de la moratoria de la energía nuclear, la unidad A se desconectó de la red el 18 de marzo de 2011.

Como resultado de la entrada variable de energía renovable y el cierre de las centrales nucleares en el sur de Alemania, ha dificultado la estabilización de tensión dentro de la red de Amprion. Es por ello, que se decide convertir el generador de Biblis A en un condensador síncrono, proceso que duró cinco meses. Obteniendo como resultado:

- Mejora de la estabilidad de la red
- Nuevo uso de una central eléctrica cerrada

# 5.5.4 Conclusión

Al retirar las centrales eléctricas convencionales existentes que regulan la potencia reactiva en la red, la estabilidad del sistema puede verse afectada de forma negativa. Por lo tanto, la conversión de la unidad de generación de energía a un condensador síncrono es una cuestión interesante desde el punto de vista técnico y financiero, ya que es una alternativa al apagado y retiro de unidades. Como el condensador síncrono es un dispositivo giratorio, también proporciona soporte de cortocircuito e inercia, adicionalmente a la fuente de alimentación reactiva.

Los proyectos ya realizados en Alemania, Dinamarca y EE.UU., indican que la transformación de un generador convencional en un condensador sincrónico se puede realizar en poco tiempo [30]. Los sistemas eléctricos que decidan desconectar y dejar fuera de servicio a generadores convencionales, se enfrentarán a los mismos desafíos de evaluar cómo afecta la desconexión en el soporte de tensión, inercia sistémica y corriente de cortocircuito de la zona, por lo tanto, la conversión

de plantas tradicionales en condensador sincrónicos será una opción por considerar tanto por parte de la autoridad de la red de transmisión como por los propietarios de las centrales eléctricas, pudiendo darle un nuevo uso y utilidad a aquellas centrales generadoras.

# Capítulo 6 Simulaciones y análisis

La generación variable no sincrónica (GVNS) corresponde a la generación eólica y solar FV. El estudio abarca entre el 1 y 28 de enero, periodo de verano que presenta el mayor potencial de generación solar FV del año.

Por medio del software PLEXOS y utilizando un sistema uninodal se proyectó el despacho eléctrico del SEN entre el año 2018 y el 2035 con énfasis en el año 2030 ya que este año permite obtener una visión a mediano plazo del SEN y además existen metas con respecto a la producción eléctrica proveniente de energías renovables (ER) para ese año (sección 2.1.2).

En el estudio se consideran como ER las centrales solares FV, eólicas e hidráulicas de pasada, ya que biomasa, CSP y geotermia serán agrupadas en 'Otros' debido a su reducida potencia instalada.

## 6.1 Recursos de simulación

Los recursos de simulación utilizados para la construcción del escenario en PLEXOS fueron:

- Parámetros técnicos de las unidades generadoras, perfiles de generación, proyección de combustibles y capacidad de recursos hídricos fueron obtenidos de [31][32].
- Proyección de potencia instalada solar FV, crecimiento anual de demanda eléctrica y valor de inercia crítica de [6].

# 6.2 Proyección de potencia instalada

La proyección de la nueva potencia instalada que se incorporará al SEN entre el año 2018 y el 2038 anticipa una gran incorporación de tecnología solar FV seguida muy por detrás por centrales del tipo gas (GNL) y de concentración solar fotovoltaica (CSP) (ver Figura 6.1).

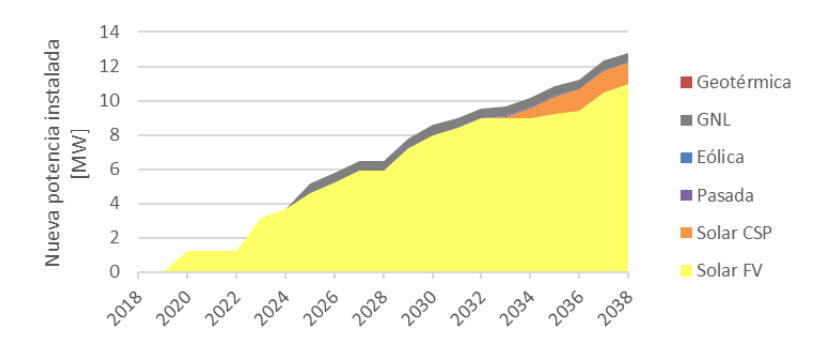

Figura 6.1: Nueva potencia instalada por tecnología, escenario A caso 3 [6].

La Figura 6.2 proyecta la distribución de la matriz energética del SEN según tipo de generación hasta el año 2035; las bandas amarilla, celeste y verde (solar FV, hidráulica de pasada y eólico respectivamente) representan el porcentaje de potencia instalada ER, las cuales proyectan un continuo aumento debido principalmente al aumento del tipo solar FV, siendo la potencia instalada ER al año 2035 un 45% de la potencia total instalada.

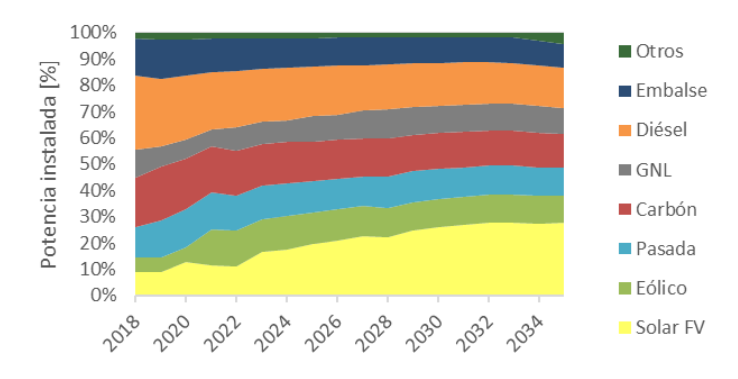

Figura 6.2: Proyección de capacidad instalada en el SEN (Fuente: Elaboración Propia).

#### 6.3 Proyección de generación y demanda

A partir de los cambios en la matriz energética SEN, la Figura 6.3 muestra la proyección de generación por tecnología y el porcentaje que cada uno abarca respecto a la generación total entre los años 2018 y 2035 durante el periodo de estudio. El aumento de potencia instalada ER provoca de la misma forma un aumento en la generación de este tipo debido a que su bajo costo de producción las prioriza ante otro tipo de tecnologías al momento de ser despachadas.

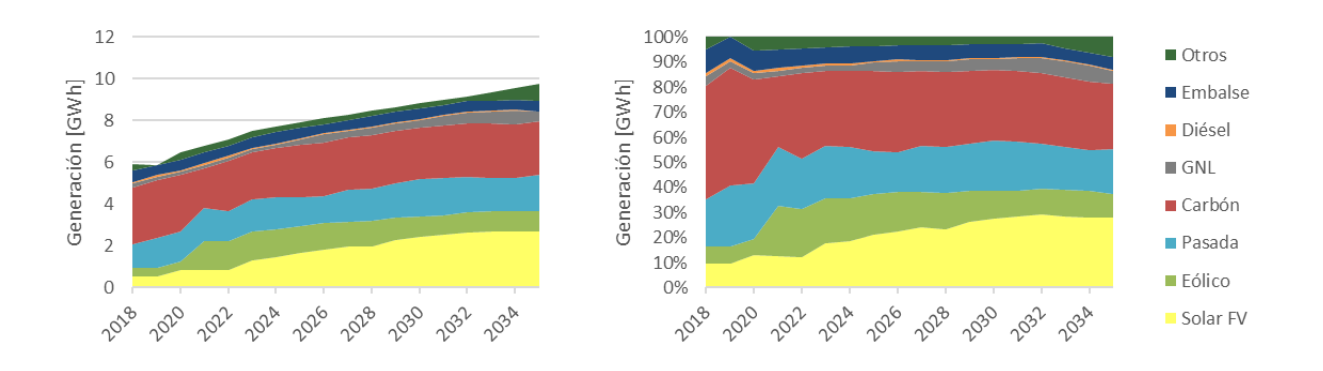

Figura 6.3: Provección de demanda y generación del SEN (Fuente: Elaboración Propia).

Por otro lado, la demanda eléctrica también aumenta cada año, e incluso su crecimiento es levemente mayor al que tienen la potencia y generación solar FV. Cabe mencionar que el crecimiento continuo de demanda se debe a que, en Chile, al igual que la mayoría de los países en vías de desarrollo, relaciona su crecimiento energético con el crecimiento económico.

Se espera que con la introducción de políticas de eficiencia energética e ingreso de tecnologías de almacenamiento de energía, el crecimiento energético se reduzca y se logre desacoplar del crecimiento económico (similar al caso alemán, sección 4.3.1). Este aspecto es relevante en la evolución del sistema eléctrico, ya que la mayor GVNS, la mayor capacidad de almacenamiento energético y el desacople del crecimiento de demanda energética, serán un paso importante para cumplir con las consignas de generación, de que al menos el 70% de la generación eléctrica nacional provenga de energías renovables, establecida para el año 2050 [1]. Lo que además provocará un decaimiento significativo de los registros de inercia sistémica.

# 6.4 Proyección de inercia

La provección de inercia se visualiza en la Figura 6.4, la cual es un BoxPlot construido con los registros de inercia entre los años 2018 y 2035. Cada año considera el periodo entre el 1 y 28 de enero del mismo año, utilizando los registros de inercia de cada hora de despacho. La línea roja transversal indica el valor de inercia crítica del SEN, 45 GWs.

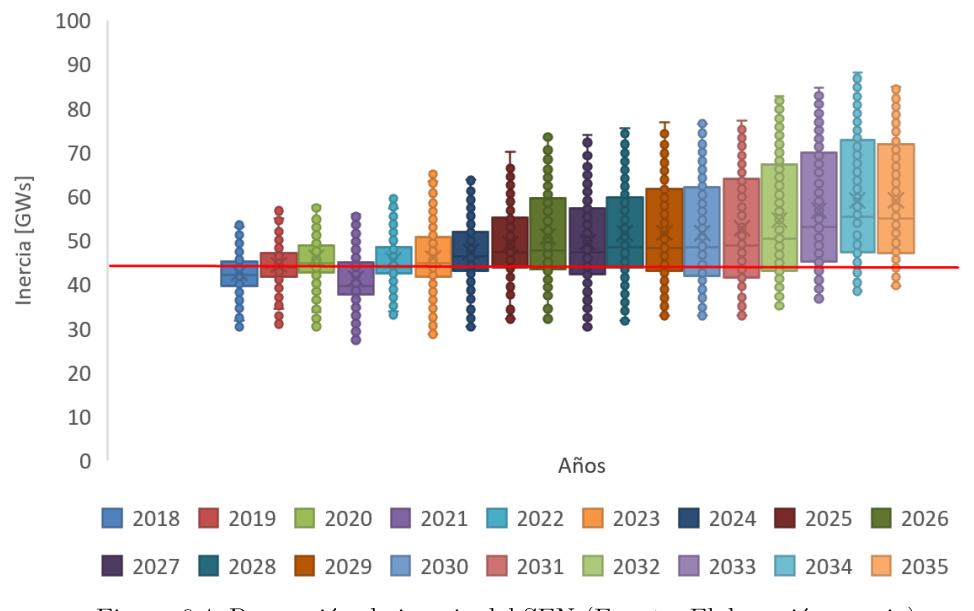

Figura 6.4: Proyección de inercia del SEN (Fuente: Elaboración propia).

Se observa que el promedio de inercia crece debido al aumento de demanda eléctrica y a la mayor cantidad de generadores sincrónicos despachados; pese a ello, para todos los años existen registros de horas por debajo del valor de inercia crítica (45 GWs)[6], esto se debe a que durante el periodo diurno, la generación solar FV puede llegar a abastecer más de un 80% de la demanda total, por lo que la generación sincrónica en línea es escasa. Los registros máximos de inercia crecen de forma continua debido a que durante la noche la generación eléctrica es principalmente suplida por generación térmica, la cual se relaciona casi directamente con el aumento de demanda anual durante el periodo nocturno. Los registros mínimos de inercia aumentan levemente debido al aumento demanda eléctrica por sobre la GVNS.

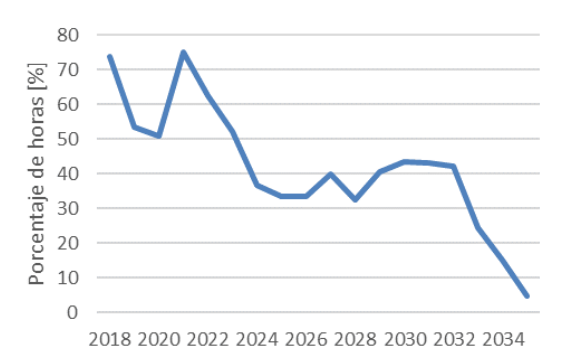

Figura 6.5: Porcentaje y cantidad de horas con inercia inferior a 45 GWs (Fuente: Elaboración Propia).

Enfocándose en los registros de inercia por debajo del valor crítico, la Figura 6.5 indica que el porcentaje de horas con inercia crítica decrece a partir del año 2021, provocado por el aumento de demanda eléctrica, el cual es superior al aumento de la GVNS. Es la generación térmica

principalmente GNL, la que aumenta su producción de energía para suplir el crecimiento energético. El porcentaje promedio de todo el periodo es  $42.1\%$ , que corresponde a 10 horas al día.

#### 6.5 Año 2030

## 6.5.1 Inercia

La Figura 6.6 es la curva de inercia para el año 2030 durante el periodo de estudio (672 horas). Se observa que el valor de inercia oscila y varía de forma inversa con la generación solar FV, estando el 41,8% del periodo (340 horas) con inercia inferior a 45 GWs, que comúnmente ocurre entre las 7:00 y 17:00 horas. El registro mínimo de inercia es de 32,9 GWs para el día 1 de enero entre las  $7:00 \text{ y } 16:00$  horas.

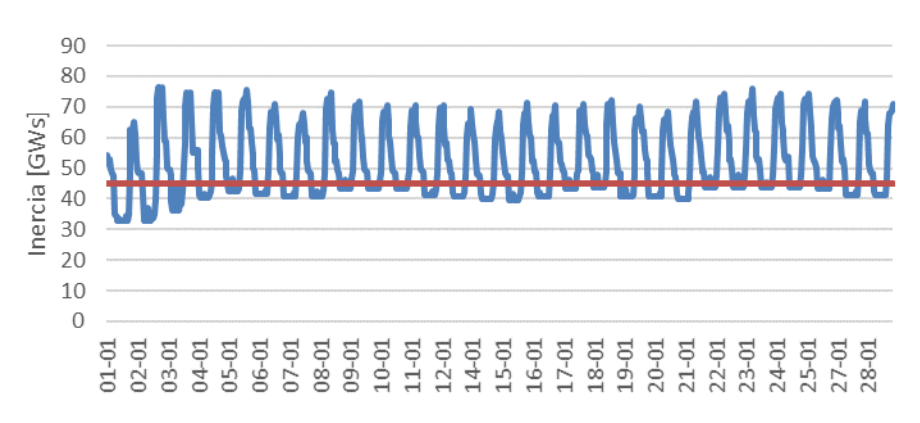

Figura 6.6: Curva de inercia horaria del SEN, enero 2030 (Fuente: Elaboración Propia).

Los días 1 y 21 de enero, son fechas donde además de presentar mínimos de inercia también presentan valores mínimos de demanda, por lo que estas fechas son consideradas por el estudio como escenarios críticos.

## 6.5.2 Restricción de inercia

Para cada escenario crítico, es decir 1 y 21 de enero 2030, se registra de forma horaria el despacho eléctrico y el valor de inercia; además, para cada día se añade una restricción de inercia, la que obliga a que la inercia del sistema sea siempre mayor a 45 GWs; ambos casos se denominan: caso base y restricción inercia, respectivamente.

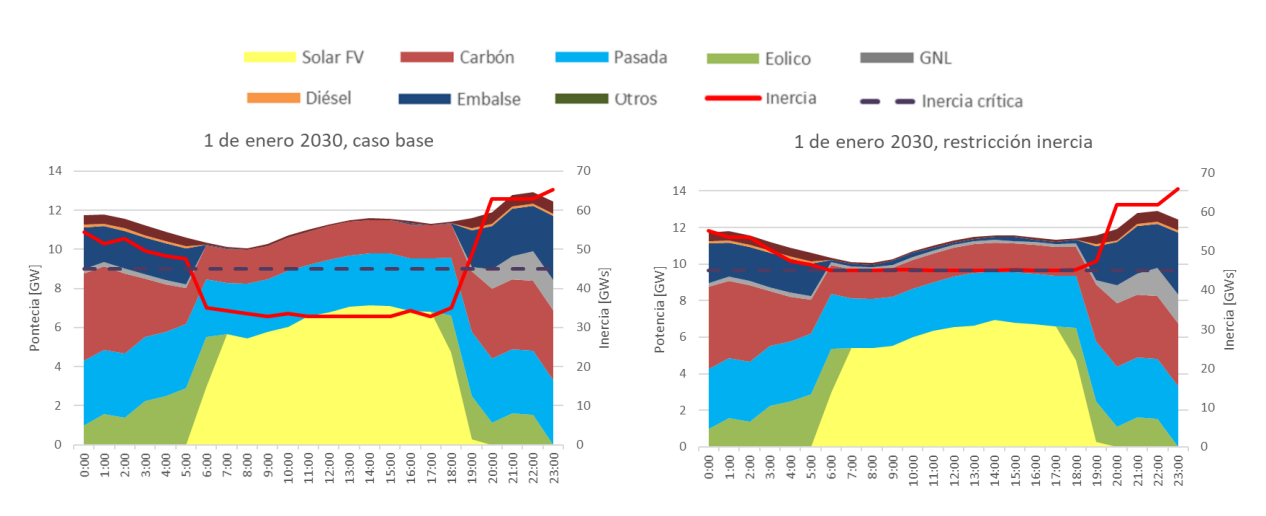

Figura 6.7: Perfil de generación, caso base y restricción de inercia, 1 de enero 2030 (Fuente: Elaboración Propia).

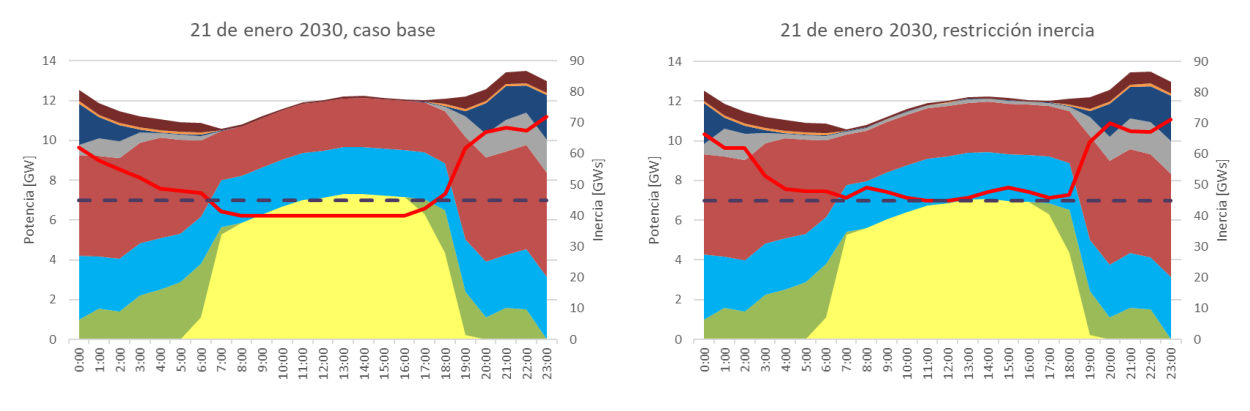

Figura 6.8: Perfil de generación, caso base y restricción de inercia, 21 de enero 2030 (Fuente: Elaboración Propia).

Al añadir la restricción, se observa que la reducción de generación solar FV es aún mayor entre las 7:00 y 15:00 horas y tiene relación con la cantidad de unidades generadoras sincrónicas que deben ser encendidas para cumplir con la restricción de inercia, estas unidades sincrónicas principalmente son del tipo embalse y GNL, las cuales para estar en funcionamiento deben tener una potencia de salida mayor a cero, lo cual reduce aún más la generación ER.

El hecho de tener energía con costo nulo de generación sin ser despachada se le conoce como vertimiento de energía, ya que es generación con costo variable cero que no puede ser despachada al sistema. Para ambos escenarios críticos, la restricción de inercia provoca una reducción de GVNS por sobre el 0,92%, lo cual se traduce en un vertimiento total durante los 28 días de 29,4 GWh de GVNS.

## 6.5.3 Vertimiento de GVNS

Las Figura 6.9 y 6.10 indican la reducción solar FV y de GVNS (eólica y solar FV) durante ambos escenarios críticos.

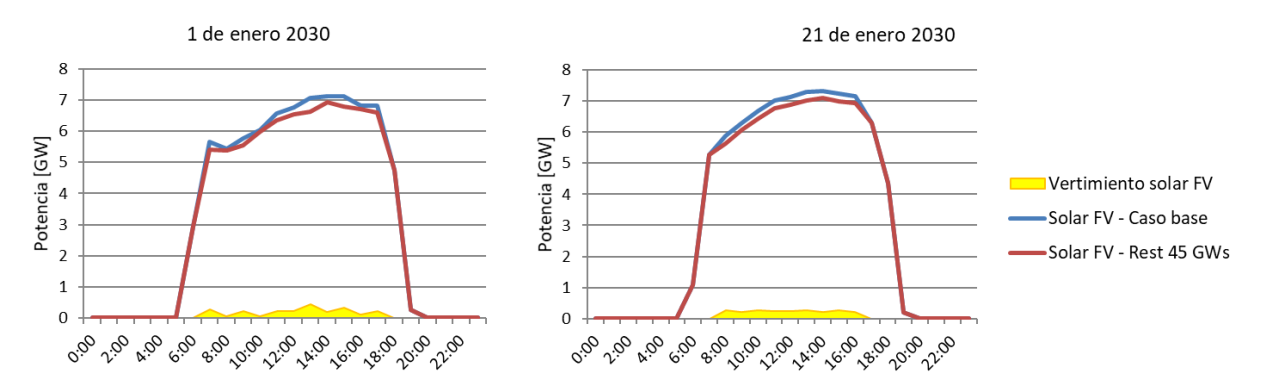

Figura 6.9: Vertimiento de energía solar FV debido a la restricción de inercia, 1 de enero 2030 (Fuente: Elaboración Propia).

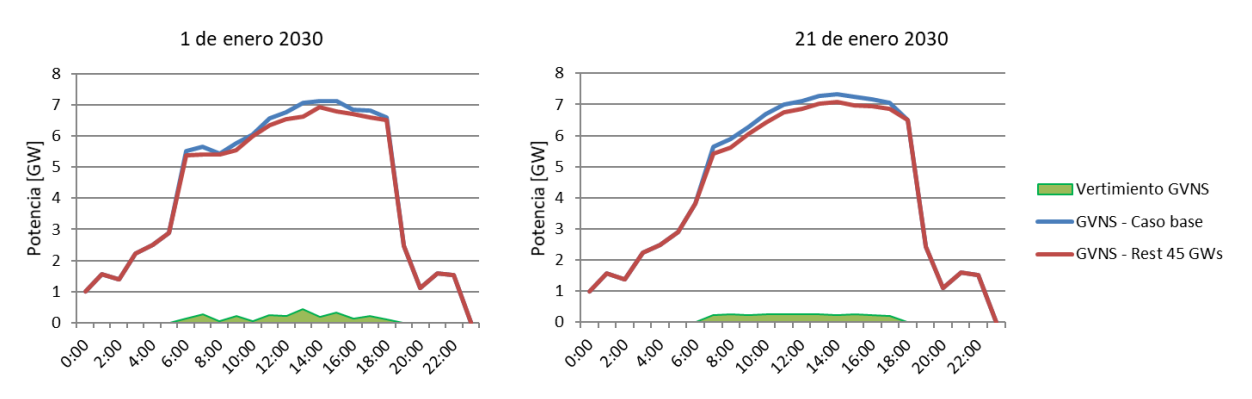

Figura 6.10: Vertimiento de GVNS debido a la restricción de inercia, 21 de enero de 2030 (Fuente: Elaboración Propia).

De las Figuras 6.9 y 6.10 se observa que la restricción de inercia afecta en mayor medida a la generación solar FV que a la producción eólica. Además, el vertimiento de GVNS ocurre entre las 6:00 y 18:00, periodo que coincide con la activación de la restricción de inercia durante el periodo diurno del día. La Tabla 6-1 indica el vertimiento ocurrido para ambos escenarios críticos. Se observa que pese a que el 1 de enero es el escenario crítico con menor registro de inercia, el 21 de enero se obtuvo un mayor vertimiento eólico y de GVNS, debido principalmente a la solución obtenida en la combinación de despacho.

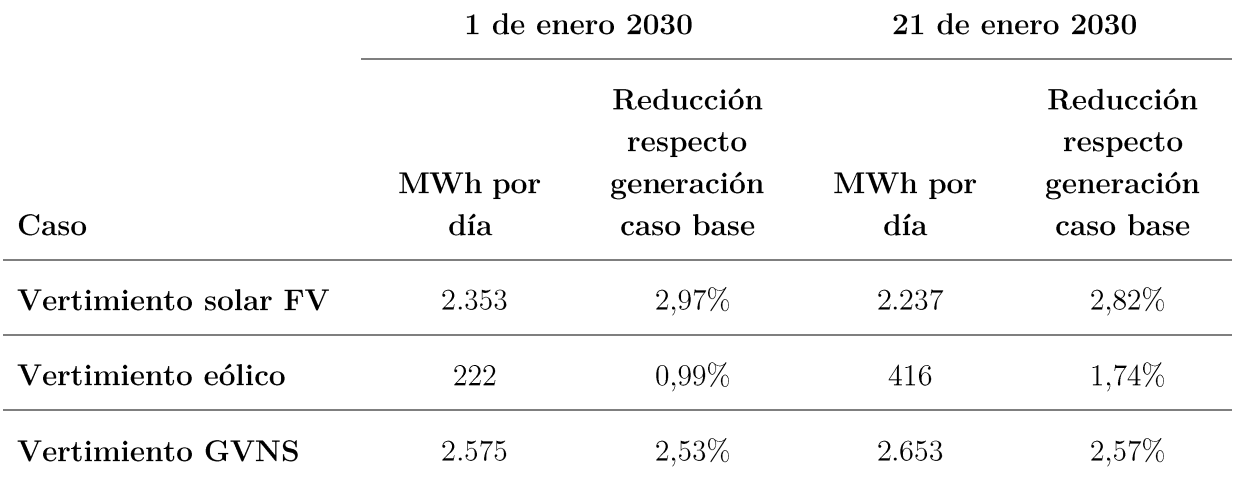

Tabla 6-1: Vertimiento de energía solar FV, eólico y GVNS en ambos escenarios críticos (Fuente: Elaboración Propia).

# 6.5.4 Distribución de generación

La Tabla 6-2 indica la participación de cada tecnología de generación con respecto a la demanda total del periodo (8.829 GWh en 28 días). De ella se observa que, al incluir la restricción de inercia, la GVNS se reduce  $0.34\%$  respecto a la generación total, lo que equivale a 29,9 GWh; mientras que la generación térmica aumenta 0,23%, es decir 20,0 GWh. Cabe mencionar que las centrales GNL son las que más aumentan su generación al incluir la restricción de inercia.

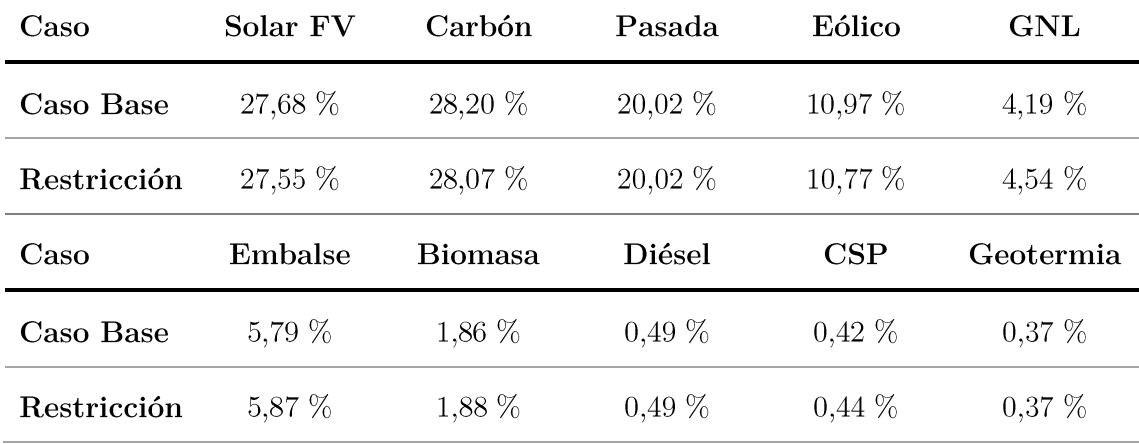

Tabla 6-2: Porcentajes de generación (Fuente: Elaboración Propia).

## 6.5.5 Costos y precio de energía

En un mercado basado en costos, el precio de la energía para un cierto periodo de tiempo se define como el mayor costo variable de las unidades generadoras despachadas en dicho periodo, siempre y cuando no haya generación con costo variable cero que no haya sido despachada, ya que en dicho caso, el precio de la energía es igual a cero. Es por ello que durante el periodo diurno del día, el precio de energía es cero, ya que tanto para el caso base como con restricción de inercia, existe generación con costo variable cero que no es despachada, la cual es principalmente GVNS.

En PLEXOS, el mayor costo variable de los generadores despachados se define por el indicador SRMC (Short Run Marginal Cost). Por lo que si no fuese por el vertimiento de GVNS, el precio de energía sería igual al SRMC para todo periodo del día, lo cual no ocurre durante el periodo diurno.

Es por ello, que para tener una visión de lo que sería el precio de energía sin el efecto que provoca el vertimiento de GVNS, se utiliza el SRMC como indicador del precio de energía, el cual tal como indica la Tabla 6-3, al incluir la restricción de inercia, el SRMC crece más de 8 veces del valor obtenido en el caso base.

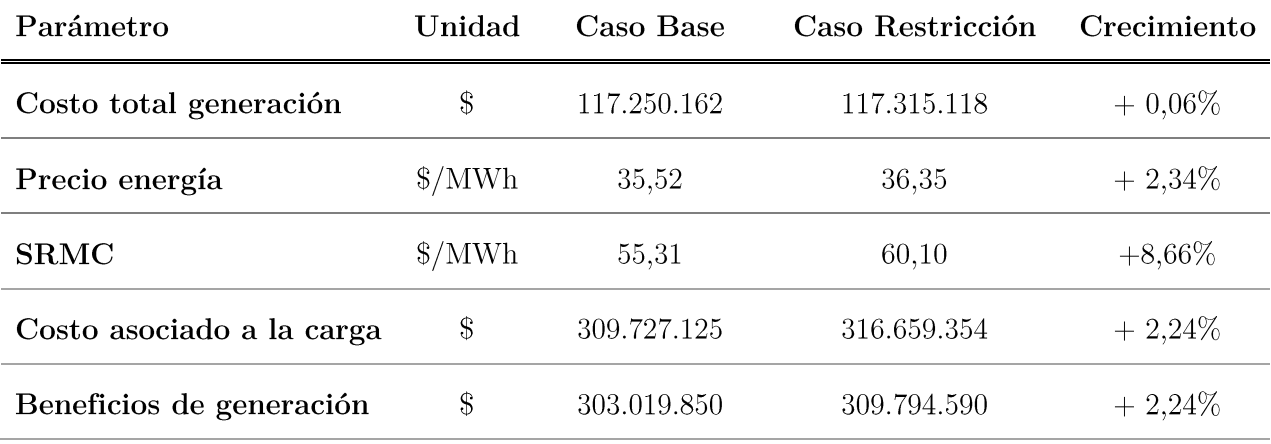

Tabla 6-3: Comparación de parámetros del SEN (Fuente: Elaboración Propia).

Además, la restricción de inercia incrementa los costos de generación debido a que se despachan unidades térmicas en reemplazo de GVNS. La restricción de inercia afecta principalmente a las cargas, ya que el aumento en el precio de energía conlleva un aumento en sus costos asociados. El aumento del precio de energía ocurre durante la noche por lo que el aumento en los pagos asociados a las cargas va destinado a los generadores térmicos despachados durante la noche.

## 6.5.6 Precio de energía

Desde la premisa de que al activar la restricción de inercia el precio de energía promedio aumenta, se analiza y compara lo sucedido durante los escenarios críticos para cada caso de estudio. De la Figura 6.11 se observa que el vertimiento de GVNS durante el día provoca que el precio de energía sea cero, lo que indica que durante esas horas hay potencial de generación con costo variable cero que no es despachado, y hay generadores térmicos con costo variable mayor que cero despachados a mínimo técnico, que no son considerados para fijar el precio de energía, esto ocurre tanto para el caso base como restricción de inercia.

Entre las 6:00 y 18:00 horas hay generación con costo variable cero que no es despachada, y hay generadores térmicos con costo variable mayor que cero despachados a mínimo técnico, que no son considerados para fijar el precio de energía.

Cabe recordar que para el estudio se utiliza un modelo uninodal del SEN y que una representación con un mayor número de barras permitiría visualizar que para el mismo periodo, el precio de energía puede ser distinto entre las barras y que durante el día mientras algunas barras tienen un precio de energía igual a cero, en otras puede ser distinto de cero.

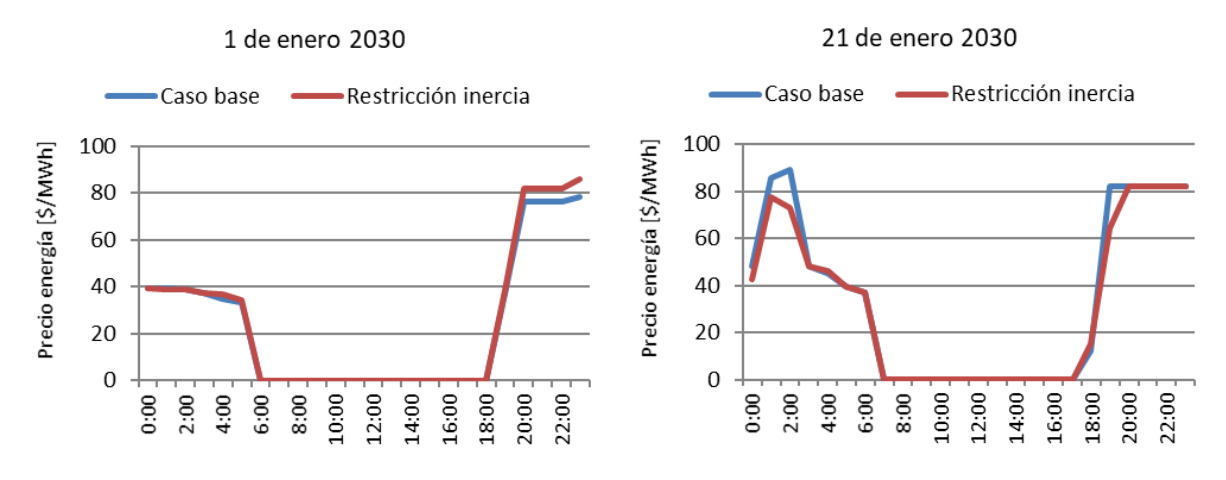

Figura 6.11: Precio de energía para caso base y restricción inercia, 1 y 21 de enero 2030 (Fuente: Elaboración Propia)

Durante las noches el precio de energía aumenta y es allí donde se diferencian los precios obtenidos para ambos casos, ya que la restricción de inercia exige un mayor número de generadores sincrónicos encendidos durante el día, las cuales son unidades térmicas.

Las unidades térmicas, en especial las de carbón, debido a sus lentas tasas de toma de carga no pueden modificar su potencia de salida de forma rápida, por lo cual, al ocurrir variaciones de demanda durante la noche, exige que sean despachadas otras unidades con mayor rapidez de toma de carga, pero más costosas para el sistema, como lo son las unidades diésel o GNL.

Los valores máximos de energía varían para cada día, pero como aspecto en común es que todos ellos ocurren durante la noche y se deben mayoritariamente al descenso de demanda eléctrica que ocurre entre las  $22:00 \text{ y } 4:00 \text{ horas}$ , registrando los mayores valores de precio de energía a las 23:00 horas, el cual es un periodo donde el valor de demanda eléctrica fluctúa provocando mayores exigencias al parque generador con respecto a modificar su consigna de potencia de salida.

## 6.5.7 Beneficios negativos durante el día

La restricción de inercia obliga a unidades sincrónicas a ser despachadas durante la tarde, ya que es el periodo del día donde se registran los menores valores de inercia según lo observado en el caso base. La Figura 6.12 muestra el despacho de la unidad de gas 'CTM3 GNL', la cual debido a la incorporación de la restricción de inercia exige que la unidad se mantenga encendida también durante la tarde, siendo requerida sólo por su aporte de inercia al sistema, por lo cual es despachada a su valor mínimo de potencia de salida entre las 7:00 y 17:00 horas.

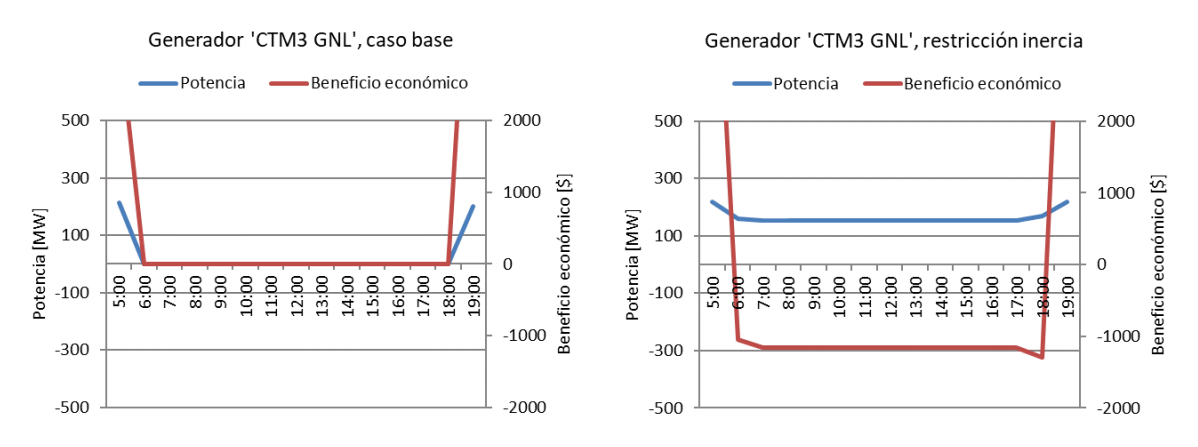

Figura 6.12: Potencia y beneficio económico de generador 'CTM3 GNL', 1 de enero 2030 (Fuente: Elaboración Propia)

El precio de energía es el precio al cual las unidades generadoras venden energía al sistema eléctrico. Se observó anteriormente que la curva del precio de energía varía durante el día siendo esta igual a cero durante la tarde y mayor que cero durante la noche. El hecho que el precio de energía sea cero implica que los generadores despachados no tendrán ingresos por sus entregas de energía, por lo que, si son generadores con costo de producción mayor que cero, tendrán que asumir sus costos de generación sin recibir ingresos por aquello.

Entre las 6:00 y 18:00 horas el generador 'CTM3 GNL' será despachado por la restricción de inercia y tendrá beneficios negativos debido a que deberá asumir sus costos de operación sin recibir ingresos por su aporte de energía al sistema.

La Figura 6.12 indica la potencia de salida y el beneficio económico del generador 'CTM3 GNL', el cual se mantiene encendido debido a la restricción de inercia, pero este para estar en operación debe estar despachado con una potencia dentro de su banda de operación, es por ello que entre las 6:00 y 18:00 horas el generador 'CTM3 GNL' tendrá beneficios negativos debido a que deberá asumir sus costos de operación sin recibir ingresos por su aporte de energía al sistema. Este hecho también ocurre con los generadores térmicos ordenados por la restricción de inercia a ser despachadas durante el día. Esto sirve de justificación para que las unidades rotatorias reciban un pago por el servicio que proveen al sistema debido a que mantienen la inercia a niveles aceptables durante el día.

## 6.5.8 Horas al mínimo técnico

El mínimo técnico (MT) es la potencia activa bruta mínima con la cual una unidad puede operar en forma permanente, segura y estable invectando energía al sistema en forma continua. Debido a que el aporte de inercia de cada unidad es independiente de su potencia de salida, al incluir la restricción de inercia se despacha un mayor número de unidades sincrónicas a MT durante el periodo diurno del día. Desde la Figura 6.13 se observa que el número de unidades a MT decrece a las 11:00 horas y vuelve a crecer a las 12:00, este descenso se debe a un aumento típico de demanda que ocurre a esta hora, el cual es suplido por las unidades que en el periodo anterior estaban operando a MT, las cuales al aumentar su potencia de salida dejan de estar a MT.

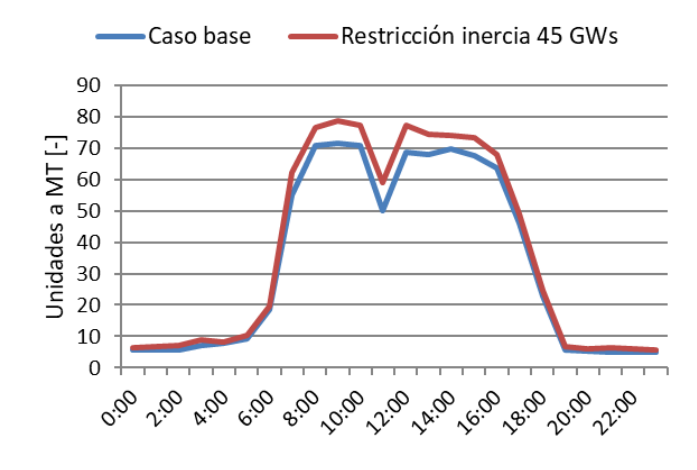

Figura 6.13: Número de unidades a mínimo técnico durante un día promedio de enero 2030 (Fuente: Elaboración Propia).

Ante una alta GVNS, la incorporación de la restricción de inercia obliga a una mayor cantidad de generadores sincrónicos a mantenerse encendidos durante la tarde. Debido a que el costo de generación de los generadores sincrónicos es mayor que el de la GVNS, son requeridos a ser despachados pero a su MT, ya que sólo se requiere de ellos, su contribución de inercia.

## 6.6 Conclusiones

La proyección hasta el año 2035 indica que desde el 2021 el SEN tendrán un crecimiento progresivo de la inercia, debido a que el crecimiento de demanda eléctrica supera el crecimiento de GVNS, por lo que la generación GNL suple principalmente ese aumento de demanda energética, provocando que el promedio de inercia aumente hasta el 2035.

La inercia depende directamente de la generación sincrónica que se encuentre en línea, la cual se relaciona inversamente con la GVNS que se encuentre en operación. La principal fuente de GVNS es la generación solar FV. Es por ello, que los valores mínimos de inercia se registran durante el periodo diurno y los valores máximos durante el periodo nocturno (ver Tabla 6-5), ya que la inercia depende inversamente del recurso solar. El crecimiento que tiene la inercia promedio se debe principalmente a los registros durante el periodo nocturno, ya que durante el periodo diurno el número de horas con inercia bajo el valor crítico se mantiene en promedio en 10 horas por día.

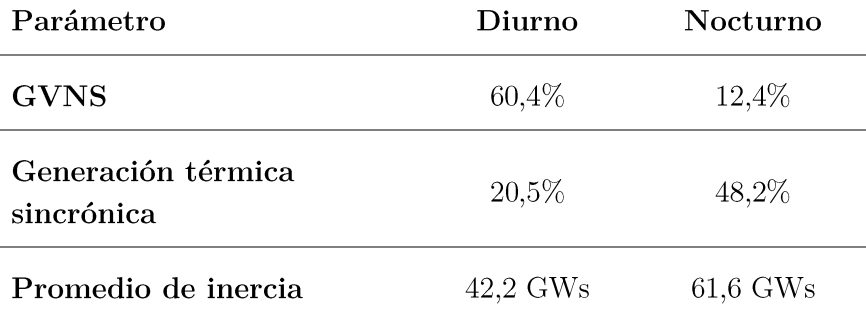

Tabla 6-4: Generación diurna y nocturna, caso base, enero 2030 (Fuente: Elaboración Propia).

Al caso base para el año 2030, se le añadió una restricción de inercia, la cual exige en todo momento un valor de inercia por sobre 45 GWs. Para cumplir con esta restricción se despacha un mayor número de unidades térmicas, principalmente carbón y GNL, las cuales son despachadas según su costo marginal y el requisito de inercia. Estas unidades durante el periodo diurno se mantienen operando a MT, lo que incrementa los costos totales de generación del sistema en 81.917 dólares, es decir 0,26% respecto al caso base. También durante ese periodo, el precio de energía es cero debido al vertimiento de GVNS, es decir, existen unidades con costo de generación cero que no son despachada. Es por ello que todas las unidades térmicas despachadas durante el periodo diurno no reciben ingresos por su invección de energía, teniendo que solventar sus costos de operación y registrando beneficios negativos durante el día.

La restricción de inercia también ordena a unidades a carbón a ser despachadas durante el día, las cuales tienen grandes tiempos de encendido/apagado, por lo que se mantienen encendidas también durante la noche, que es cuando ocurren los mayores registros de demanda. Estas unidades además tienen lentas tasas de toma de carga, por lo cual, ante variaciones de nocturnas de demanda, se requiere el despacho de unidades térmicas más flexibles, como del tipo diésel o GNL, las cuales son más costosas, lo que provoca que el precio de energía aumente durante estas variaciones de demanda, aumentando el precio promedio de energía de 35,5 a 36,3 [\$/MWh]. Esto provoca que los costos asociados a las cargas aumenten en un  $2.2\%$  y que estos pagos sean destinados a las unidades que operan durante el periodo nocturno y no a los que mantienen la inercia por sobre el valor crítico durante el periodo diurno.

# Capítulo 7 Mercado propuesto para el SRI

Si un sistema eléctrico opera con un nivel de inercia menor a su valor crítico, aumenta la probabilidad que ante algún evento de contingencia, el sistema no pueda evitar que la frecuencia active de forma no deseada los esquemas de desconexión de carga y/o generación. Entonces, a la luz del crecimiento continuo de la GVNS, es necesario asignar un valor eficiente a la inercia y evaluar alternativas para que el servicio de respuesta inercial (SRI) sea incorporado al mercado de SSCC del SEN. El objetivo del mercado dedicado al SRI no es asegurar la rentabilidad de las centrales operando a mínimo técnico, sino que procurar suficiente inercia sistémica de manera eficiente.

> El objetivo del mercado dedicado al SRI no es asegurar la rentabilidad de las centrales operando a mínimo técnico, sino que procurar suficiente inercia sistémica de manera eficiente.

## 7.1 Nivel mínimo de inercia

Se considera que el nivel mínimo de inercia o inercia requerida (H<sub>req</sub>) es de 50 GWs, ya que la inercia crítica es de 45 GWs y se deja un margen de seguridad de 5 GWs, similar al margen de inercia aplicado por ERCOT (sección 4.2.1)[16].

# 7.2 Generadores impuestos a estar despachados y requisito de inercia

Según lo comentado en la sección 6.5.7, existen unidades generadoras como las de carbón, las cuales son obligadas por parte del mercado de energía a mantenerse operando durante el día. Estas unidades aportan inercia al sistema, lo que reduce el requisito original, por lo que debiesen ser consideradas para definir un real valor de la inercia requerida. En base a lo anterior, se desarrolla  $(7.1)$ , que calcula el verdadero requisito de inercia.

$$
H_{req} = H_{req}^{*} - \sum_{j=1}^{n} H_{j}^{rest} [GWs]
$$
 (7.1)

 $H_{req}$  Requerimiento de inercia, GWs.

 $H_{req}^*$  Requerimiento original de inercia, 50 GWs.

- $H<sub>i</sub><sup>rest</sup>$  Inercia de la unidad j impuesta a operar por el mercado de energía, GWs.
- Número de unidades impuestas a estar despachadas durante el día.  $\overline{\mathbf{n}}$

#### 7.3 Valorización de inercia

El mínimo costo inercial (MCI) de una unidad generadora i, se define como el mínimo costo de operación sobre la inercia que aporta al sistema. El MCI ocurre cuando el generador está despachado a mínimo técnico (MT).

$$
MCI_i = \frac{COp_i(MT_i)}{H_i} \left[ \frac{\$}{\text{MWs}} \right] \tag{7.2}
$$

- $MCI_i$  Mínimo costo inercia de la unidad i,  $\gamma$ MWs.
- $\mathrm{COp}_{i}$ Costo de operación de la unidad i, dólares.
- $MT_i$ Potencia mínima de salida de la unidad i, MW.
- $H_i$ Inercia de la unidad i, MWs.

La inercia de cada unidad tiene directa relación con el diseño y estructura del conjunto sincrónico, y es aportada al sistema de forma intrínseca e invariable mientras se encuentre sincronizada a la velocidad de rotación con la frecuencia del sistema. Es por ello, que en el caso de los generadores sincrónicos, el MCI ocurre cuando el generador está despachado al MT de potencia.

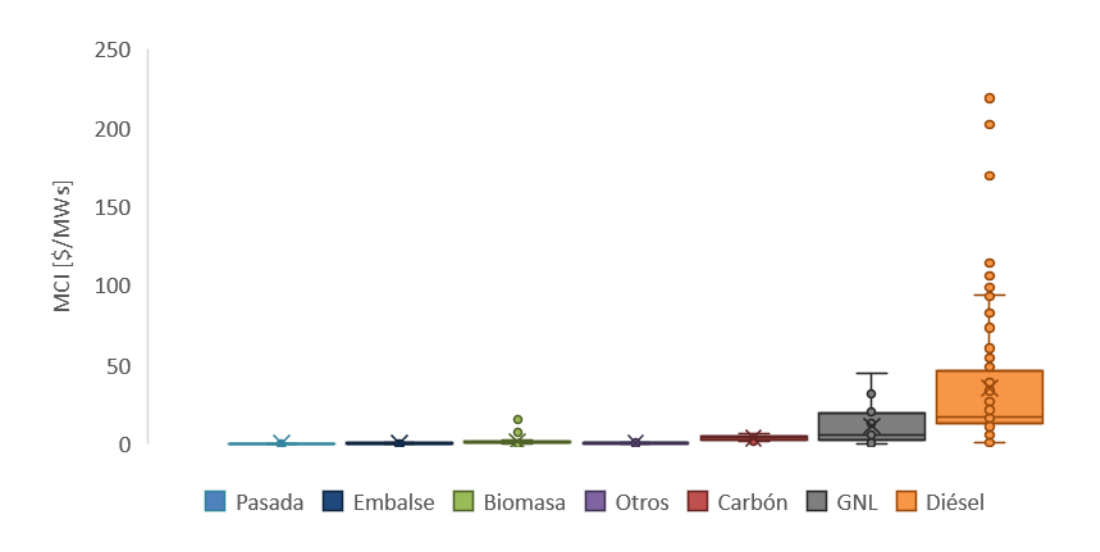

Figura 7.1: BoxPlot de MCI ordenados por tecnología (Fuente: Elaboración Propia).

Tal como indica la Figura 7.1, el valor del MCI también se relaciona con el tipo de tecnología generadora, ya que las unidades como del tipo diésel o GNL, al tener un mayor costo de operación comparado con el resto de unidades generadoras, también tienen mayores MCI.

## 7.4 Ofertas SRI

Se propone que el SRI sea licitado mediante ofertas utilizando el esquema pay-as-cleared, ya que es un esquema que permite valorizar la inercia a un precio marginal y distribuir los pagos a prorrata de la contribución de inercia de cada unidad.

Cualquier tecnología adecuada conectada al sistema puede participar en el mercado de inercia, a excepción de las n unidades generadores impuestas a operar a MT por el mercado de energía, ya que su despacho es una obligación impuesta el mercado de energía.

Basado en las simulaciones realizadas en el capítulo anterior, el periodo en el cual estará activo el mercado de inercia será entre las 6:00 y 18:00 horas debido a que es cuando la restricción de inercia actúa.

Cada unidad i presenta una oferta inercial  $(OI_i)$ , la cual es el precio que ofrece una unidad sincrónica por entregar una cantidad H<sub>i</sub> de inercia mientras esté activo el mercado de SRI, además cada  $OI_i$  debe indicar el M $T_i$  de la unidad o sino su  $OI$  se excluirá de la selección SRI.

$$
\psi = \begin{pmatrix} O I_1, H_1, P o t_1 \\ O I_2, H_2, P o t_2 \\ \cdot & O I_1 < O I_2 < ... < O I_M \\ \cdot & O I_M, H_M, P o t_M \end{pmatrix}; \forall i = 1, ..., M \qquad (7.3)
$$

Luego de recibir una cantidad M de ofertas, estas se ordenarán de menor a mayor con respecto a su OI y se agruparán en el conjunto  $\Psi$ , tal como indica (7.3).

### 7.5 Garantía de disponibilidad de recursos inerciales

El conjunto de ofertas  $\Psi$  debe cumplir con (7.4), que garantiza que haya suficientes recursos SRI a disposición para que el despacho se pueda llevar a cabo cumpliendo la restricción de inercia.

$$
\sum_{i=1}^{M} H_i \ge H_{req} \tag{7.4}
$$

El no cumplimiento de esta restricción pone a disposición del operador los recursos sincrónicos que estén conectados al sistema y que no hayan presentado una OI, autorizando al operador a ordenar su funcionamiento.

## 7.6 Selección de unidades SRI

Empleando el conjunto de ofertas  $\Psi$ , se seleccionan N unidades SRI hasta que la inercia comprometida supere o iguale H<sub>req</sub>, tal como indica (7.5) y la Figura 7.2. La última unidad en ser seleccionada corresponderá a la OI marginal, la cual establecerá el precio de inercia, denominado precio marginal inercial (CMgI).

$$
\sum_{i=1}^{N} H_i \ge H_{req} \quad \text{[GWs]} \tag{7.5}
$$

Los n generadores impuestos a operar por el mercado de energía no son considerados para definir el CMgI, ya que la imposición de ser seleccionadas conlleva a que su OI pueda definir de forma arbitraria el CMgI, pudiendo definir un CMgI por sobre la OI marginal seleccionada.

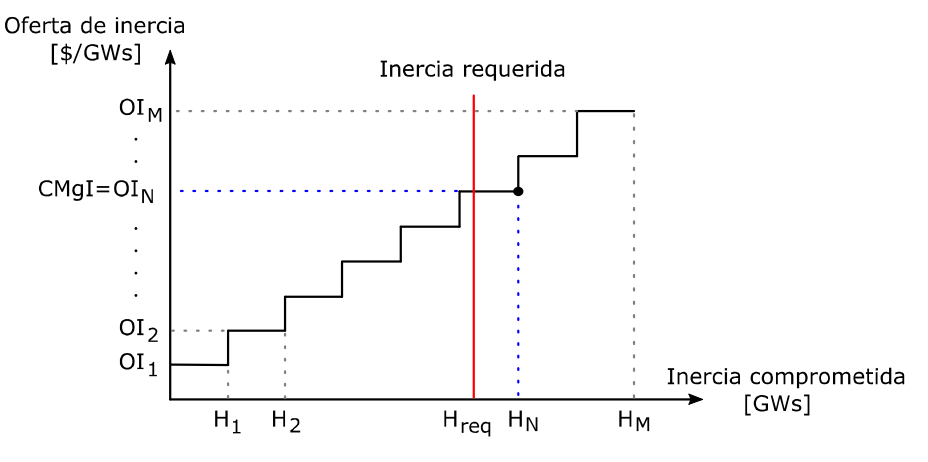

Figura 7.2: Selección SRI (Fuente: Elaboración Propia).

Los n generadores impuestos a operar por el mercado de energía no son considerados para definir el CMgI, ya que la imposición de ser seleccionadas conlleva a que su OI pueda definir de forma arbitraria el CMgI, pudiendo definir un CMgI por sobre la OI marginal seleccionada en  $\Psi$ .

### Pagos SRI  $7.7$

Tanto las N unidades SRI seleccionadas de  $\Psi$ , como las n centrales impuestas a operar por el mercado de energía, serán remuneradas en relación con la inercia de cada unidad i y el CMgI obtenido de la selección SRI, tal como indica (7.6).

$$
Ingreso_i^{SRI} = H_i \cdot CMgI \tag{7.6}
$$

Ingreso<sub>i</sub><sup>SRI</sup> Ingreso que recibe la unidad i por parte del mercado de inercia, dólares.

 $H_i$ Inercia de la unidad i, MWs.

 $CMgI$ Costo marginal de inercia obtenido de selección SRI, dólares/MWs.

Por lo tanto, el pago total diario que corresponde a todas las unidades SRI (Pagos<sup>SRI</sup>), es igual a la suma de todos los aportes de inercia por el CMgI.

$$
Pagos^{SRI} = \sum_{i}^{N} Ingreso_i^{SRI} + \sum_{i}^{n} Ingreso_i^{SRI} = \left(\sum_{i}^{N} H_i\right) \cdot \left(\sum_{i}^{n} H_i\right) \cdot CMgI \tag{7.7}
$$

Las unidades SRI serán remuneradas a prorrata de su aporte de inercia y a un valor definido por el CMgI. La energía entregada a MT por las unidades SRI no será remunerada ni por el mercado de energía ni por el mercado de inercia, pero si otro mercado, como el de energía, requiere mayor potencia de salida por parte de una unidad SRI, la remuneración de la potencia adicional por sobre el MT será responsabilidad del mercado que solicite dicha potencia adicional.

## 7.8 Potencia SRI

La planificación del estado de unidades generadoras ( $DAUC$  –  $Day$ -head Unit Commitment) tiene la función de programar para cada hora del día siguiente, el estado de cada unidad generadora del sistema en base al pronóstico de demanda.

Se define la potencia SRI (Pot<sup>SRI</sup>) como la suma de todos los MT de las N unidades SRI seleccionadas.

$$
Pot^{SRI} = \sum_{i=1}^{N} MT_i
$$
\n(7.8)

Pot<sup>SRI</sup> Potencia SRI, MW.

- MT de la unidad i designada a ser despachada por la selección SRI, MW.  $MT_i$
- ${\bf N}$ Número de unidades SRI lícitamente seleccionadas.

La Pot<sup>SRI</sup> debe ser considerada por el DAUC ya que es una potencia base que estará en operación mientras esté activo el mercado de inercia. Cabe mencionar que la potencia de salida de los n generadores impuestos a operar por el mercado de energía, ya es considerado por el mercado de energía, por lo que no es considerado por la Pot<sup>SRI</sup>.

## 7.9 Esquema de monitoreo

Durante el día se monitoreará la inercia en tiempo real, comparándola con el valor requerido. Cuando la inercia este por debajo de los 50 GWs, por parte de la sala de control del operador del sistema se restablecerá la inercia a un nivel igual o superior a 50 GWs, considerando el orden del conjunto de ofertas  $\Psi$ .

Se propone implementar una alarma visual basada en la experiencia de ERCOT [16], instaurando cuatro niveles con el objetivo de garantizar la conciencia situacional en la sala de control:

- 60,000 MWs  $\leq$  H (condiciones normales) el valor de inercia se resalta con verde
- $50,000 \leq H \leq 59.999$  el valor de inercia se resalta con amarillo
- $45,000 \leq H \leq 49.999$ : el valor de inercia se resalta con naranja
- $\bullet$  H  $\leq$  44.999 MWs el valor de inercia se resalta con rojo

| System Inertia 60.000 MW-s |  |
|----------------------------|--|
| System Inertia 50.000 MW-s |  |
| System Inertia 45.000 MW-s |  |
| System Inertia 40.000 MW-s |  |

Figura 7.3: Propuesta de alarma visual para monitorear la inercia (Fuente: Elaboración Propia).

La provisión de inercia se realiza de forma natural por una unidad sincrónica, por lo que la detección de una deficiencia de inercia en el sistema sería provocada por la desconexión de una o más unidades SRI que estaban comprometidas a estar en funcionamiento, las cuales serán reemplazadas por la siguiente unidad o conjunto más económico de  $\Psi$  que abastezca la deficiencia de inercia en el sistema y con capacidad de conectarse en el corto plazo.

## 7.10 Esquema de verificación

Posterior a la selección SRI y previo al despacho eléctrica del día correspondiente, se debe ratificar la disponibilidad de las unidades SRI designadas a operar durante el periodo SRI establecido, ya que la indisponibilidad de alguna unidad SRI en alguna parte del periodo SRI, conlleva al reemplazo de esta por la siguiente unidad o conjunto de unidades más económico de  $\Psi$  que abastezca el requerimiento de inercia.

En caso de que ocurra una insuficiencia de inercia, las nuevas unidades SRI seleccionadas naturalmente tendrán una OI por sobre el CMgI obtenido previamente, por lo que la diferencia entre la OI y el CMgI será remunerado por las unidades SRI que se desconectaron, tal como indica (7.9).

$$
Pagos_i^{pre} = H_i^{pre} \cdot \frac{\sum_{j} H_j^{post} \cdot (OI_j - CMgI)}{\sum_{i} H_i^{pre}}
$$
(7.9)

- $\text{Pagos}_{i}^{\text{pre}}$ Pago designado a la unidad i que fue previamente seleccionada como SRI y no operó, dólares.
- $H_i^{pre}$ Inercia de la unidad i que fue selecciona como SRI y no operó, MWs.
- $CMgI$ Precio marginal inercial obtenido de la previa selección SRI, \$/MWs.
- $OI<sub>i</sub>$ OI de la nueva unidad j, que fue requerida posterior a haber realizado la selección SRI, \$/MWs.
- $H_i^{post}$ Inercia de la nueva unidad j, MWs.

La ecuación  $(7.9)$  permite:

- Responsabilizar a las unidades SRI seleccionadas que no operaron, según los mayores costos asociados al mercado SRI debido al incumplimiento de operación de aquellas mismas unidades.
- Evitar que las nuevas unidades SRI fijen un CMgI superior al previamente establecido.
- Distribuir los pagos designados las unidades SRI que no operaron, a prorrata de la inercia de aquellas mismas unidades.

## 7.11 Responsabilidades de pagos

La GVNS es el principal causante de que el sistema tome mayores medidas con respecto a inercia sistémica, lo que implica mayores costos para el sistema eléctrico. El mercado de inercia permite transmitir dicha GVNS bajo condiciones seguras de inercia sistémica, por lo que los pagos del mercado de inercia son designados a todos los generadores que inyecten energía a la red durante el periodo SRI; a excepción de las unidades SRI que operen a MT, las cuales no les corresponde pagos SRI, ya que ellas son designadas por el mercado de inercia, las cuales son despachadas por su aporte de inercia, y que su inyección de energía es una condicionante de poder realizar el aporte de inercia requerido.

El monto de cobro designado a cada unidad k se determina por la ecuación (7.10), la cual permite distribuir los pagos SRI entre las k unidades generadoras que inyectaron energía durante el periodo SRI, relacionando de forma directa el pago asociado con la inyección de energía y de forma inversa con el aporte de inercia que realiza cada unidad.

$$
Pagos_k^{SRI} = \frac{\frac{E_k}{1 + H_k}}{\sum_{k=1}^{K} \frac{E_k}{1 + H_k}} \cdot Pagos_k^{SRI}, \quad \forall k \in K
$$
\n(7.10)

Pagosk<sup>SRI</sup> Pago designado a la unidad generadora k, dólares.

- $E_k$ Energía inyectada por la unidad k durante el periodo SRI, MWh.
- $H_k$ Inercia que aporta la unidad k durante el periodo SRI, MWs.
- $\rm K$ Número de unidades que inyectaron energía a la red durante periodo SRI.

En el caso en el que el mercado de energía, requiera que una unidad SRI inyecte una potencia por sobre su MT, a esa unidad SRI se le designarán cobros de SRI en base a su aporte de inercia y la invección de energía por sobre la que hubiese invectado al haber estado operando en todo momento a MT.

# 7.12 Mercado de inercia y mercado de energía

El CV es algo propio de cada unidad generadora y está directamente relacionado con sus costos de operación, además es un factor fundamental en el mercado de energía basado en costos ya que determina entre otros factores, el orden de prioridad que tiene cada central para ser despachada.

Tabla 7-1: CV y CMgI (Fuente: Elaboración Propia).

| Unidad      | $CV$ [ $\gamma$ ] [ $\gamma$ ] $\gamma$ | Inercia [MWs] | Mínimo<br>Técnico [MW] | CMgI<br>$[\$/\text{MWs}]$ |
|-------------|-----------------------------------------|---------------|------------------------|---------------------------|
| Generador 1 | 30                                      | 1000          | 100                    |                           |
| Generador 2 | 80                                      | 100           |                        | 0.8                       |

A diferencia del mercado de energía, el mercado de inercia se basa en el CMgI, el cual no tiene directa relación con el CV. La Tabla 7-1 muestra de forma sencilla un ejemplo de aquello, se considera CV fijo. El generador 1 tiene un CMgI mucho menor que el generador 2, además el generador 1 al estar en operación aporta 10 veces más inercia que el generador 2.

Pero, para que el generador 1 se encuentre en funcionamiento, debe estar despachado a una potencia de al menos 100 MW, en cambio el generador 2, tiene un mínimo técnico de 1 MW. Por lo que el generador 1 tiene un CMgI al menos 3 veces mayor que el generador 2, pese que el CV es 3 veces menor. Esto se debe a que el mercado de inercia prioriza a las unidades con respecto a sus costos de operación a MT y en base a su aporte de inercia, por lo que el orden de prioridad entre ambos mercados varía.

El mercado de inercia funcionará de forma conjunta con el mercado de energía, designando unidades de una forma distinta, pero considerando las restricciones de despacho que imponga el mercado de energía. La función objetivo del mercado de energía es abastecer la demanda al mínimo costo total, mientras que el mercado de inercia tiene como objetivo cumplir con el requisito de inercia al mínimo costo. Es por ello que esta propuesta del mercado de inercia tiene la intención de apoyar al mercado de energía, en función de cumplir con la restricción de inercia sin perjudicar o alterar al mercado de energía y lograr optimizar recursos tanto para cumplir con la restricción de inercia como para continuar abasteciendo la demanda eléctrica. Además, en base a la estructura propuesta para el mercado de inercia, se pueden asignar cobros y pagos acordes al beneficio que entrega cada unidad al sistema.

# Capítulo 8 Evaluación del mercado de SRI

Este capítulo tiene la finalidad de aplicar y evaluar el mercado de inercia propuesto, bajo el escenario crítico con menor registro de inercia del año 2030, es decir, el 1 de enero de 2030. Posteriormente se resolverá la designación de pagos y se evaluará el desempeño del mercado de inercia propuesto.

## 8.1 Metodología de evaluación

Para evaluar el mercado de inercia, se comparan dos casos:

- 1. Caso base más mercado de inercia.
- 2. Caso con restricción de inercia de 50 GWs.

El primero caso, es el mismo caso base utilizado en el capítulo 6, el cual representa la solución de despacho con menor costo de generación. A este caso, se le añadirá de forma anexa el mercado de inercia, asignando posteriormente los pagos SRI.

El segundo caso, es el caso similar al caso con restricción de 45 GWs del capítulo 6, salvo que en este caso se realizará para una restricción de 50 GWs.

Al final de este capítulo ambos casos serán comparados tanto en su funcionamiento, solución de despacho, costos del sistema y pagos designados.

#### 8.2 Requerimiento de inercia

En base a la sección 7.1, se define que el valor de  $H_{req}^*$  por el SEN es igual a 50 GWs.

## 8.3 Ofertas SRI

Se realiza el proceso de licitación SRI considerando todas las unidades de generación del SEN que pueden realizar SRI. Se considera que todas las ofertas sean un 5% mayor que el MCI propio, lo que implica que todas las unidades SRI válidamente seleccionadas podrán obtener beneficios por sobre sus costos de operación. Además, se propone contabilizar el costo de encendido dentro de la OI de cada unidad i, de la siguiente forma:

$$
OI_{i} = \frac{COp_{i}(MT_{i}) \cdot Horas^{SRI} + Start\cos t_{i}}{H_{i}} \cdot \left(1 + \frac{\text{rentabilidad [%]}{100}\right) \left[\frac{\$}{MWs}\right] \tag{8.1}
$$

 $OI<sub>i</sub>$ Oferta inercial,  $\gamma$ MWs.

Horas<sup>SRI</sup> Número de horas en que actúa el mercado SRI, horas.

StarCost<sub>i</sub> Costo de encendido/apagado de la unidad i, dólares.

La Figura 8.1 muestra el BoxPlot de las OI utilizadas, separados por tecnología. Cabe destacar que para la mejor apreciación del gráfico, este no considera ocho OI realizadas por siete centrales diésel y una GNL, ya que dichas OI superan en demasía al resto de OI, por lo que su consideración dificultaría la visualización del gráfico.

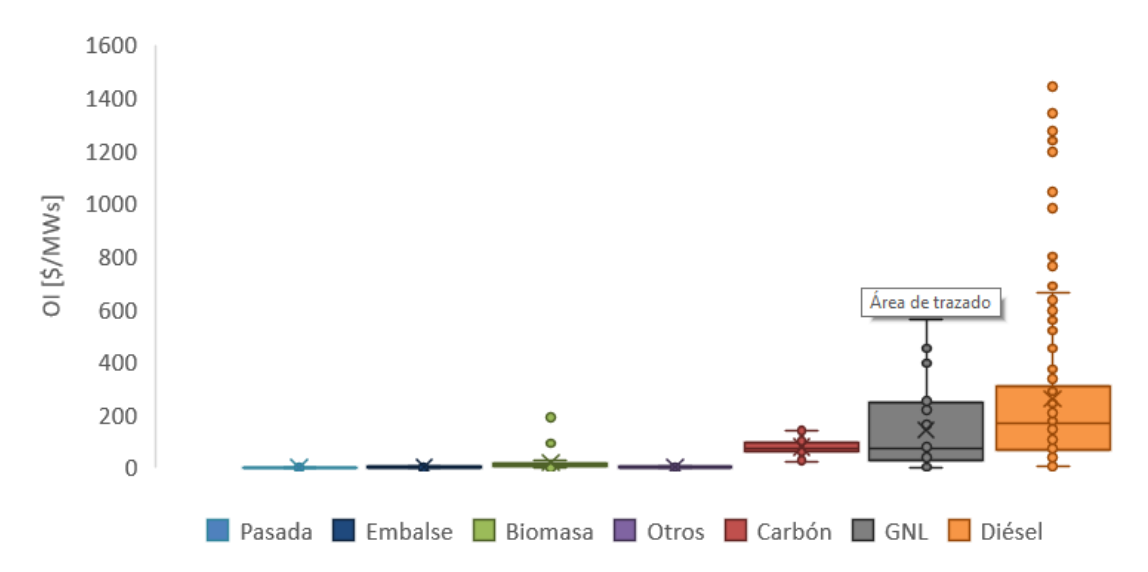

Figura 8.1: BoxPlot de OI según tipo de generación (Fuente: Elaboración Propia).

El BoxPlot obtenido es similar al BoxPlot realizado para el MCI (Figura 7.1), por lo que se puede determinar la directa relación que existe entre el MCI y la OI de una unidad capaz de realizar SRI.

#### 8.4 Generadores impuestos a ser despachados

El mercado de energía impone a 18 unidades a carbón a mantenerse en operación durante el día, las cuales en total aportan 20,65 GWs. En base a lo anterior y utilizando (7.1) se calcula la cantidad de inercia que será licitada.

$$
H_{req} = H_{req}^{*}
$$
 -  $\sum_{j=1}^{18} H_{j}^{rest}$  = 50 – 20, 65 = 29,34 GWs

Las OI de los 18 generadores a carbón impuestos a estar despachados están en el rango entre 36,9 y 141,3 \$/MWs.

### 8.5 Verificación de suficiencia de recursos

Considerando todas las unidades disponibles a realizar SRI a excepción de las centrales impuestas a operar, se enumeran 387 unidades que en conjunto pueden aportar un total de 116,51 GWs. Por lo que se verifica la existencia de recursos suficientes para suplir con el requisito de inercia mínimo.

$$
\sum_{i=1}^{387} H_i = 116, 51 \ge 29, 34 \text{ GWs}
$$

## 8.6 Selección SRI

Las 387 ofertas son ordenadas menos a mayor respecto a su OI, obteniendo la Figura 8.2, la cual indica la curva del CMgI respecto a la inercia adquirida hasta los 116,51 GWs de inercia.

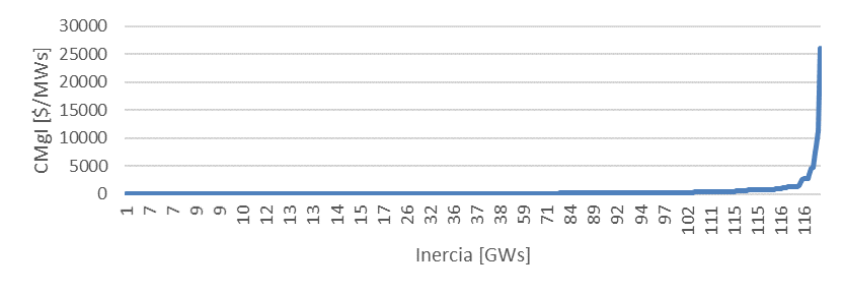

Figura 8.2: Curva de CMgI respecto a inercia adquirida, SEN año 2030 (Fuente: Elaboración Propia).

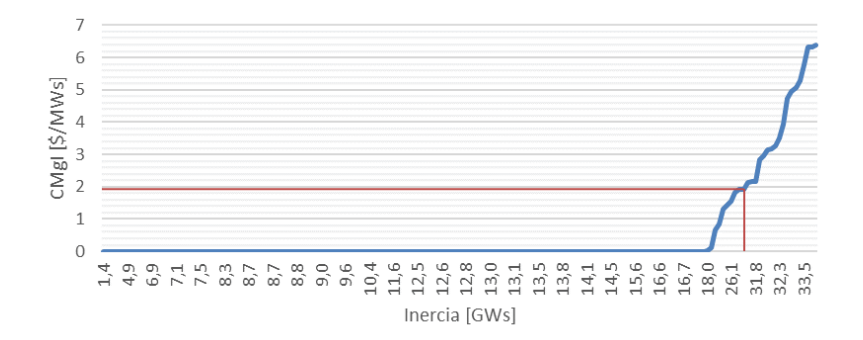

Figura 8.3: Curva de CMgI respecto a inercia adquirida, SEN año 2030 (Fuente: Elaboración Propia).

La Figura 8.3 acota la curva de CMgI hasta los 35 GWs de inercia, lo que permite ubicar que el CMgI asociado a la inercia requerida de 29,34 GWs, es de 1,92 \$/MWs con una inercia adquirida de 29,65 GWs definido por la central de embalse 'Cipreses'.

Además, de la Figura 8.3 se observa que hasta los 18 GWs el precio de la inercia es cero, lo que se debe a la naturaleza de las tecnologías oferentes como son las centrales de pasada y algunas de embalse y biomasa.

# 8.7 Ingresos SRI

El conjunto  $\Psi$  agrupa 178 unidades SRI, incluidas las 18 centrales a carbón, con una inercia total de 50,3 GWs. Por lo que se obtiene que el pago total diario (12 horas) que corresponde al conjunto de unidades SRI, es de 96.448 dólares.

*Pragos<sup>SRI</sup>* = 
$$
\left(\sum_{i}^{N} H_{i}\right) \cdot CMgI = 50.312 \cdot 1,917 = 96.448 \text{ dólares}
$$

Cada unidad SRI seleccionada recibe ingresos a prorrata de su aporte de inercia y valorizada respecto al CMgI.

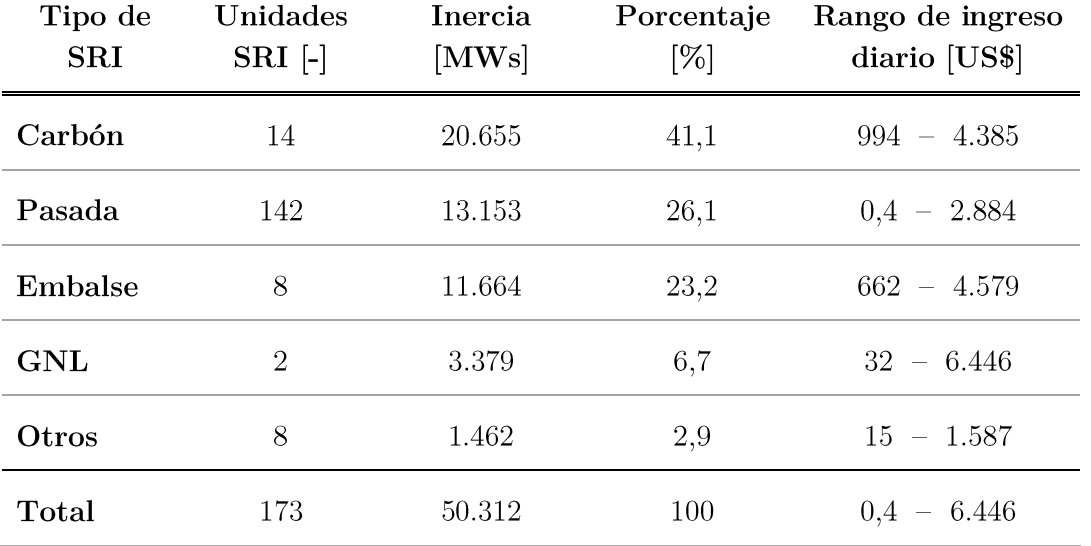

Tabla 8-1: Distribución de ingresos en unidades SRI. (Fuente: Elaboración Propia)

De la Tabla 8-1 y la Figura 8.4 se observa que el 49% de los pagos SRI corresponden a unidades del tipo hidráulica, ya sean de embalse o pasada. Las unidades GNL son las que mayores ingresos tienen debido a su mayor contribución de inercia respecto a las otras tecnologías, seguida por las centrales de embalse y carbón.

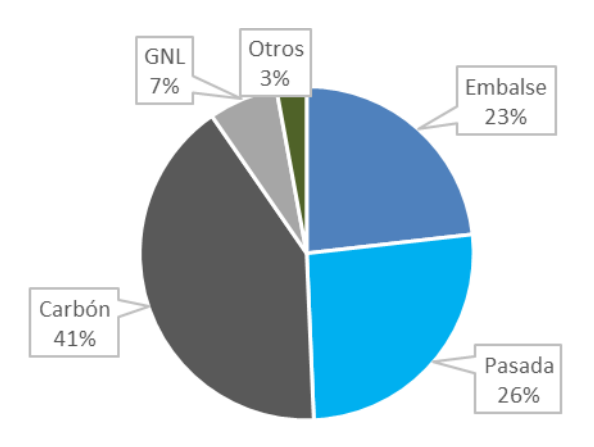

Figura 8.4: Distribución de aportes de inercia y pagos SRI (Fuente: Elaboración Propia).

Las tecnologías que pueden proveer inercia sin requerir inyectar potencia al sistema tienen menores MCI que los generadores convencionales, por lo tanto, tienen mayor prioridad a ser seleccionados por el mercado SRI. Por ejemplo, volantes de inercia o condensadores sincrónicos, serían prioridad en la lista SRI, de forma similar como ocurre con las centrales de pasada que tienen costo variable cero. La incorporación de estas nuevas tecnologías desplazaría en este caso a las centrales convencionales, lo que implicaría una reducción del CMgI.

#### Responsabilidades de pagos 8.8

Como se planteó en la sección 7.11 por medio de la ecuación (7.10), se distribuyen los pagos hacia el mercado SRI en base a la inyección de energía, participación en el mercado de inercia y contribución de inercia de cada unidad.

Tabla 8-2: Distribución de Pagos SRI por tipo de generación, 1 de enero 2030 (Fuente: Elaboración Propia).

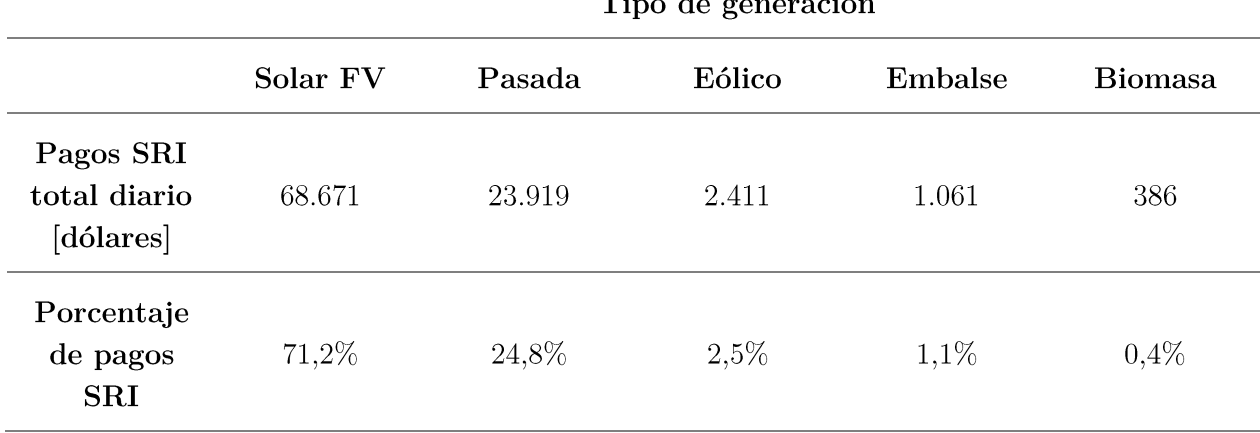

 $\ddot{\phantom{0}}$  $\mathbf{m}$  $\overline{\phantom{a}}$ 

La distribución de pagos SRI resultante para el día 1 de enero de 2030 se detalla en la Tabla 8-2. Se destaca que el 71,2% de los pagos están dirigidos hacia las plantas solares FV debido a su gran inyección de energía y nulo aporte inercial; siguiente a ellos, están las centrales de pasada, debido a que la mayoría de ellas son ordenadas por parte del mercado de energía a estar despachadas a una potencia superior que su MT, por lo que a ellas también se les designa el cobro de Pagos<sup>SRI</sup> en relación a su inercia y a la potencia por sobre su MT respectivo.

## 8.9 Potencia SRI

Utilizando la ecuación (7.8) se obtiene que la Pot<sup>SRI</sup> es de 941 MW, cabe recordar que para el cálculo de la Pot<sup>SRI</sup> se excluyen las 18 centrales a carbón impuestas a operar por el mercado de energía. La Pot<sup>SRI</sup> permite calcular la energía inyectada al sistema el día 1 de enero de 2030, proveniente del MT de los generadores SRI, la cual es de 11,29 GWh, que corresponde al 4,2% de la energía total generada durante ese día.

## 8.10 Costo de generación

Se comparan los costos de generación entre el caso base más mercado de inercia, con el mercado de energía con restricción de inercia de 50 GWs. Dicha comparación se realiza utilizando los costos de generación para el día 1 de enero 2030 durante el periodo SRI.

El costo de generación de las unidades SRI, exceptuando las 18 unidades de carbón, se puede estimar multiplicando la OI de cada unidad por su respectivo aporte de inercia. En este documento consideró que las unidades SRI tienen una rentabilidad 5% por sobre su costo mínimo de operación se obtuvo que las OI de las unidades SRI seleccionadas no presentaban costos de  $\mathbf{V}$ encendido/apagado. Por lo que en base a  $(8.2)$ , se puede calcular que el costo de generación de las unidades SRI seleccionadas para el día 1 de enero de 2030, es de 15.510 dólares.

Costo de generación SRI = 
$$
\sum_{i=1}^{N} \frac{OI_i \cdot H_i}{1,05}
$$
 (8.2)

- $OI<sub>i</sub>$ Oferta inercial de la unidad i. \$/MWs.
- $H_i$ Inercia que aporta la unidad i, MWs.
- $\mathbf N$ Número de unidades SRI.

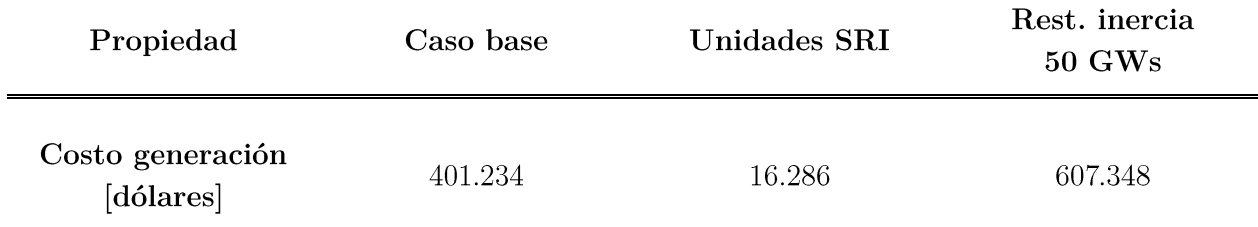

Tabla 8-3: Costos de generación durante el periodo SRI, 1 de enero 2030 (Fuente: Elaboración Propia).

En base a la Tabla 8-3 se obtiene que el aumento en los costos de generación al incluir mercado de inercia es un 7,9% del aumento que provoca el incorporar la restricción de inercia de 50 GWs al caso base.

## 8.11 Costo asociado a las cargas

El SRMC para un periodo t corresponde al mayor costo variable de las unidades despachadas durante ese periodo. El mercado eléctrico chileno, es un mercado basado en costos, que define el precio de energía con relación al mayor costo variable de las unidades despachadas, por lo que el precio sería igual al SRMC.

En base a ello, para todo intervalo t de despacho y considerando intervalos de una hora a potencia constante, el costo asociado a las cargas se define por  $(8.3)$ .

Costo asociado a las cargas = 
$$
\sum_{t} SRMC_{t} \cdot P_{t}
$$
,  $\forall t \in [0, 23]$  (8.3)

La ecuación (8.3) es utilizada para calcular el costo asociado a las cargas, siempre y cuando no haya vertimiento de generación con costo variable cero, en dicho caso, el precio de energía es igual cero.

Las principales razones que pueden provocar que ocurra vertimiento de energía con costo variable cero son:

- Potencial de generación con costo variable cero es mayor que demanda eléctrica neta.
- Restricción de inercia.
- Restricción de transmisión (no es el caso en este estudio).

En Chile, la principal fuente de generación con costo variable cero es la GVNS. Si el sistema eléctrico de prueba tuviese un mayor número de líneas y barras, se observaría que el precio de energía varía entre las distintas barras, y que pese a que en periodos del día el CMg es cero en barras cercanas a los lugares de GVNS, en otras barras el precio de energía sería mayor que cero, por lo que los retiros de energía en esa barra con precio de energía mayor que cero, implicarán costos asociados a la carga mayor que cero y determinados por  $(8.3)$ .

Por lo tanto, se propone omitir el efecto que provoca el vertimiento GVNS en el precio de energía y comparar los Pagos<sup>SRI</sup> con los costos que hubiesen sido asociados a las cargas utilizando (8.3) y el máximo SRMC de cada periodo. En la Figura 8.5 indica el SRMC tanto para el caso base como el caso con restricción de inercia a 50 GWs.

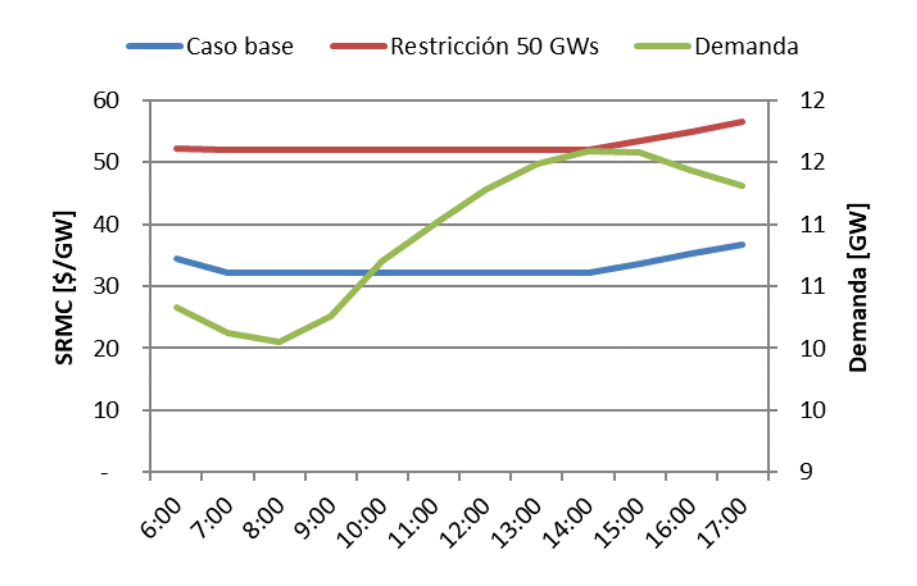

Figura 8.5: Curva SRMC y demanda eléctrica, caso base y restricción inercia, 1 de enero 2030 (Fuente: Elaboración Propia).

Las unidades SRI no son consideradas por el mercado de energía para definir el precio de energía, salvo que una unidad sea requerida por el mercado de energía a despachar una potencia superior a su MT. En base a ello, se realiza la comparación entre el caso base y el caso con restricción de inercia de 50 GWs durante el periodo SRI.

Las unidades SRI no son consideradas por el mercado de energía para definir el precio de energía, salvo que una unidad sea requerida por el mercado de energía a despachar una potencia superior a su MT.

La comparación entre el caso base y con restricción de inercia a 50 GWs, se realiza para el 1 de enero de 2030 durante el periodo SRI. La restricción de inercia provoca un aumento en los costos asociados a las cargas de 7.569.314 dólares durante el periodo SRI. Mientras que el aumento que provoca el mercado de inercia debido a los Pagos<sup>SRI</sup>, es de 96.448 dólares, es decir 1,3% del aumento anterior.

## 8.12 Vertimiento de GVNS

Para determinar el vertimiento de GVNS adicional al incluir el mercado de inercia, se compara el despacho de unidades del caso base con las unidades SRI seleccionadas. La mayoría de centrales de pasada, también son despachadas por el caso base, las cuales además son despachadas a su capacidad máxima de potencia de salida y sino, a una potencia mayor que su MT. Por lo que dichas unidades generadoras, no se pueden considerar como un vertimiento adicional provocado por el mercado de inercia, ya que también forman parte de la solución del caso base. Esto ocurre con 137 centrales de pasada, 5 centrales de biomasa y una central de embalse, siendo la suma de sus MT igual a 497 MW.

El vertimiento de GVNS adicional provocado por el mercado de inercia se calcula utilizando la Pot<sup>SRI</sup> obtenida en la sección 8.8, la cual es de 941 MW. A dicha Pot<sup>SRI</sup> se le restan los 497 MW que ya han sido considerados por el caso base, resultando una potencia de 444 MW, con lo cual se obtiene un vertimiento de GVNS adicional de 5,33 GWh al incorporar el mercado de inercia en el caso base.

Tabla 8-4: GVNS durante el 1 de enero de 2030 (Fuente: Elaboración propia).

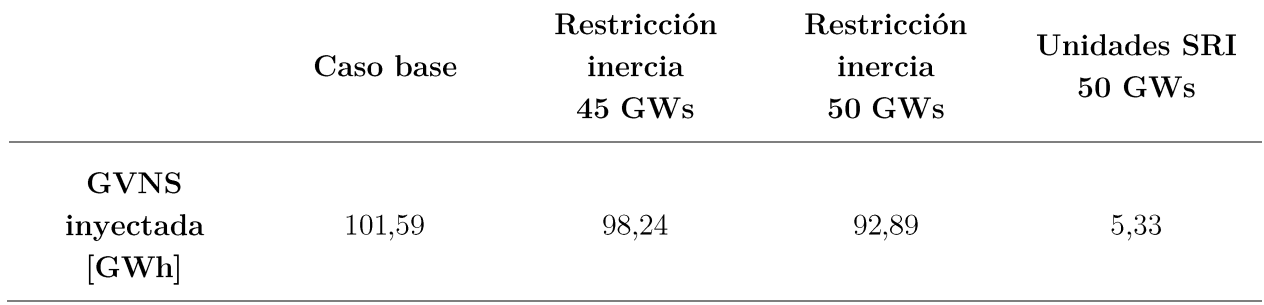

De la Tabla 8-4 se observa que a medida que aumenta la restricción de inercia, la GVNS decae, siendo para el caso con restricción de inercia de 50 GWs una reducción de GVNS de 8,70 GWh, siendo superior en 3,37 GWh al vertimiento adicional que provoca el mercado de inercia. Por lo que se concluye que el vertimiento de GVNS provocado por el mercado de inercia es un 61% de lo que provoca el vertimiento de GVNS al incluir la restricción de inercia de 50 GWs.

La reducción de 3,37 GWh de GVNS provocado por la inclusión del mercado de inercia, reduce directamente la producción solar FV.

## 8.13 Ventajas y comentarios respecto al mercado de inercia

En base a los Pagos<sup>SRI</sup> obtenidos en la sección 8.7, se observa que el mercado de inercia es pequeño, debido a que Pagos<sup>SRI</sup> también son pequeños. Esto se debe al exceso de oferta de inercia, principalmente del tipo hidráulica, la cual ofrece 18 GWs de inercia a costo cero de producción.
Sin embargo, el mecanismo propuesto de remuneración de SRI presenta ventajas como:

- Menor costo sistémico que el caso con restricción de inercia.
- Menor costo asociado a clientes finales (costo asociado a las cargas).
- Distribución equitativa de pagos de acuerdo con aporte inercial.  $\bullet$

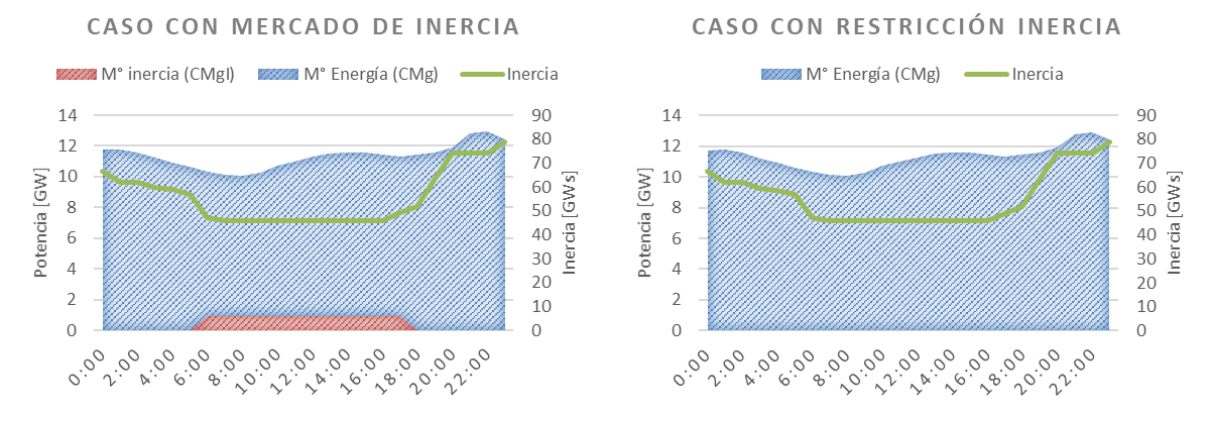

Figura 8.6: Despacho energético con mercado de inercia y restricción de inercia (Fuente: Elaboración Propia).

Por último, la Figura 8.6 muestra de que forma el mercado de inercia se vincula con el mercado de energía en base a la provisión de energía. La energía aportada por el mercado de inercia es a potencia constante e igual Pot<sup>SRI</sup> y se representa por área roja, la cual corresponde a 11,29 GWh por día, es decir 4,2% de la energía total diaria generada.

## Capítulo 9 Conclusiones

La presente memoria de titulación propone un esquema de cuantificación, operación, remuneración y verificación dedicado al servicio de respuesta inercial (SRI), para el mercado de servicios complementarios (SSCC) en Chile, constituyendo en su conjunto un mercado de inercia. Este mercado de inercia puede ser aplicado en cualquier sistema eléctrico que opere con baja inercia sistémica y quiera adquirir recursos rotatorios mediante ofertas para mantener la inercia por sobre un valor requerido, ya sea de forma de subasta o licitación.

Mediante el software de simulación de mercado eléctricos, PLEXOS, se simuló el impacto de incluir una restricción de inercia mínima por sobre 45 GWs en el mercado de energía para el Sistema Eléctrico Nacional (SEN) durante el periodo de verano del año 2030, esto provocó el despacho de un mayor número de generadores térmicos e hidráulicos, con orden de prioridad de despacho según su costo variable, reduciendo la Generación Variable No Sincrónica (GVNS) en 0,34% lo que equivale a 29,9 GWh de vertimiento adicional provectado entre el 1 de enero y 28 de enero de 2030; mientras que la generación térmica aumenta 0,23%, es decir 20,0 GWh. Además el precio de energía crece de 35,52 a 36,35 \$/MWh, lo que provoca un aumento en los costos asociados a las cargas y en el beneficio de los generadores de 2,24%, además el costo de generación aumenta 0,06%, lo que equivale a 64.956 dólares. El motivo del crecimiento en el precio de energía, se debe principalmente a la solución de despacho durante el periodo nocturno, ya que durante el periodo diurno, el precio de energía es cero debido al vertimiento de GVNS, independiente de la combinación de despacho y de la restricción de inercia impuesta.

La restricción de inercia ordena a mantenerse en despacho durante el día una mayor cantidad de centrales a carbón, las cuales se mantienen operando también durante la noche, pero debido a su inflexibilidad, ante variaciones de demanda nocturnas estos generadores no pueden modificar su potencia de salida acorde a la variación de demanda, por lo que son ordenadas a despacharse otras unidades térmicas, las cuales comúnmente son del tipo diésel, que tienen mayor flexibilidad para adaptarse a variaciones de demanda, pero que son más costosas. El despacho de estas unidades, son las que provocan que el precio de energía aumente, y aumenten también los costos asociados a las cargas.

Durante el periodo diurno, la abundancia de GVNS provoca que el precio de energía sea cero, por lo que los ingresos de los generadores durante este periodo también es cero. Es decir, al incluir la restricción de inercia se requiere el despacho de un mayor número de generadores rotatorios, los cuales no reciben ingresos, obteniendo beneficios negativos durante el mismo periodo. Entonces, al incluir la restricción de inercia, el precio de energía aumenta, lo que provoca que los costos asociados a las cargas y el beneficio de los generadores también aumente. Pero dicho beneficio adicional, no va destinado a los generadores que operan durante el día con la labor de mantener la inercia por sobre el valor requerido, sino que va destinados a los generadores que operan durante la noche.

El mercado de inercia tiene como objetivo mantener la inercia por sobre un valor establecido, ordenando y despachando a las unidades SRI de menor a mayor respecto a su Oferta Inercial (OI). La OI es la relación entre la oferta de una unidad SRI por mantenerse operando a mínimo técnico (MT) durante el periodo que esté activo el mercado de inercia (12 horas al día), dividido por su contribución de inercia.

$$
OI_{i} = \frac{COp_{i}(MT_{i}) \cdot Horas^{SRI} + Start \cos t_{i}}{H_{i}} \cdot \left(1 + \frac{\text{rentabilidad }[\%]}{100}\right) \left[\frac{\$}{MWs}\right]
$$

A partir de la selección de unidades SRI, la mayor OI define el precio marginal inercial (CMgI), el cual es el precio de inercia al cual se remunerarán las unidades SRI a prorrata de la contribución de inercia de cada unidad i.

## $Ingreso_i^{SRI} = H_i \cdot CMgI$

Finalmente se compara el mercado de inercia con el mercado de energía al incluir una restricción de inercia, ambos para una inercia de 50 GWs. Se obtiene que el funcionamiento del mercado de inercia cumple a cabalidad con lo planteado y que en comparación con el mercado de energía con restricción de inercia, los costos de generación SRI son 7,9% del aumento en los costos de generación que conlleva añadir la restricción de inercia en el mercado de energía, los costos asociados a las cargas es 1,3% del aumento que provoca el caso con restricción de inercia y para escenario crítico del 1 de enero de 2030, el vertimiento de GVNS provocado por el mercado de inercia es un 39% menos respecto al vertimiento de GVNS adicional que provoca el caso con restricción de inercia de 50 GWs.

#### $9.1$ Trabajos futuros

- Determinar cómo afecta la incorporación del control rápido de frecuencia (CRF) en el valor crítico de inercia del SEN.
- Detectar futuras zonas del SEN que operen con baja inercia, similar al caso australiano.
- Cuando sea publicado el plan de descarbonización del SEN, incluirlo en la proyección de  $\bullet$ generación e inercia.
- En términos de rentabilidad y seguridad del sistema, determinar si es más conveniente para el SEN invertir en control de frecuencia o inercia.

Implementar en un programa computacional de despacho energético el mercado de inercia  $\bullet$ en conjunto al mercado de energía y evaluar su funcionamiento.

## Anexo A Resumen ejecutivo

#### A.1 Motivación

La idea de crear un mercado de inercia, nace a partir del continuo auge proyectado con respecto a las energías renovables, en específico de las tecnologías eólicas y solares fotovoltaicas, las cuales comparten la particularidad de ser del tipo generación variable no sincrónica (GVNS). El aumento de la GVNS provoca el desplazamiento de generadores térmicos convencionales, los cuales son grandes proveedores de inercia, por lo que la inercia sistémica se reduce a valores que pueden ser inferiores al valor de inercia crítica.

El operar con una inercia inferior a su valor crítico, pone en riesgo el sistema a que ante un desbalance de generación, el control de frecuencia no tenga el tiempo suficiente para actuar y detener la frecuencia antes de que active los esquemas de emergencia de desconexión de carga  $y/0$  generación.

El valor de inercia crítica depende de la magnitud del evento de contingencia para el cual se prepara un sistema eléctrico y el valor límite de rocof. Para el caso del sistema eléctrico nacional, la inercia crítica es de 45.000 MWs, calculado a partir de un límite de rocof máximo de 0,22 Hz/s, considerando que el control primario actúa luego de 7 segundos ocurrida una pérdida de generación de 400 MW [6].

$$
H_{\text{critico}} = \frac{\Delta P}{2 \cdot \text{rocof}_{\text{f}_{\text{f}_{\text{f}_{\text{mite}}}}}} \cdot f_{\text{nom}} = \frac{400}{2 \cdot 0.22} \cdot 50 \approx 45.000 \text{ MWs}
$$

La inercia es una medida de la energía cinética almacenada en los componentes giratorios de una unidad sincrónica. Estas unidades relacionan la velocidad de giro de sus componentes rotatorios con la frecuencia de la red, por lo que ante un desbalance de generación, y por lo tanto una variación de frecuencia, los componentes rotatorios modifican su velocidad de giro para entregar o absorber energía eléctrica adicional y reducir la tasa de cambio de la frecuencia (rocof). Esta respuesta de frecuencia se denomina respuesta inercial (RI), el cual es un control de frecuencia que actúa de forma instantánea ante una variación de frecuencia.

Actualmente los esfuerzos tecnológicos se concentran en el desarrollo de los sistemas de almacenamiento de energía, los cuales están siendo diseñados para mejorar su capacidad de almacenamiento, reducir sus costos de instalación y mejorar sus características para realizar labores de control de frecuencia. Las tecnologías que pueden entregar inercia son todas las que para su funcionamiento relacionan la velocidad de giro de sus componentes giratorios con la frecuencia de la red. Ejemplos de unidades rotatorias que proporcionan inercia son los volantes de inercia, condensadores sincrónicos, generadores eólicos de velocidad fija, máquinas rotatorias y plantas de generación térmicas e hidráulicas.

El caso de los generadores eólicos con velocidad variable, los cuales son conocidos como tecnologías capaces de proveer "inercia sintética", hace referencia en realidad a un control de frecuencia basado en inercia, ya que se ejecuta luego de que un esquema de control reaccione ante un decaimiento predefinido de frecuencia y por medio de una señal, ordene al generador eólico a disminuir su velocidad de giro para inyectar mayor cantidad de potencia al sistema, de forma similar a como actúa la RI. Pero no es RI, ya que no actúa de forma instantánea, debido principalmente a que entre la red y el rotor hay un sistema de inversores que desacoplan la velocidad de giro de sus aspas con la frecuencia de red, por lo que requiere un esquema de activación para realizar la acción de control de frecuencia.

El retiro de unidades térmicas convencionales, afecta directamente la capacidad de soporte de tensión del sistema, reduce la inercia sistémica y perjudica la corriente de cortocircuito, por lo que algunos generadores convencionales, ya sean a gas o vapor, en vez de ser desconectados del sistema, han sido convertidos en condensadores sincrónicos, los cuales tienen un costo de conversión incomparablemente inferior a lo que sería instalar nuevos equipos de soporte de tensión, como banco de condensadores o equipos reactivos, ya que la conversión implica la reutilización del generador existente, sus cimientos, edificios, sistemas auxiliares y conexiones a la red. Además de las labores requeridas como desacoplar la turbina del generador, instalar un medio de arranque para el rotor, diseñar e instalar un nuevo sistema de control y realizar modificaciones mecánicas menores en el generador. Por lo que la conversión de un generador en retiro ofrece una fuente económica importante de capacidad de potencia reactiva en zonas relevantes para el sistema, además de no reducir la inercia sistémica y no perjudicar la corriente de cortocircuito, siendo una opción para de cierta forma se pueda "reciclar" un generador convencional.

Debido a que aún se encuentra en operación una gran cantidad de generación térmica convencional, las cuales proporcionan grandes cantidades de inercia, se ha mantenido la inercia de los sistemas por sobre un valor seguro de operación, de hecho históricamente ha sido abundante. Por ello, la inercia hasta abora no ha sido un tema para considerar respecto a la seguridad de los sistemas eléctricos. Pero a la vista del cambio continuo hacia las energías renovables, en especial del tipo GVNS, distintos sistemas eléctricos han observado cambios en la inercia de sus sistemas, llegando al punto de que sistemas eléctricos como el de Australia ha limitado su producción y transmisión de energía eólica debido a limitaciones de rocof que se relacionan estrechamente con la reducida inercia del sistema de South Australia [14][15]. Por otro lado, ERCOT, el cual es el operador del sistema eléctrico de Texas, ha evaluado medidas con respecto a modificar el valor de inercia crítica y ha proyectado la evolución de la inercia según el mayor ingreso de GVNS [16]. De la misma forma, otros

sistemas eléctricos como el de Reino Unido, Alemania y otros sistemas de Europa que han incorporado una mayor cantidad de recursos de GVNS en sus matrices energéticas, han comenzado a estudiar con anterioridad los cambios que conlleva el reemplazo y retiro de los generadores térmicos convencionales tomando medidas al respecto [4].

Para que un sistema eléctrico opere de forma segura, estable y continua, sus variables eléctricas como la frecuencia en todo momento deben tener un valor igual o cercano al nominal. Es por ello, que a medida que haya una mayor instalación de GVNS en el SEN, mejores características de operación deberán tener los recursos de control del sistema.

Es por ello que durante el año 2017 por medio de un proceso de consulta pública, se confecciona un nuevo reglamente de SSCC, el cual tiene la finalidad de poner a disposición del operador eléctrico una mayor cantidad y variedad de herramientas dedicadas a mejorar la seguridad y calidad al suministro eléctrico. El incentivo de que exista un mayor número de interesados en proveer SSCC se basa en la remuneración de dichas prestaciones. El nuevo reglamento de SSCC crea tres categorías de control de acuerdo con la naturaleza de las distintas prestaciones, las cuales son:

- $\bullet$ Servicios de Balance
	- Control primario de frecuencia (CPF)
	- Control secundario de frecuencia (CSF)  $\circ$
	- Control terciario de frecuencia (CTF)  $\circ$
	- Control rápido de frecuencia (CRF)  $\circ$
	- Cargas interrumpibles  $\circ$
	- Desconexiones de carga automática y manual (EDAC y DMC)
- Servicios de control de tensión
- Servicios de recuperación de servicio
	- Partida autónoma  $\circ$
	- Aislamiento rápido  $\circ$
	- Equipos de vinculación  $\circ$

La RI no fue considerada como SSCC, ya que en la sesión N°4 de la confección del nuevo reglamento, en base a una pasantía de SSCC realizada con respecto a los sistemas de Alemania, Reino Unido, España e Italia, se declaró que como elemento en común, todos ellos no consideran la inercia como un servicio. Actualmente el reglamento se encuentra en revisión por parte del Ministerio de Energía, pero se descarta que la RI sea incluida en el corto plazo en el listado de SSCC, debido en gran parte a que aún existe gran cantidad de inercia rotatoria en el sistema.

El hecho de no tener un marco regulatorio que implique remunerar las prestaciones de inercia, no genera incentivo para que nuevas tecnologías como las anteriormente nombradas se incorporen al sistema. Es por ello que a la luz del cambio del continuo hacia las energías renovables y la reducción correspondiente en el nivel de inercia debido al retiro y desplazamiento de generación sincrónica, se plantea crear un mercado dedicado a la inercia con el objetivo de poder ser incorporado en el mercado eléctrico de SSCC, la prestación de inercia se denomina servicio de respuesta inercial (SRI).

La información disponible sobre esquemas de mercados dedicados a la inercia es casi nula. ERCOT y el operador del mercado eléctrico australiano son los únicos que han propuesto ideas y consideraciones acerca de un posible mercado de inercia, pero ninguno ha concluido en una estructura en concreto.

#### Justificación teórica  $\mathbf{A.2}$

#### A.2.1 Licitación SRI

Se propone que mercado de inercia licite el servicio de respuesta inercial (SRI), por medio de ofertas con un esquema pay-as-cleared. Cada unidad i presenta una oferta inercial  $(OI_i)$  por mantenerse operando el tiempo que esté activo el mercado de inercia, es decir, entre las 6:00 y 18:00 horas. Se propone una forma de ofertar como la indicada por  $(A.1)$ , la cual considera el costo de operación a mínimo técnico ( $MT_i$ ), costo de encendido/apagado según sea el caso, inercia que aporta y rentabilidad económica.

$$
OI_{i} = \frac{COp_{i}(MT_{i}) \cdot Horas^{SRI} + Start\cos t_{i}}{H_{i}} \cdot \left(1 + \frac{\text{rentabilidad [%]}{100}\right) \left[\frac{\$}{MWs}\right] \tag{A.1}
$$

 $OI<sub>i</sub>$ Oferta inercial,  $\frac{1}{3}$ /MWs  $\text{COp}_i(\text{MT}_i)$  Costo de operación de la unidad i a mínimo técnico,  $\frac{1}{2}$  MWh.  $Horas<sup>SRI</sup>$ Número de horas en que está activo el mercado de inercia, horas. **StarCost** Costo de encendido/apagado de la unidad i, dólares.  $H_i$ Inercia que aporta la unidad i, MWs.

Luego de recibir una cantidad M de ofertas, estas se ordenan de menor a mayor con respecto a su OI y se agrupan en el conjunto  $\Psi$ , tal como indica (A.2). Del conjunto de ofertas  $\Psi$ , se excluyen las n centrales impuestas por el mercado de energía a mantenerse operando a mínimo técnico durante el día.

$$
\psi = \begin{pmatrix} OI_1, H_1, MT_1 \\ OI_2, H_2, MT_2 \\ \vdots \\ OI_M, H_M, MT_M \end{pmatrix} OI_1 < OI_2 < ... < OI_M
$$
 ;  $\forall i = 1, ..., M$  (A.2)

#### A.2.2 Requerimiento de inercia

La inercia crítica del SEN es de 45 GWs, por lo que se determina la inercia mínima requerida  $(H_{\text{req}}^*)$  es de 50 GWs, empleando un margen de seguridad de 5 GWs, similar al margen de inercia aplicado por ERCOT [16].

El mercado de inercia también se restringe por condiciones de despacho impuestas por el mercado de energía, debido al despacho de unidades generadoras de carbón. Estas unidades tienen grandes tiempos de encendido y apagado, por lo que se requiere que se mantengan despachadas a MT durante el día. Estas unidades generadoras aportan inercia al sistema, por lo que reduce el requisito original de inercia. En base a lo anterior, se desarrolla (A.3), que calcula el real requisito de inercia.

$$
H_{req} = H_{req}^{*} - \sum_{j=1}^{n} H_{j}^{rest} \text{[GWs]}
$$
 (A.3)

Requerimiento de inercia, GWs.  $\rm H_{\rm rea}$ 

- $H_{\text{req}}^*$  Requerimiento original de inercia, 50 GWs.
- $H_i^{\text{rest}}$  Inercia de la unidad j impuesta a operar por el mercado de energía, GWs.
- Número de unidades impuestas a estar despachadas durante el día. N

#### A.2.3 Garantía de disponibilidad de recursos inerciales

El conjunto de ofertas  $\Psi$  debe cumplir con  $(A.4)$ , que garantiza que haya suficientes recursos de SRI a disposición para que el despacho se pueda llevar a cabo cumpliendo la restricción de inercia.

$$
\sum_{i=1}^{M} H_i \ge H_{req} \tag{A.4}
$$

El no cumplimiento de esta restricción pone a disposición del operador los recursos sincrónicos que estén conectados al sistema y que no hayan presentado una OI, autorizando al operador a ordenar su funcionamiento.

#### A.2.4 Selección de unidades SRI

Empleando el conjunto de ofertas  $\Psi$ . Se seleccionan N unidades SRI hasta que la inercia comprometida supere o iguale la inercia requerida  $(H_{req})$ , tal como indica  $(A.5)$ .

$$
\sum_{i=1}^{N} H_i \ge H_{req} \quad \text{[GWs]} \tag{A.5}
$$

La última unidad en ser seleccionada corresponderá a la oferta marginal y su OI definirá el precio de inercia, denominado precio marginal inercial (CMgI).

#### A.2.5 Ingresos SRI

El CMgI corresponde al precio al cual se remunera la provisión de inercia de las N unidades oferentes incluidas las n centrales impuestas a mantenerse operando por el mercado de energía, a prorrata de su contribución de inercia.

$$
Ingreso_i^{SRI} = H_i \cdot CMgI \tag{A.6}
$$

El pago total diario del mercado de inercia es igual a la suma de todos los aportes de inercia por el CMgI.

$$
Pagos^{SRI} = Ingressos^{SRI} = \sum_{i}^{N} Ingressos_i^{SRI} = \left(\sum_{i}^{N} H_i\right) \cdot CMgI \tag{A.7}
$$

#### A.2.6 Potencia SRI

La suma de todas de todos MT de las N unidades SRI son iguales a la potencia SRI (Pot<sup>SRI</sup>). Dicha potencia debe ser considerada por la planificación del estado de unidades generadoras (DAUC), ya que es una potencia base que estará en operación mientras esté activo el mercado de inercia.

$$
Pot^{SRI} = \sum_{i=1}^{N} MT_i
$$
 (A.8)

Cabe mencionar que la energía entregada a MT no será remunerada ni por el mercado de energía ni por el mercado de inercia, pero si el mercado de energía requiere mayor potencia de salida por parte de una unidad SRI, la potencia adicional por sobre el MT será remunerada por el mercado de energía.

#### A.2.7 Responsabilidad y distribución de pagos

j

La GVNS es el principal causante de que se considere mayores medidas con respecto a inercia sistémica, lo que implica mayores costos para el sistema eléctrico. El mercado de inercia permite transmitir dicha GVNS bajo condiciones seguras de inercia sistémica, por lo que los pagos del mercado de inercia son designados a todos los generadores que inyecten energía a la red durante el periodo SRI; a excepción de las unidades SRI que operen a MT, las cuales no les corresponde pagos SRI, ya que ellas son ordenadas por el mercado de inercia a ser despachadas por su aporte de inercia, y que su inyección de energía es una condicionante de poder realizar el aporte de inercia requerido.

El monto de cobro designado a cada unidad generador  $k$  se determina por la ecuación  $(A.9)$ , la cual permite distribuir los pagos SRI entre las K unidades generadoras que inyectaron energía durante el periodo SRI, relacionando de forma directa el pago asociado con la inyección de energía y de forma inversa con el aporte de inercia que realiza cada unidad.

$$
PagoskSRI = \frac{\frac{E_k}{1 + H_k}}{\sum_{k=1}^{K} \frac{E_k}{1 + H_k}} \cdot PagoskSRI, \quad \forall k \in K
$$
 (A.9)

Pagosk<sup>SRI</sup> Pago designado a la unidad generadora k, dólares.

- $E_k$ Energía invectada por la unidad k durante el periodo SRI, MWh.
- $H_k$ Inercia que aporta la unidad k durante el periodo SRI, MWs.

 $\mathbf K$ Número de unidades que inyectaron energía a la red durante periodo SRI.

En el caso en el que el mercado de energía, requiera que una unidad SRI inyecte una potencia por sobre su MT, a esa unidad SRI se le designarán cobros de SRI en base a su aporte de inercia y la invección de energía por sobre la que hubiese invectado al haber estado operando en todo momento a MT.

#### A.3 Metodología

Para determinar una estructura adecuada para el mercado de inercia, se realiza una proyección de la inercia del SEN entre los años 2018 y 2035. Además, se determina que los registros mínimos de inercia del año ocurren durante el periodo de verano, que es cuando hay mayor potencial de generación fotovoltaica y mayor GVNS. Es por ello que para cada año se analiza el periodo entre el 29 de diciembre y el 31 de enero.

La modelación del SEN se realizó por medio del programa de simulación de mercados eléctricos PLEXOS. Se emplea un sistema uninodal simplificado del SEN, utilizando los siguientes parámetros de modelación:

- Parámetros técnicos de las unidades generadoras, perfiles de generación, proyección de  $\bullet$ combustibles y capacidad de recursos hídricos fueron obtenidos de [31][32].
- Proyección de potencia instalada solar FV, crecimiento anual de demanda eléctrica y valor de inercia crítica de [6].

#### A.3.1 Proyección de inercia entre años 2018 y 2035

Con la finalidad realizar una proyección de la inercia entre los años 2018 y 2035, se realiza:

Proyección de potencia instalada

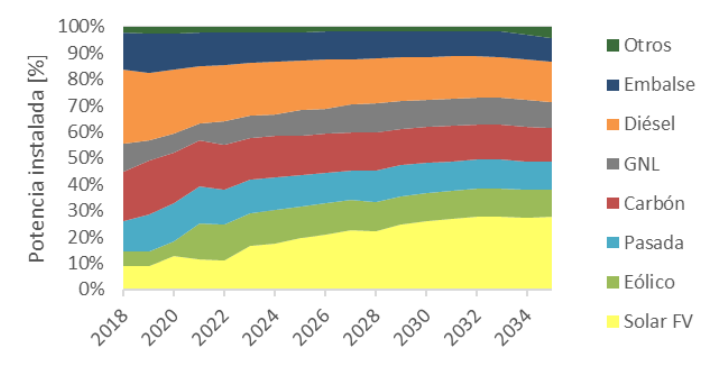

Figura A.1: Proyección de capacidad instalada en el SEN (Fuente: Elaboración Propia).

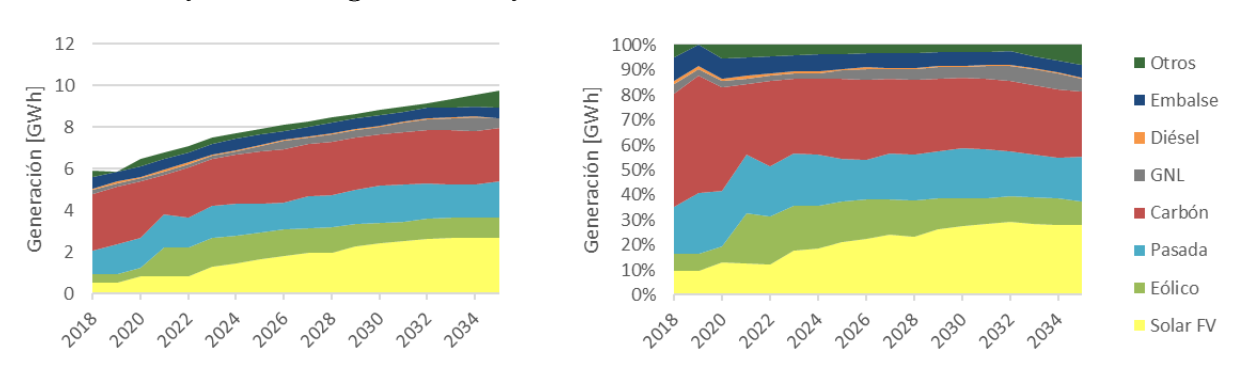

#### Proyección de generación y demanda eléctrica  $\bullet$

Figura A.2: Proyección de capacidad instalada en el SEN (Fuente: Elaboración Propia).

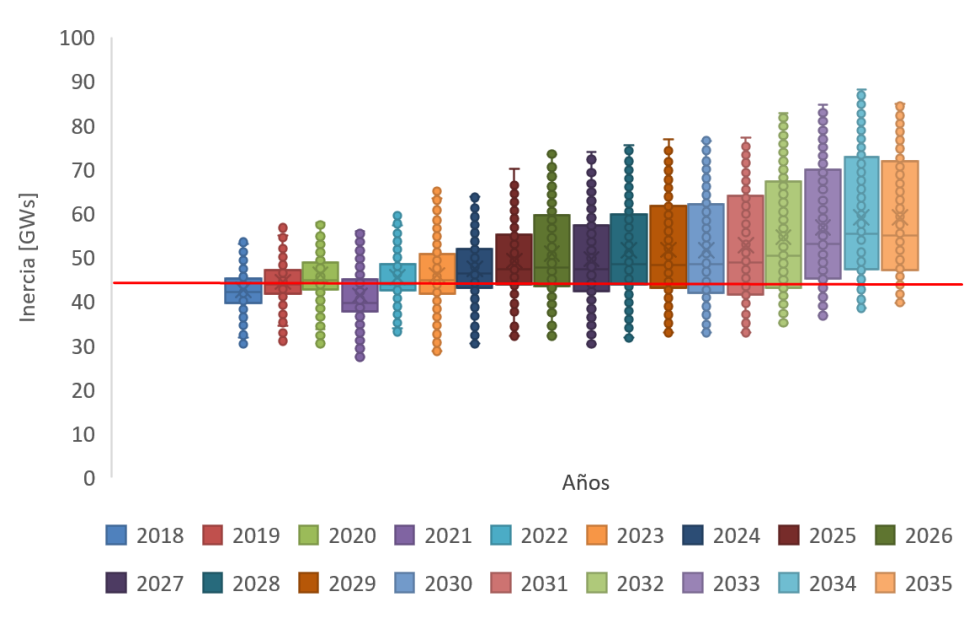

### Proyección de inercia

Figura A.3: Proyección de inercia del SEN (Fuente: Elaboración propia).

### A.3.2 Proyección año 2030

Se analiza al año 2030 ya que este año permite obtener una visión a mediano plazo del SEN y además existen metas con respecto a la producción de GVNS. Primeramente, se analiza el comportamiento de la inercia durante los 34 días del periodo. Luego se registran los valores mínimos de inercia y se compara con la demanda del sistema buscando relación entre ellos. A partir de los valores mínimos de inercia y demanda, se determinan dos días que se consideran escenarios críticos. Para cada escenario crítico se determina la distribución de generación según su naturaleza.

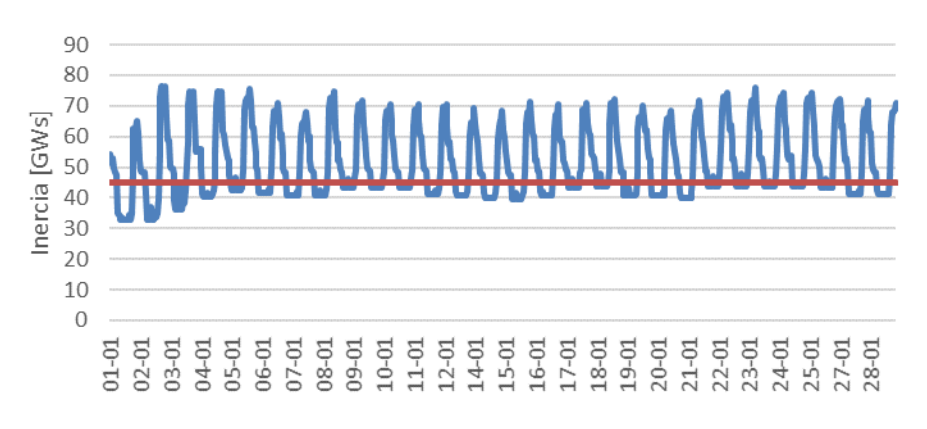

Figura A.4: Curva de inercia horaria, enero 2030 (Fuente: Elaboración Propia).

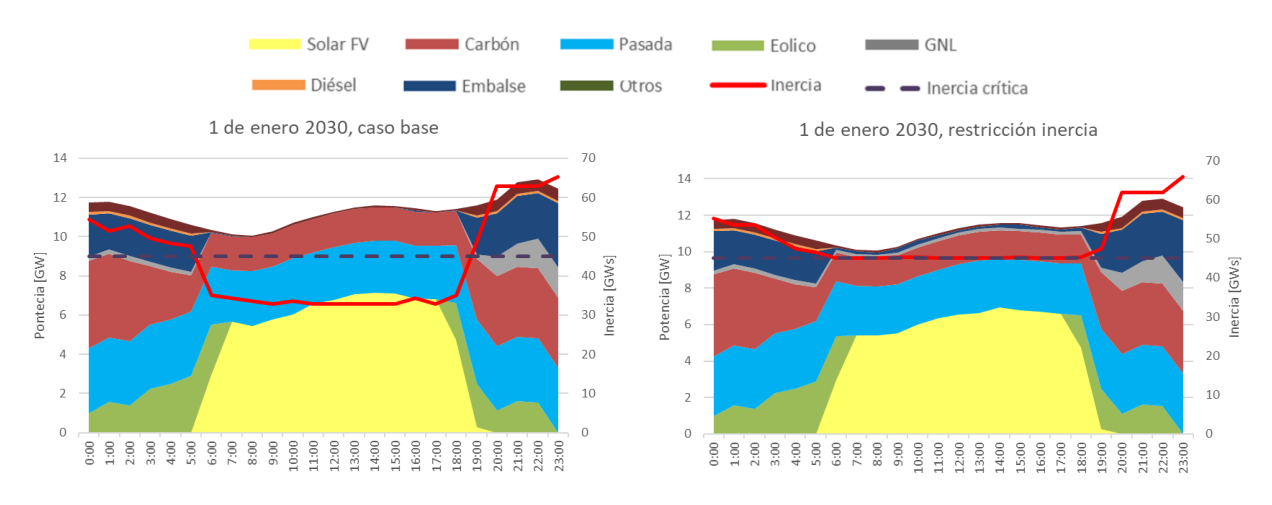

Figura A.5: Perfil de generación, caso base y restricción de inercia, 1 de enero 2030 (Fuente: Elaboración Propia).

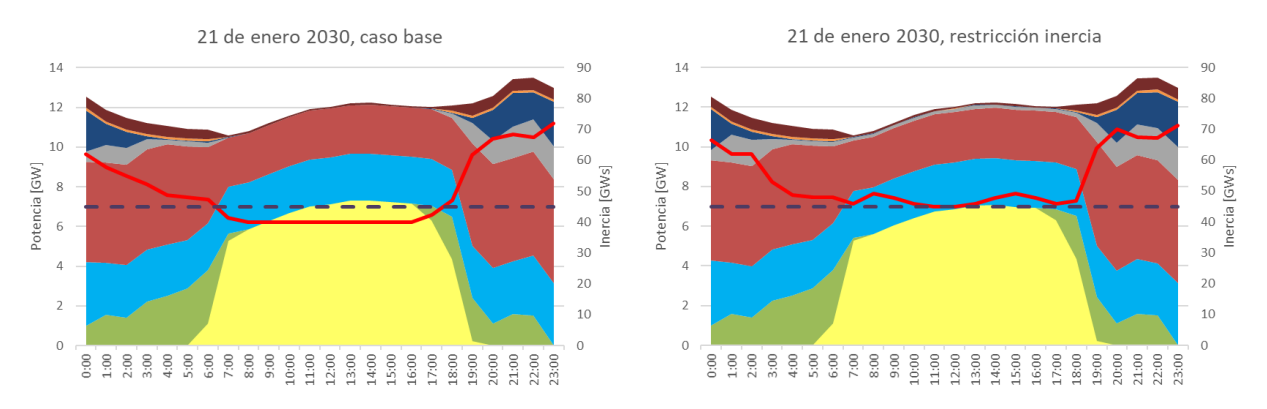

Figura A.6: Perfil de generación, caso base y restricción de inercia, 21 de enero 2030 (Fuente: Elaboración Propia).

### A.3.3 Restricción de inercia

Para el año 2030, se definen dos casos:

- Caso base
- Restricción de inercia a 45 GWs

El caso base es el caso simulado anteriormente para el año 2030, el cual no tiene ninguna restricción de generación. El caso con restricción de inercia a 45 GWs, es el caso base con una restricción de inercia que obliga que esta sea siempre superior a 45 GWs, el cual es el valor de inercia crítica del SEN.

Para cuantificar y cualificar el impacto que provoca el incluir una restricción de inercia en el mercado de energía, se compara el caso base con respecto al caso restricción de inercia a 45 GWs, para ambos escenarios críticos, con respecto a:

- Distribución de generación por tipo de generación (solar fotovoltaica, eólica, hidráulica de pasada y de embalse, diésel, carbón, gas y otros)
- Costos de generación
- Precio de energía
- Costos asociados a las cargas
- Vertimiento solar fotovoltaico y eólico
- Beneficio económico de las centrales impuestas a despachar por la restricción de inercia
- Cantidad de unidades generadoras despachadas a mínimo técnico

A partir de las observaciones y análisis realizados respecto a la inercia y considerando los efectos que provoca restringir la inercia en base a un mercado de energía, se confecciona una propuesta de mercado de inercia. El cual propone un esquema de cuantificación, operación, remuneración y verificación dedicado al servicio de respuesta inercial (SRI). La estructura del mercado de inercia se basa en:

- Determinación del requerimiento de inercia
- Procedimiento para recibir y ordenar ofertas SRI
- Verificación de suficiencia de recursos
- Procedimiento para atender restricciones de generación impuestas por el mercado de energía
- Selección de unidades SRI
- Determinación de pagos correspondientes a unidades SRI  $\bullet$
- Determinación de potencia despachada por unidades SRI

Por último, se compara el mercado de inercia con el mercado de energía al añadir restricción de inercia en base a:

- Costos de generación
- Costos asociados a las cargas
- Vertimiento de generación solar fotovoltaica y eólica

### A.4 Resultados

#### A.1.1 Escenarios

Durante el estudio se analizaron tres casos para el periodo entre el 1 y el 28 de enero del año 2030:

#### Caso base

Caso normal de despacho sin restricción.

#### Mercado de energía con restricción de inercia

Al caso base, se añade una restricción de inercia, la que impone que la inercia del sistema sea siempre mayor o igual a un valor establecido.

#### Mercado de inercia

Mercado dedicado satisfacer la restricción de inercia, por medio de un esquema propuesto distinto al que aplica el mercado de energía.

#### A.1.2 Análisis de resultados

La restricción de inercia provoca una reducción de la GVNS en reemplazo de generación rotatoria, las cuales mayoritariamente son del tipo GNL y carbón. Este hecho incrementa el vertimiento de GVNS durante el periodo diurno del día, que además coincide con los valores mínimos de inercia y con la activación de la restricción de inercia impuesta. Este periodo corresponde generalmente entre las 6:00 y 18:00 horas, y es el mismo periodo en el cual se activa el mercado de inercia (periodo SRI).

El vertimiento de GVNS provoca que el precio de energía sea cero y no sean remunerados los generadores despachados durante ese periodo, dentro de los cuales están los dedicados a mantener la inercia por sobre el valor requerido y que tienen un costo variable mayor que cero.

El mercado de inercia propone que la solución considere para cada unidad:

- o Inercia que aporta
- Oferta inercial  $\circ$
- Mínimo técnico  $\circ$

Es por ello, que al aplicar el mercado de inercia en vez de añadir una restricción de inercia al mercado de energía se obtiene:

#### Reducción en vertimiento GVNS

El vertimiento de GVNS provocado por el mercado de inercia para un requerimiento de inercia mínima de 50 GWs es 39% menor de lo que es el vertimiento de GVNS provocado al incluir la restricción de inercia de 50 GWs en el mercado de energía.

#### Reducción en los costos asociados a las cargas  $\bullet$

Se comparan los pagos SRI con los costos que hubiesen sido asociados a las cargas al incluir la restricción de inercia, omitiendo el efecto que provoca el vertimiento GVNS en el precio de energía.

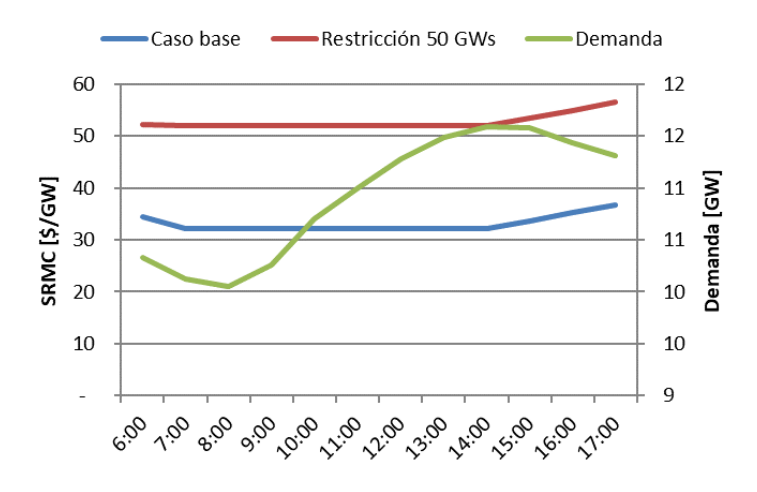

Figura A.7: Curva SRMC y demanda eléctrica, caso base y restricción inercia, 1 de enero 2030 (Fuente: Elaboración Propia).

La comparación es entre el caso base y restricción de inercia a 50 GWs para el 1 de enero de 2030. La restricción de inercia provoca un aumento en los costos asociados a las cargas de \$7.569.314 durante el periodo SRI. Mientras que el aumento que provoca el incorporar el mercado SRI es de \$96.448, es decir un  $1,3\%$  del aumento anterior.

#### Reducción en los costos de generación

El costo de generación de las unidades SRI, exceptuando las 18 unidades de carbón, corresponde a la suma de todas las OI del conjunto  $\Psi$ , suma en total \$16.286. Este valor se puede considerar como costo de generación, ya que es un valor que cubre y supera el MCI, y los costos de encendido según el caso.

Es decir, los costos de generación del mercado SRI son 1/13 del aumento que provoca el incorporar la restricción de inercia de 50 GWs al mercado de energía.

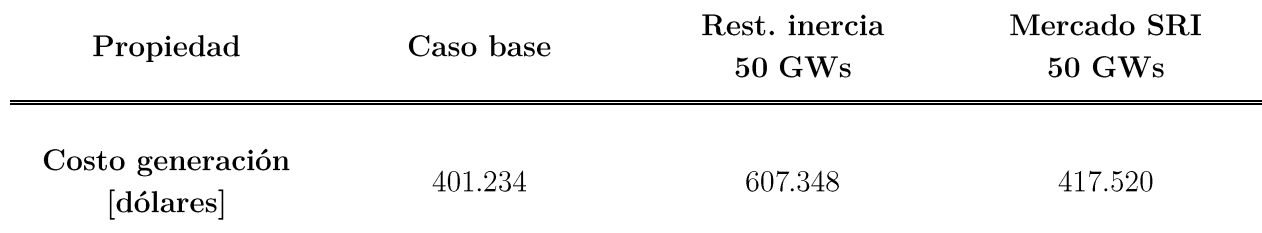

Tabla A-1: Costos de generación, 1 de enero 2030. (Fuente: Elaboración Propia)

#### Remuneración acorde al aporte que hace cada unidad al sistema  $\bullet$

El hecho de considerar para cada unidad su inercia, oferta inercial y mínimo técnico, en la solución de despacho. Esta estructura aparte de optimizar recursos y realizar una valorización de prioridad acorde a la restricción que se busca satisfacer, permite la designación de pagos acorde al aporte que hace cada unidad al sistema, con respecto a satisfacer la restricción de inercia.

Es por ello, que esta estructura de mercado permite aplicar un esquema pay-as-cleared y remunerar a las unidades respecto a su contribución de inercia, cuando dicha inercia tiene un mayor valor para el sistema, debido a la insuficiencia de inercia sistémica.

### A.5 Conclusiones

- $\bullet$ Las consideraciones con respecto a la inercia por parte de los sistemas eléctricos irán en aumento, ya que es un tema nuevo y que debe ser atendido y analizado en todo sistema eléctrico que pretenda tener una mayor GVNS en su matriz energética.
- La posibilidad de instalar tecnologías que puedan proveer inercia, solo por su aporte de  $\bullet$ inercia es escasa. Las tecnologías tendrán que justificar su instalación con respecto a su costo de inversión y otras funciones que puedan realizar, ya sea almacenamiento de energía, control de tensión, corriente de cortocircuito u otros.
- Se requiere una evaluación económica para determinar qué tipo de ajustes se pueden realizar al sistema para disminuir la inercia crítica.
- El mercado de inercia mantiene encendidas un mayor número de unidades, las cuales pueden ser ordenadas a invectar mayor cantidad de potencia por parte del mercado de energía.
- La inercia sintética es control de frecuencia basado en inercia y no es considerada respuesta inercial.
- El vertimiento de GVNS es una problemática de sistema, ya que distorsiona el esquema del mercado de energía basado en costos.

El ingreso del control rápido de frecuencia en el marco de los SSCC modificará el valor  $\bullet$ de inercia crítica, por lo que ese valor deberá recalcularse, según la capacidad de reacción que tengan las tecnologías instaladas.

## Anexo B

## Tecnologías de control de frecuencia  $(CRF y CPF)$

Los equipos o sistemas que pueden realizar control de frecuencia son mayoritariamente los sistemas de almacenamiento de energía. Actualmente se realizan importantes esfuerzos en mejorar las características de operación de estas tecnologías reduciendo además el costo de estas instalaciones. A continuación, se describen tecnologías que realizan servicios de RI, CRF  $y$ /o CPF.

#### B.1 Bobina superconductora

El almacenamiento de energía magnética superconductora (SMES) se basa en almacenar energía en el campo magnético dentro de una inductancia hecha de material superconductor, de manera que la corriente pueda circular indefinidamente con pérdidas cercanas a cero, para lo cual se requiere mantener el conductor en su estado superconductor mediante un sistema de refrigeración. Los SMES poseen una larga vida útil permitiendo decenas de miles de ciclos de carga/descarga a alta eficiencia, son adecuados para aplicaciones de corta duración y de alta potencia. Respecto a la capacidad de estos sistemas, se han comercializado SMES de hasta 10 MW. Hoy en día se utilizan en aplicaciones de estabilidad de tensión y calidad de energía. El mayor problema con los SMES es el alto costo de las unidades de refrigeración, ya que utiliza helio líquido a -269 °C o helio superfluido a -271 °C [33] [34]. Hoy en día, los esfuerzos se concentran en desarrollar un dispositivo SMES de 1 a 2 MWh que logre ser económicamente competitivo con las baterías de plomo-ácido [34].

#### $B.2$ Supercondensador

El supercondensador es una variación del condensador electrolítico, pero que posee una densidad energética muy alta, cubriendo la brecha existente entre condensadores electrolíticos y baterías recargables [35, p. 35].

Los supercondensadores más conocidos son los condensadores electroquímicos de doble capa eléctrica (DLC), los cuales tienen un almacenamiento de energía del tipo electrostático, por lo tanto, el uso y desgaste del ciclismo no es un problema ya que no afecta su vida útil. Están constituidos de dos placas de metal separadas unos 0.3-0.8 nm recubiertas con un material poroso conocido como carbón activado, el conjunto se sumerge en electrolito. Los condensadores pueden cargarse y descargarse casi instantáneamente ; además, son capaces de almacenar energía a largo plazo con pérdidas insignificante y tienen una eficiencia entre 90-98%. Las desventajas incluyen baja energía, alto costo y necesidad de acondicionamiento de energía. En el mundo se enumeran 28 proyectos en operación con un total de 76 MW de capacidad desplegada, principalmente para proporcionar servicios de transporte y soporte de tensión [13, p. 80].

Esta tecnología está disponible comercialmente en industrias de baterías y condensadores. Sin embargo, los supercondensadores no se han implementado mucho para aplicaciones del sector de servicios público, por lo que es probable que haya algún potencial para reducir los costos y obtener mejoras en el acondicionamiento de energía con una implementación a gran escala [13, p. 81]. Gran parte del esfuerzo que se realiza en la actualidad con respecto al desarrollo de los supercondensadores es lograr una densidad de energía comparable con las baterías electroquímicas.

#### **B.3** Baterías

Las baterías almacenan energía en forma de energía química, se cargan aplicando una tensión entre los terminales provocando una reacción química dentro de la celda, al descargar convierten la reacción química interna en energía eléctrica. Tienen una amplia gama de utilidades debido a su facilidad de uso, portabilidad y amplia capacidad de almacenamiento del rango de 100W-20MW [33].

En los últimos años, las baterías se han desplegado cada vez más en aplicaciones de servicios públicos. Las aplicaciones incluyen provisión de energía, capacidad, servicios auxiliares, aplazamiento de construcciones de transmisión o distribución, reducción de carga de demanda y como energía de respaldo. Dependiendo de la aplicación, pueden ser necesarias diferentes características de energía, potencia, duración, velocidad, etc. Las baterías pueden ser útiles para los participantes en todo el espectro del sistema de potencia. Se registran 779 proyectos de sistemas de almacenamiento de energía por batería en operación con 2160 MW de capacidad total (incluye baterías de litio, plomoácido, flujo y tecnologías de sodio)[36]. Todas las variedades de baterías necesitan para su funcionamiento un sistema de detección de desviación o tasa de cambio de frecuencia el cual entregue a la batería la orden de actuar, por lo cual, el tiempo de respuesta de las baterías se extiende a un rango de 250 ms.

#### B.3.1 Baterías de litio

Las baterías de litio emplean como electrolito sal de litio, además de óxido de litio como cátodo y carbono como ánodo. Se utilizan cada vez más en aplicaciones como servicios de regulación de frecuencia en mercados que remuneran por dichas prestaciones [13, p. 59]. Constituyen la mayor parte de los sistemas de almacenamiento de baterías químicas que se implementan actualmente. A la fecha se registran 464 proyectos en operación que suman 1549 MW de potencia instalada. El tiempo de respuesta es de aproximadamente 10-20 ms, no obstante, los tiempos documentados para las baterías en servicio están en el rango de decenas de ms a cientos de ms, lo que se debe a que aquellas no fueron diseñadas para respuestas extremadamente rápidas. A altas temperaturas se afecta negativamente la vida útil del ciclo de la batería, por ejemplo, a una alta temperatura, los límites de carga/descarga puede disminuir a la mitad de la potencia nominal; pese a esto, la velocidad de respuesta no se ve afectada ante variaciones de temperatura, lo que hace que las baterías de litio sean adecuadas para entregar CRF [13, p. 60]. Su relativa inmadurez y amplia implementación ha llevado a que los costos disminuyan y tengan gran potencial de disminuir aún más. Irlanda, ERCOT y otras jurisdicciones tienen un gran interés en que las baterías de litio se utilicen para entregar CRF, por lo que es probable que su velocidad y duración de respuesta también mejoren en el futuro cercano [13, p. 63].

#### B.3.2 Baterías de flujo

Las baterías de flujo son una forma de batería en la que el electrolito contiene una o más especies electroactivas que fluyen a través de una célula de reactor donde la energía química se convierte en electricidad; la reacción es reversible permitiendo que la batería se cargue, descargue y recargue  $[37]$ .

Como detalla la Figura B.1, los electrolitos se almacenan en tanques externos y se bombean a través de circuitos separados para especies positivas y negativas, mientras que una membrana de intercambio los separa dentro de la cámara de reacción. Una ventaja de las baterías de flujo es que la energía y la potencia pueden escalar de forma independiente: la capacidad de potencia depende del área de superficie de los electrodos, mientras que la capacidad de energía depende del volumen de electrolito en los tanques, esto hace que las baterías de flujo sean atractivas para el almacenamiento de larga duración, además de tener una larga vida útil. Entre las desventajas se destaca la estructura más compleja del sistema y el hecho de no tener una alta eficiencia, que es del orden de 60-85% [13, p. 65].

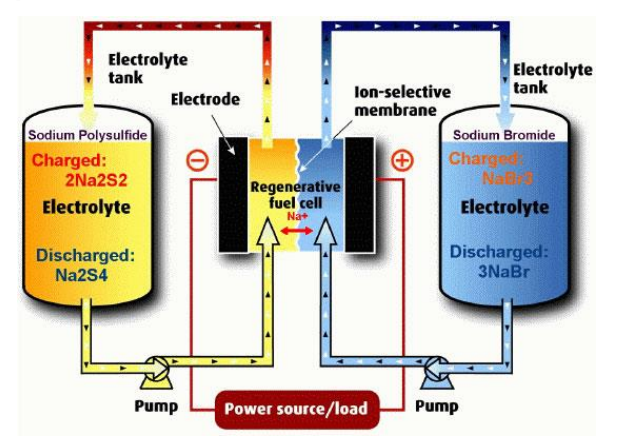

Figura B.1: Representación de una batería de flujo [37].

Se registran 72 proyectos de baterías de flujo en operación con una suma de 77 MW de potencia instalada [38], debido a que muy pocos de estos proyectos se han dedicado al control de frecuencia y que esta tecnología aún se encuentra en proceso de madurez, se puede esperar que sus costos disminuyan y su implementación aumente [13, p. 67].

#### B.3.3 Baterías plomo-ácido

Las baterías de plomo-ácido son el tipo de almacenamiento de baterías con mayor madurez. Las baterías de plomo son las más económicas en términos de almacenamiento de energía y se utilizan en todo el mundo para arrancar motores de automóviles y embarcaciones. Si bien se pueden descargar rápidamente, la carga es lenta y el envejecimiento conduce a la sulfatación del electrodo negativo, lo que degrada el rendimiento. Algunas variantes añaden un supercondensador, lo que permite que la batería proporcione una respuesta extremadamente rápida a la vez que permite un tiempo de duración prolongado [13, p. 67].

Las baterías de plomo-ácido avanzadas pueden proporcionar una alta tasa de carga y descarga similar a la de las baterías de iones de litio. Los fabricantes informan una vida de ciclo elevada, que se ubica entre 1000 y 1600 ciclos con descargas profundas [13, p. 68]. Al igual que con los otros tipos de baterías, los tiempos totales de respuesta son la suma del tiempo de detección, comunicación y de respuesta de la tecnología. Esquemas de baterías avanzadas de plomo-ácido, como la UltraBattery (supercondensador más batería) responden en aproximadamente 40 ms [13, p. 70]. Esta nueva adaptación de las baterías de plomo-ácido permite que estás puedan proporcionar servicios de control veloz de frecuencia con una potencia sostenida, lo que le entrega la posibilidad de seguir desarrollándose a corto plazo.

#### **B.4 Solar FV**

La generación solar FV consta de dos componentes esenciales, el primero es una colección de células semiconductoras fotosensibles (panel FV), la cual al ser sometidas a fotones de una longitud de onda apropiada (proveniente de la luz del sol), producen voltaje y corriente continua (CC). El segundo componente es el inversor, el cual cumple la función de convertir la CC en corriente alterna (CA). Cada componente tiene una capacidad máxima de inyección de potencia, ya sea la potencia máxima continua que puede entregar el panel bajo condiciones de insolación máxima o la potencia máxima que puede entregar el inversor a tensión nominal, los cuales no siempre coinciden en tener la misma potencia nominal de salida. Existen dos opciones para que un recurso FV pueda entregar una cantidad adicional de potencia [13, p. 81]:

- El inversor debe estar funcionando a un nivel de transferencia menor que la potencia CC disponible en el panel FV.
- Limitar la producción de potencia CC según el recurso disponible y que la potencia CA del inversor esté por debajo de su valor límite.

Recientemente se han desarrollado dos cambios importantes en la generación FV:

- 1. El costo de los paneles ha disminuido vertiginosamente, haciendo que el costo relativo de los inversores sea mayor.
- 2. Exigencias a los FV a proporcionar soporte de tensión y capacidad.

Debido a estos factores se está volviendo común que la clasificación de potencia activa en estado estacionario de los inversores sea menor que la potencia CC máxima de los paneles, por lo cual los inversores comúnmente limitarían la potencia de salida. Los inversores están diseñados para tener un grado de sobrecarga a corto plazo, lo significa que durante cualquier período en el que la insolación exceda la capacidad de estado estable del inversor, la planta FV tendrá un costo de oportunidad esencialmente cero para proporcionar CRF, hasta el límite de tiempo que el inversor pueda mantener la sobrecarga y según la insolación instantánea [13, p. 92].

Todavía no hay suficiente experiencia comercial para determinar los costos de capital que serán asociados a las plantas FV para poder prestar servicios de CRF o CPF, aunque se cree que el costo incremental será modesto ya que estaría asociado en mayor medida al software del control del inversor. El tiempo de respuesta como control de frecuencia depende de la capacitancia de entrada equivalente del FV, que es pequeño; sin embargo, las últimas pruebas de los actuales proyectos FV de gran escala (300 MW) sugieren que los tiempos de respuesta de 100 ms debiesen ser factibles. Además, expertos en inversores FV declaran que debería ser posible activar la inyección de potencia adicional dentro de los 50 ms de recibir una instrucción [13, p. 94]. Hasta la fecha, ninguna planta FV se ha requerido en operaciones comerciales para ajustar la potencia activa en respuesta a instrucciones externas a una alta velocidad de respuesta. Esta tecnología está en proceso de madurez y su potencial de desarrollo es muy prometedor [13, p. 95].

#### B.5 Comparación de dispositivos de almacenamiento

Antes de comparar y clasificar los esquemas de almacenamiento descritos anteriormente, cabe mencionar que en esencia el CRF es similar en funcionamiento al CPF caracterizado con un tiempo de activación menor; por lo cual una tecnología que pueda servir CRF en teoría también puede brindar CPF. Esto es sólo en teoría, ya que el CPF se caracteriza en poder sostener su aporte de potencia por varios minutos, y por lo cual, tecnologías como supercondensadores o de capacidad energética reducida no podrían realizar dicha labor.

Las tablas B.1 y B.2 resumen los tiempos de respuesta y principales características de las principales tecnologías de control de frecuencia descritas por este capítulo; además, la Figura B.2 grafica el contraste de densidad de potencia, energía y tiempo de respuesta de los diversos sistemas de almacenamiento.

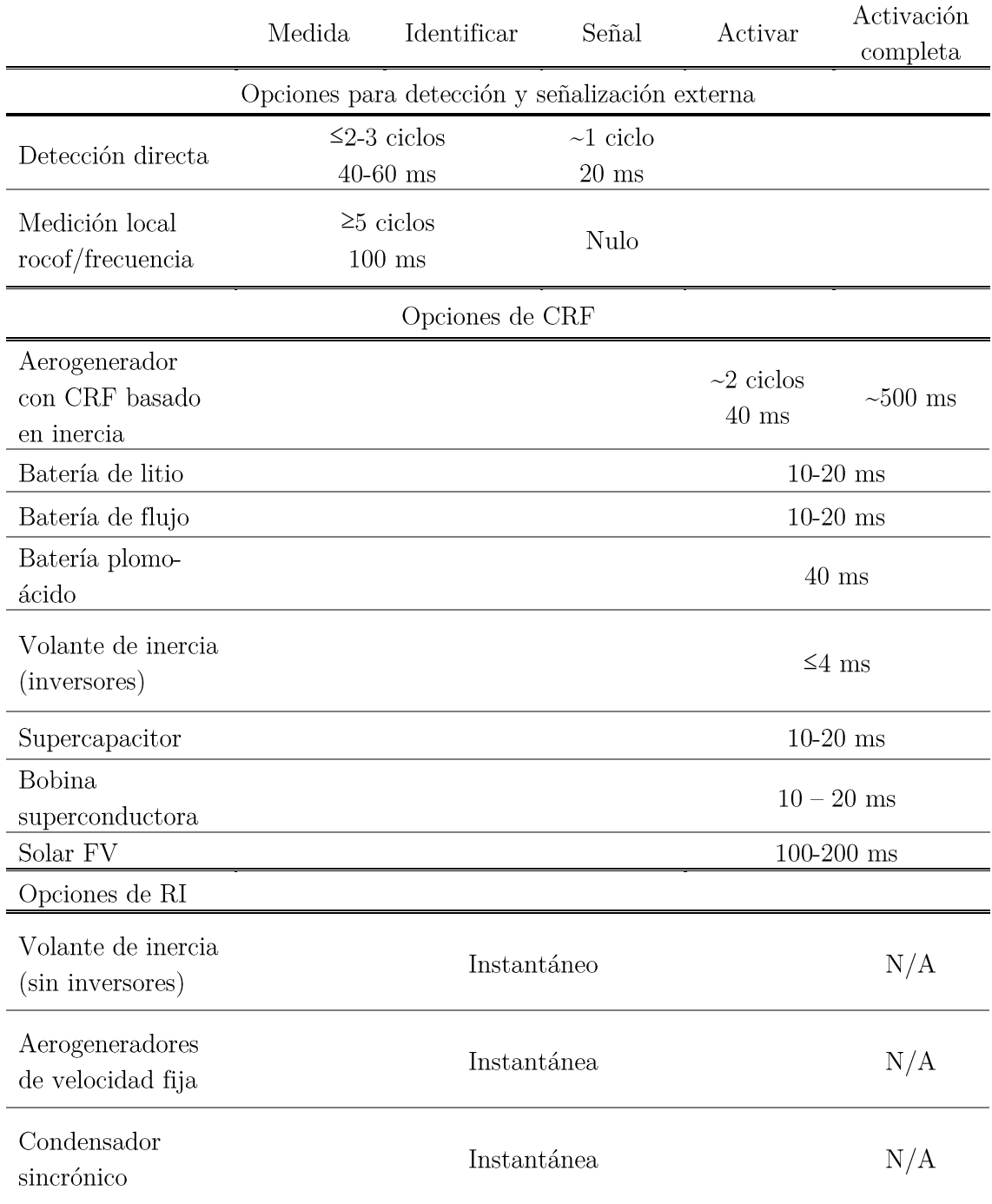

Tabla B-1: Resumen de tiempos de respuesta para varios recursos no síncronos [13].

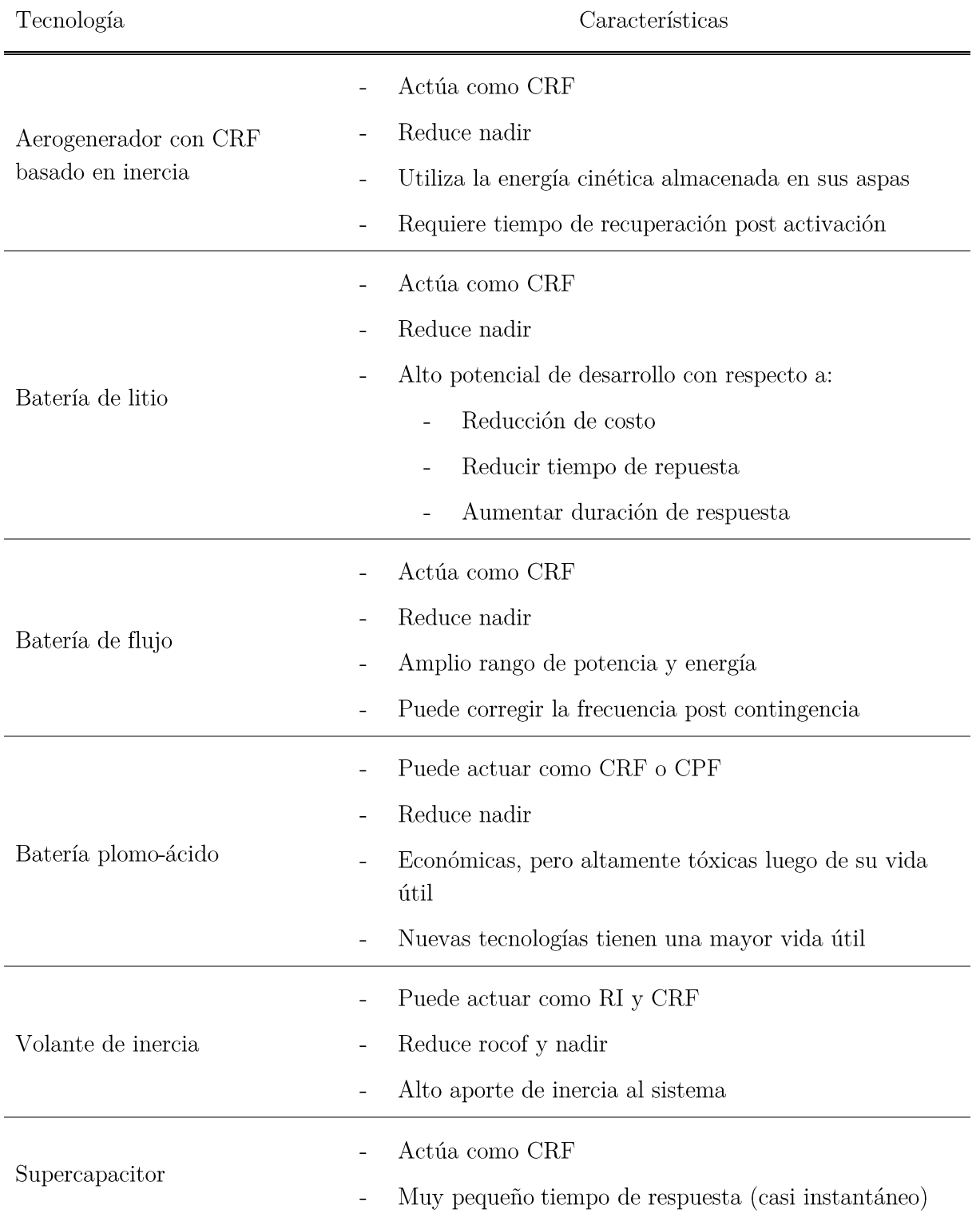

Tabla B-2: Principales características los esquemas de almacenamiento [13].

Alta reducción de roc<br/>of y nadir $% \left\vert \left( \mathbf{r},\mathbf{r}_{1}\right) \right\rangle$  $\mathbb{L}$ 

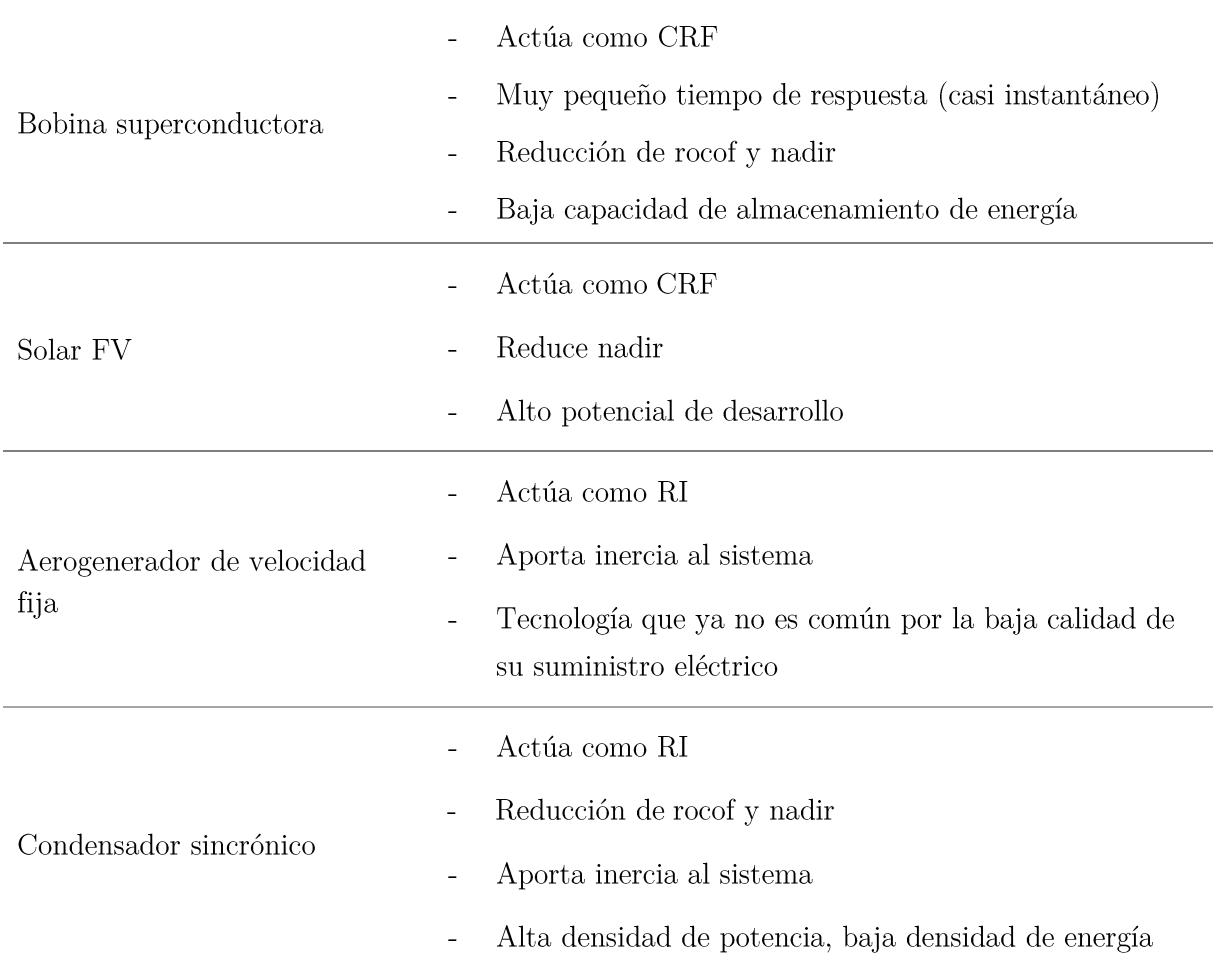

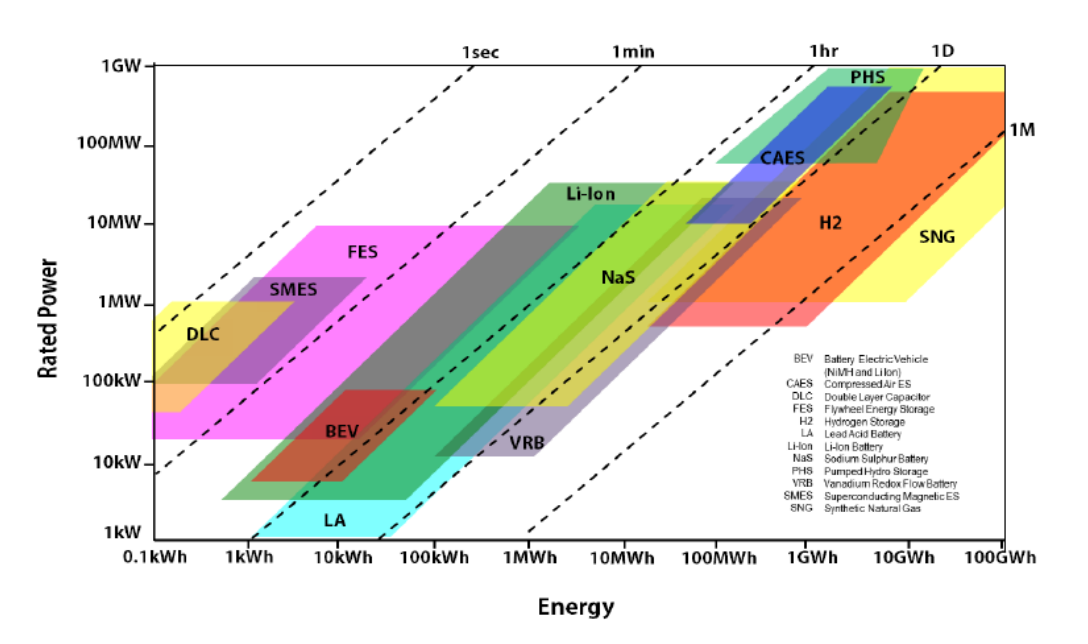

Figura B.2: Contraste de densidad de potencia, energía y tiempo de respuesta en diversos sistemas de almacenamiento [39].

## Anexo C Proyección del SING

Similar a las proyecciones realizadas durante este documento para el SEN, se proyecta la inercia para la zona norte del SEN, la que hasta antes de la interconexión se denominaba Sistema Interconectado del Norte Grande (SING).

El SING se caracteriza por ser un sistema eléctrico que abarca al rededor del 90% de la potencia solar FV instalada a nivel nacional, la cual es la principal fuente de GVNS del país. El resto de unidades generadoras son primordialmente centrales térmicas, ya sea carbón, diésel y GNL.

A diferencia del estudio previamente realizado para el SEN, el SING no presenta recursos de generación tipo hidráulica, las cuales son para el SEN las fuentes de inercia con menor costo de producción y con relación al mercado de inercia, las que presentan menores ofertas inerciales (OI). Además, la demanda del SING es un 27% de lo que es la demanda del SEN con un perfil de demanda más estable que el del SEN y a diferencia del SEN que tiene una inercia mínima de 45.000 MVAs, el SING tiene una inercia mínima de 10.000 MVAs [7].

Es por ello, que es de interés estudiar un sistema eléctrico con alta GVNS (solar FV), nulo potencial de generación hidráulico y abundante cantidad potencia instalada del tipo térmico convencional, principalmente del tipo carbón.

#### C.1 Proyección de generación y demanda

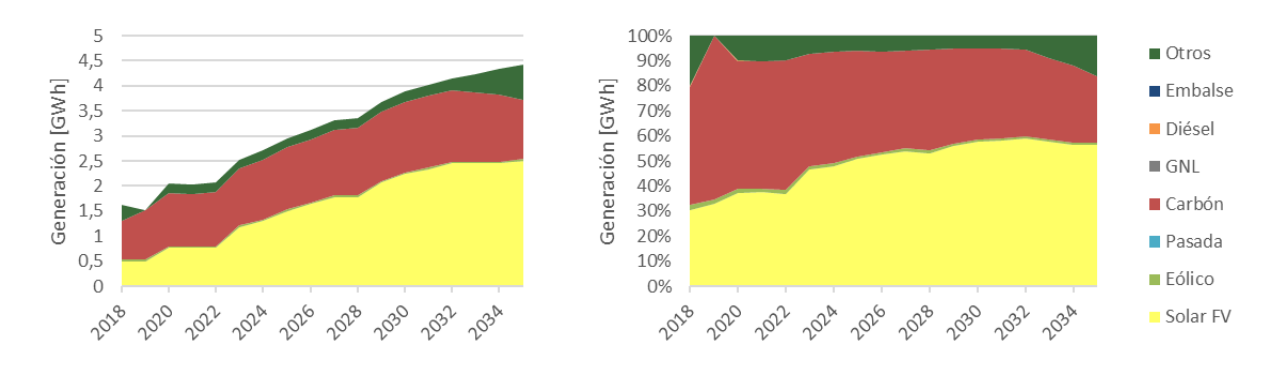

Figura C.1: Proyección de demanda y generación del SEN (Fuente: Elaboración Propia).

### C.2 Proyección de inercia

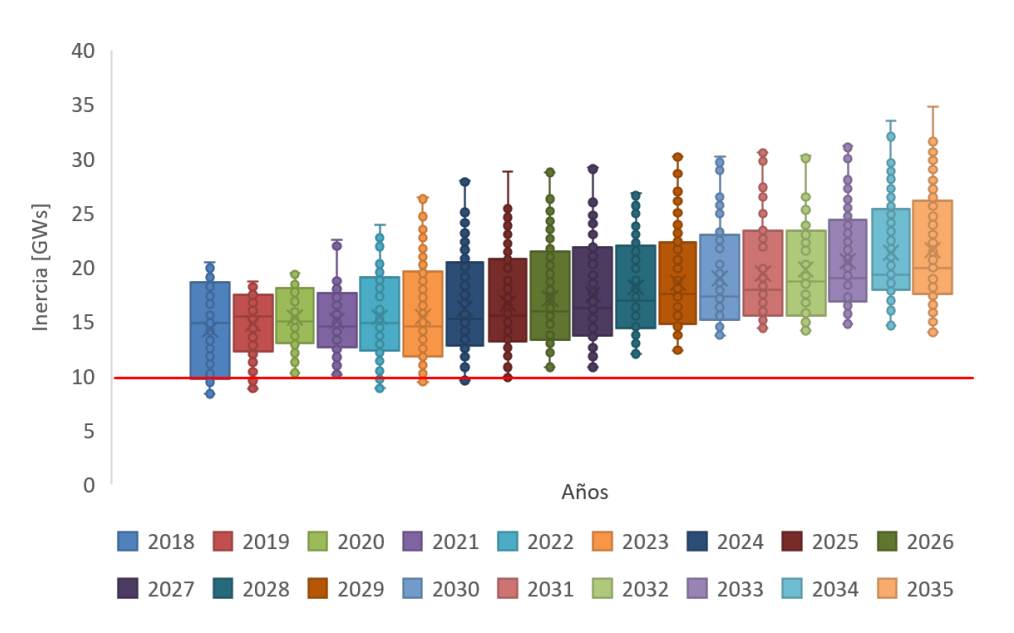

Figura C.2: Proyección de inercia del SEN (Fuente: Elaboración propia).

#### C.3 Inercia año 2030

La Figura C.3 es la curva de inercia que tendría el SING durante los primeros 28 días de enero en el año 2030. Se deduce que el valor de inercia oscila y varía de forma inversa con la generación solar FV. El registro mínimo de inercia es de 13,7 GWs, el cual ocurre en los días 3 y 5 de enero entre las 6:00 y 18:00 horas, periodo que coincide el periodo SRI del mercado de inercia.

La inercia sistémica es en todo momento superior al valor de inercia crítico del SING, por lo que el mercado de inercia, bajo estas condiciones de inercia sistémica, no sería aplicable.

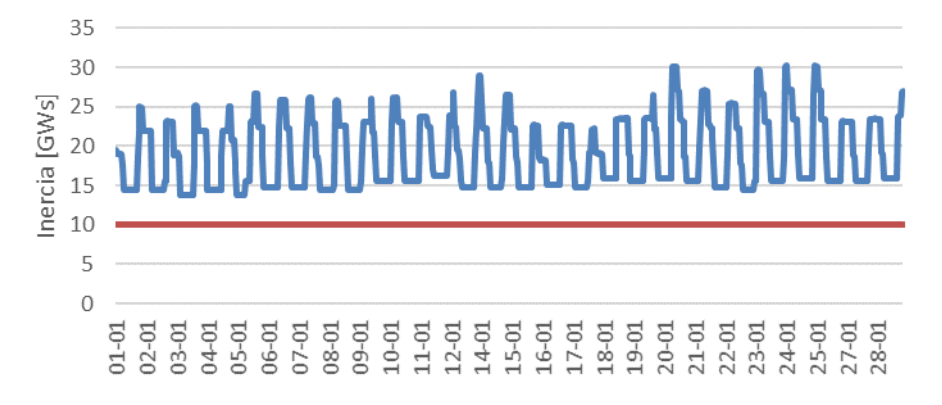

Figura C.3: Curva de inercia horaria del SING, enero 2030 (Fuente: Elaboración Propia).

#### C.2 Mercado de inercia

Debido a que la cantidad y tipo de unidades rotatorias disponibles a realizar SRI en el SING, es menor que en el SEN, se obtiene una nueva curva de CMgI respecto a inercia adquirida. Considerando que todos los generadores rotatorios del SING ofertan en el mercado de inercia, se tienen 63 ofertas con una inercia total disponible de 52,88 GWs, tal como indica la Figura C.2.

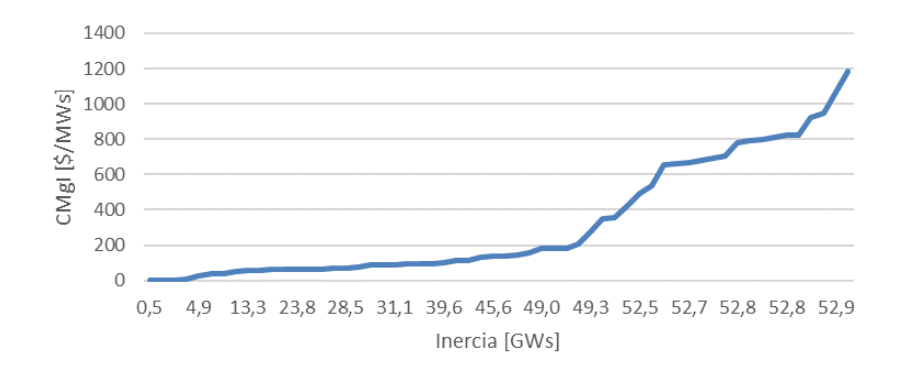

Figura C.4: Curva de CMgI respecto a inercia adquirida, SEN año 2030 (Fuente: Elaboración Propia).

En comparación con la curva de CMgI obtenido para el SEN, el caso del SING tiene una curva de CMgI que crece continuamente por lo que se obtienen precios de inercia mucho mayores que el caso del SEN, ya que se reduce a la mitad la cantidad de generadores oferentes disponibles, siendo las centrales hidráulicas y de biomasa, las cuales presentaban menores OI y que no están disponibles para el SING.

# Anexo D Licitación SRI del SEN

La Tabla D.1 indica las características de las 18 centrales a carbón impuestas a operar durante el 1 de enero de 2030 por parte del mercado de energía en el SEN.

La Tabla D.2 indica el orden de licitación SRI, en el cual se ordenan las unidades SRI de menor a mayor respecto a su $\mathrm{OI}.$
| Unidad           | <b>Inercia</b><br>[MWs] | MT [MW] | <b>SRMC</b><br>[\$/MWh] | <b>StartCost</b><br>$\lceil 3 \rceil$ | CV<br>[\$/MWh] |  |
|------------------|-------------------------|---------|-------------------------|---------------------------------------|----------------|--|
| Bocamina 01      | 774,7                   | 70      | 39,25                   | 17.650                                | 39,25          |  |
| Campiche         | 2244                    | 110     | 37,45                   | 31.990                                | 37,45          |  |
| Cochrane 1       | 1296,9                  | 108     | 37,21                   | 33.720                                | 37,21          |  |
| Cochrane 2       | 1296,9                  | 108     | 37,21                   | 33.720                                | 37,21          |  |
| CTA              | 890,4                   | 100     | 38,73                   | 77.008                                | 38,73          |  |
| <b>CTH</b>       | 890,4                   | 100     | 38,17                   | 77.143                                | 38,17          |  |
| CTM 1            | 723,7                   | 90      | 38,6                    | 22.652                                | 38,60          |  |
| $CTM$ 2          | 1355,5                  | 90      | 37,44                   | 31.599                                | 37,44          |  |
| Guacolda 01      | 762,5                   | 50      | 34,24                   | 33.633                                | 34,24          |  |
| Guacolda 02      | 762,5                   | 50      | 34,33                   | 36.346                                | 34,33          |  |
| Guacolda 03      | 885,2                   | 38      | 34,17                   | 39.058                                | 34,17          |  |
| Guacolda 04      | 885,2                   | 38      | 34,24                   | 25.496                                | 34,24          |  |
| NTO <sub>1</sub> | 704,3                   | 65      | 35,31                   | 22.768                                | 35,31          |  |

Tabla D-1: Generadores a carbón impuestos a estar despachados,  $1$ de enero $2030$ (Fuente: Elaboración Propia).

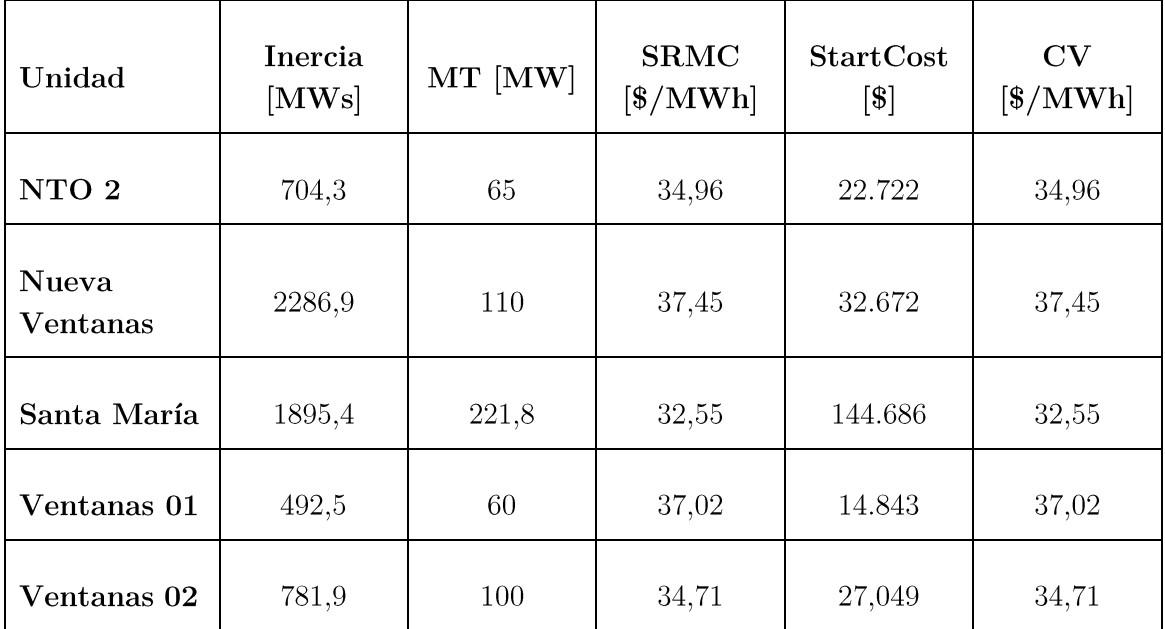

| Unidad generadora  | Categoría | MT<br>[MW] | StartCost<br>$[\$] % \begin{center} % \includegraphics[width=\linewidth]{imagesSupplemental_3.png} % \end{center} % \caption { % Our method is used for the method. % Our method is used for the method. % Note that the method is used for the method. % Note that the method is used for the method. %$ | CMg<br>[\$/MWh]  | Inercia<br>[MWs] | O <sub>I</sub><br>$[$ \$/MWs] | $\Sigma$ Inercia<br>[MWs] | $\Sigma MT$<br>[MW] |
|--------------------|-----------|------------|----------------------------------------------------------------------------------------------------|------------------|------------------|-------------------------------|---------------------------|---------------------|
| Angostura          | Embalse   | 36,5       | $\overline{0}$                                                                                                    | $\boldsymbol{0}$ | 1422,4           | $\boldsymbol{0}$              | 1422                      | 37                  |
| Los Condores       | Embalse   | 15         | $\overline{0}$                                                                                                    | $\overline{0}$   | 555              | $\boldsymbol{0}$              | 1977                      | $52\,$              |
| Rapel              | Embalse   | 40         | $\overline{0}$                                                                                                    | $\boldsymbol{0}$ | 1520             | $\theta$                      | 3497                      | 92                  |
| Abanico            | Pasada    | 13,6       | $\overline{0}$                                                                                                    | $\boldsymbol{0}$ | 220              | $\boldsymbol{0}$              | 3717                      | 105                 |
| Alfalfal           | Pasada    | $20\,$     | $\boldsymbol{0}$                                                                                                    | $\boldsymbol{0}$ | 503,5            | $\boldsymbol{0}$              | 4221                      | 125                 |
| Alfalfal 02        | Pasada    | $20\,$     | $\overline{0}$                                                                                                    | $\boldsymbol{0}$ | 712,8            | $\boldsymbol{0}$              | 4934                      | 145                 |
| Allipen            | Pasada    | 0,26       | $\overline{0}$                                                                                                    | $\boldsymbol{0}$ | 4,7              | $\boldsymbol{0}$              | 4938                      | 145                 |
| Alto Renaico       | Pasada    | 0,15       | $\overline{0}$                                                                                                    | $\boldsymbol{0}$ | 0,9              | $\boldsymbol{0}$              | 4939                      | 146                 |
| Ancoa              | Pasada    | 2,7        | $\overline{0}$                                                                                                    | $\boldsymbol{0}$ | 278,7            | $\boldsymbol{0}$              | 5218                      | 148                 |
| Antuco             | Pasada    | 2,5        | $\boldsymbol{0}$                                                                                                    | $\overline{0}$   | 1504             | $\boldsymbol{0}$              | 6722                      | 151                 |
| Auxiliar del Maipo | Pasada    | 0,51       | $\boldsymbol{0}$                                                                                                    | $\boldsymbol{0}$ | 9,1              | $\boldsymbol{0}$              | 6731                      | 151                 |
| <b>Blanco</b>      | Pasada    | 5,7        | $\overline{0}$                                                                                                    | $\overline{0}$   | 162,1            | $\overline{0}$                | 6893                      | $157\,$             |
| Boquiamargo        | Pasada    | 0,11       | $\boldsymbol{0}$                                                                                                    | $\boldsymbol{0}$ | $\sqrt{2}$       | $\boldsymbol{0}$              | 6895                      | 157                 |
| <b>Bureo</b>       | Pasada    | 0,22       | $\boldsymbol{0}$                                                                                                    | $\boldsymbol{0}$ | $\overline{4}$   | $\boldsymbol{0}$              | 6899                      | 157                 |
| Capullo            | Pasada    | 1,18       | $\boldsymbol{0}$                                                                                                    | $\boldsymbol{0}$ | 57,5             | $\boldsymbol{0}$              | 6957                      | 158                 |

Tabla D-2: Orden de licitación SRI (Fuente: Elaboración Propia).

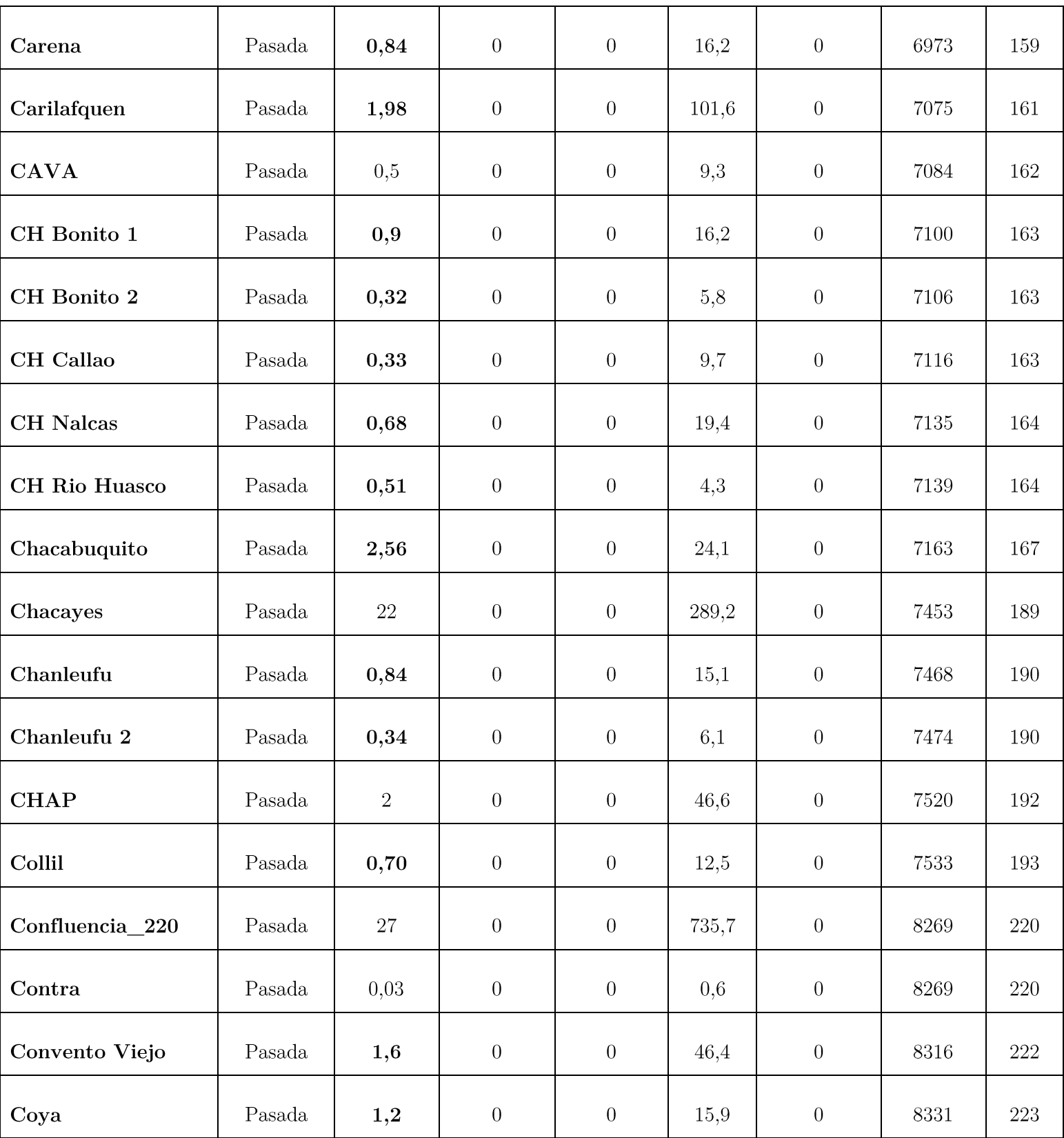

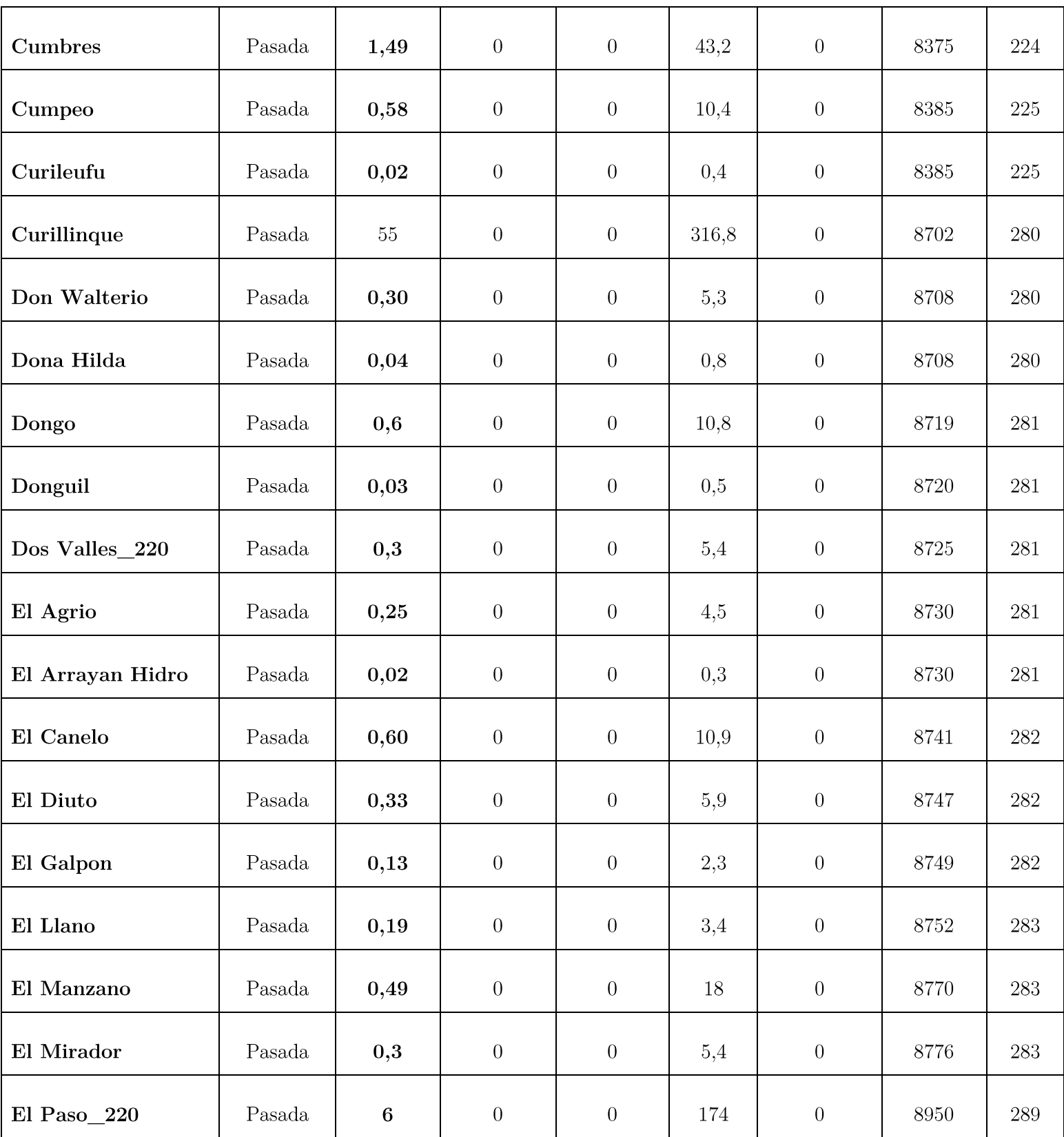

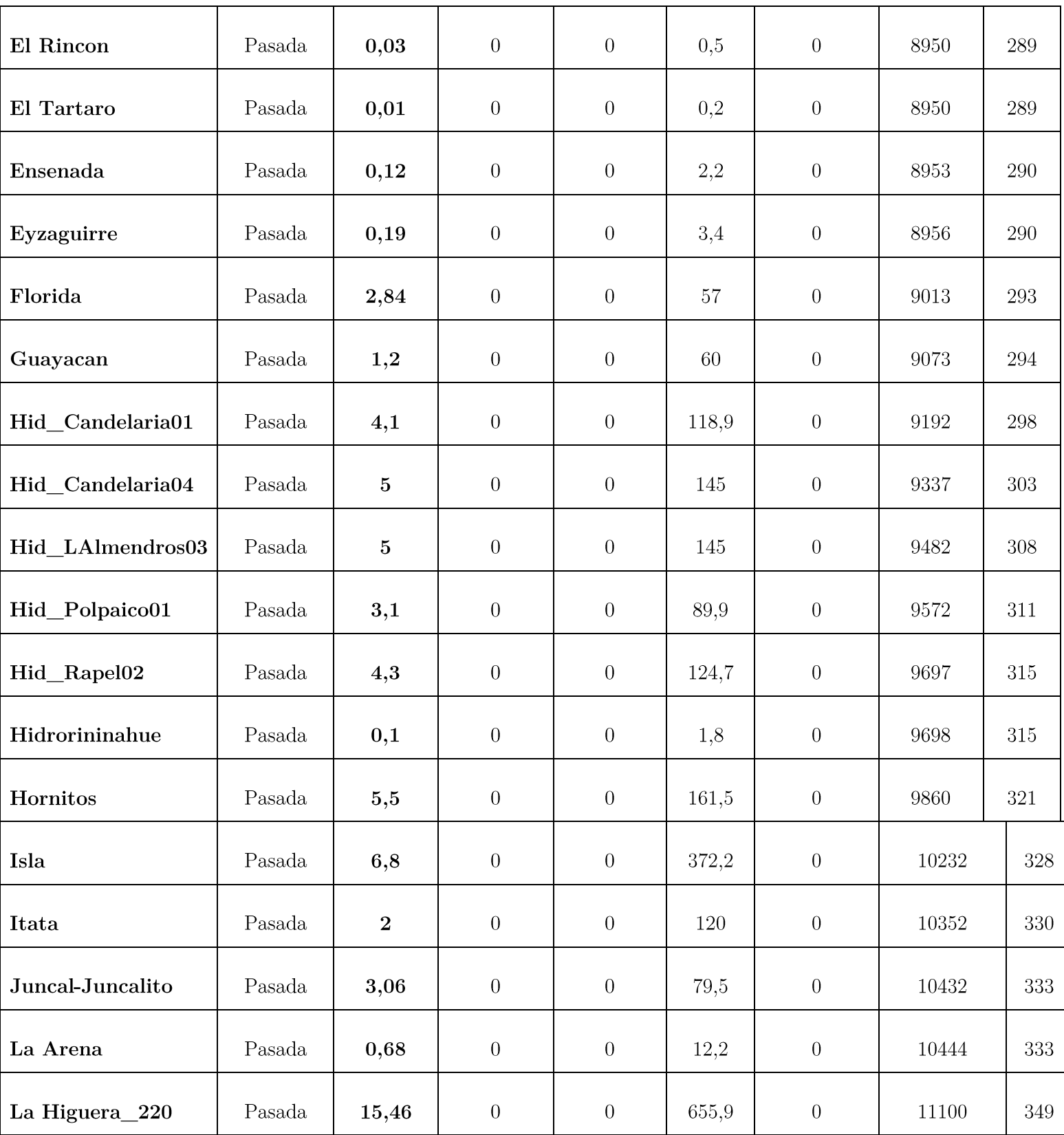

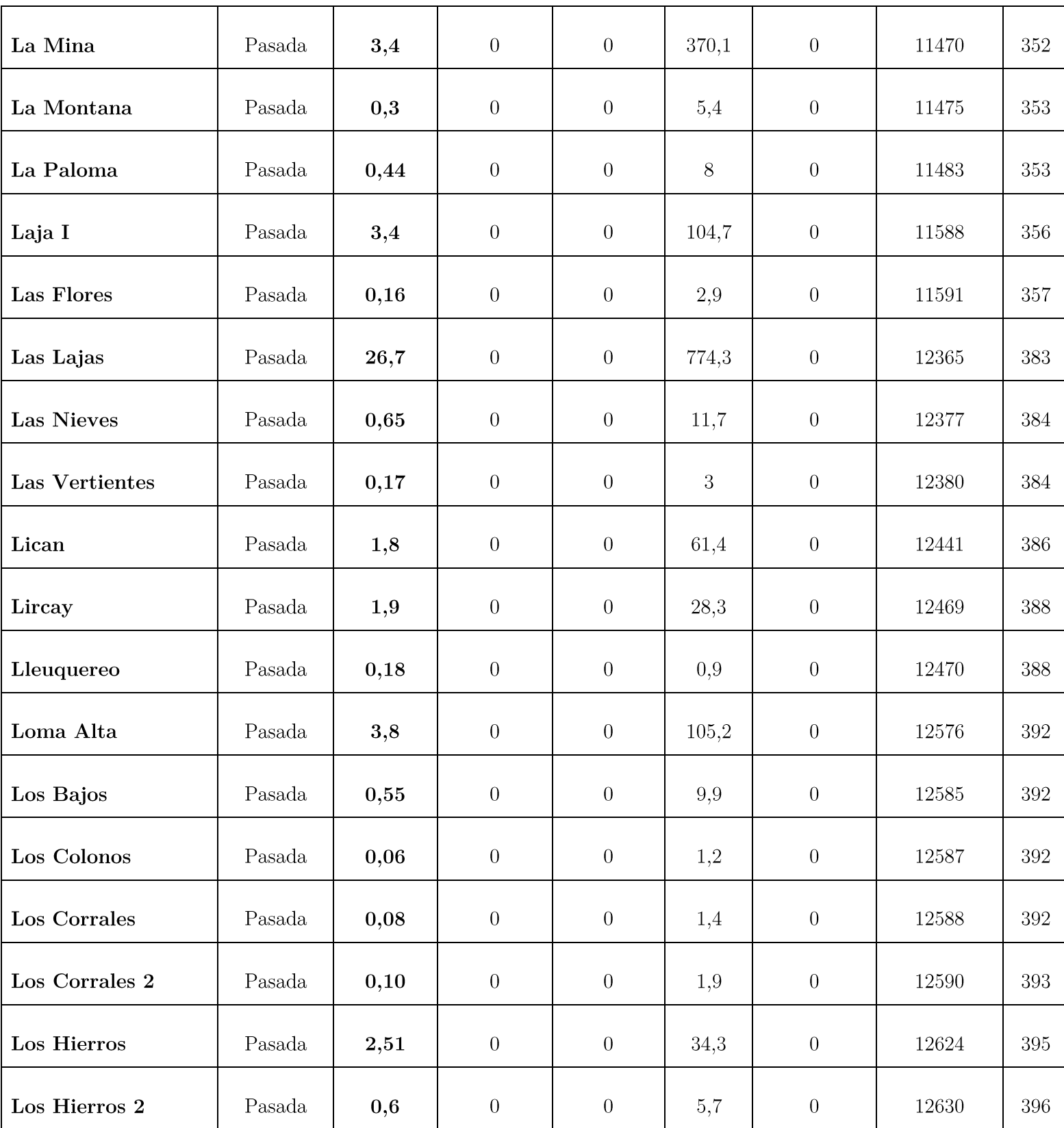

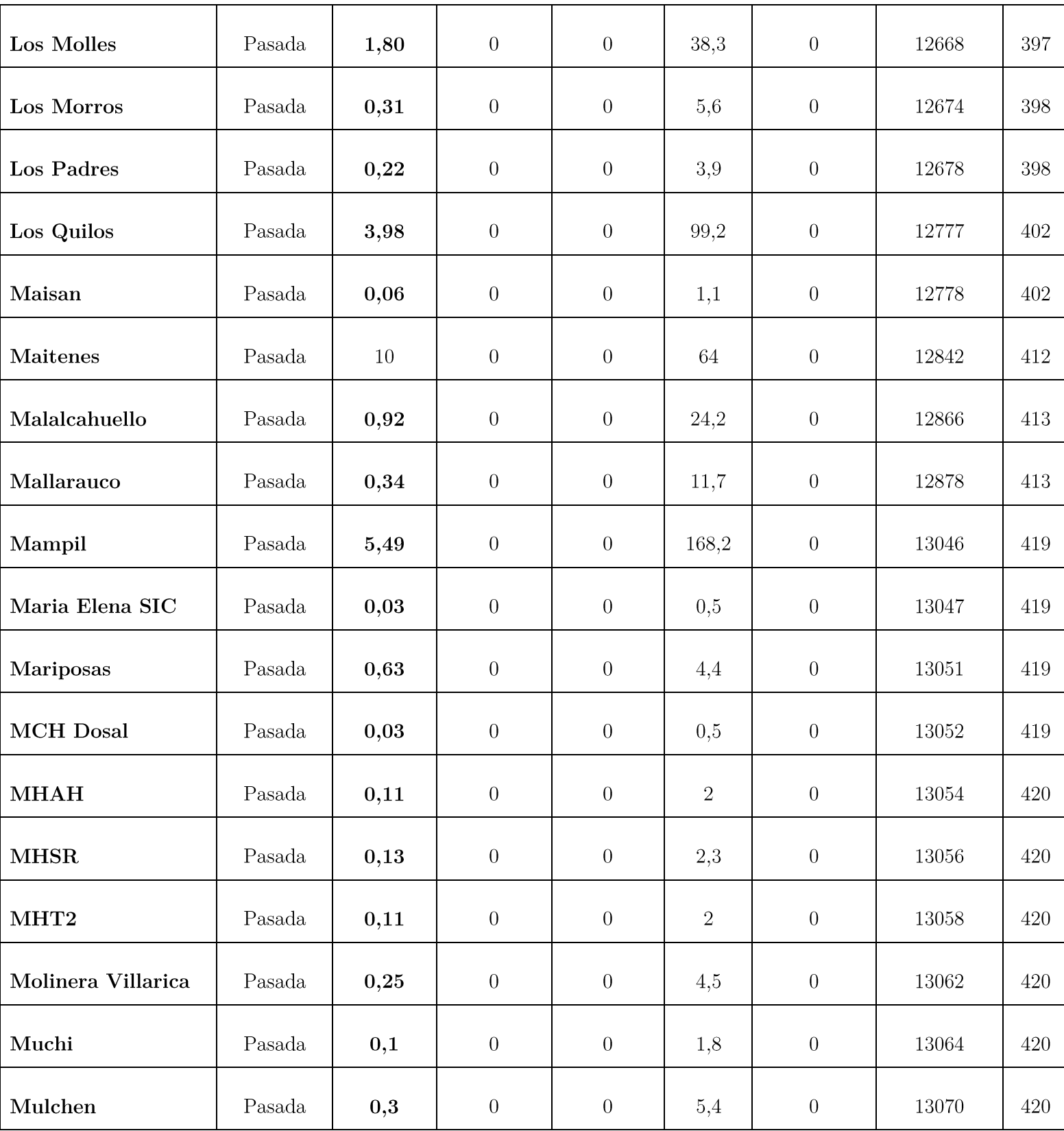

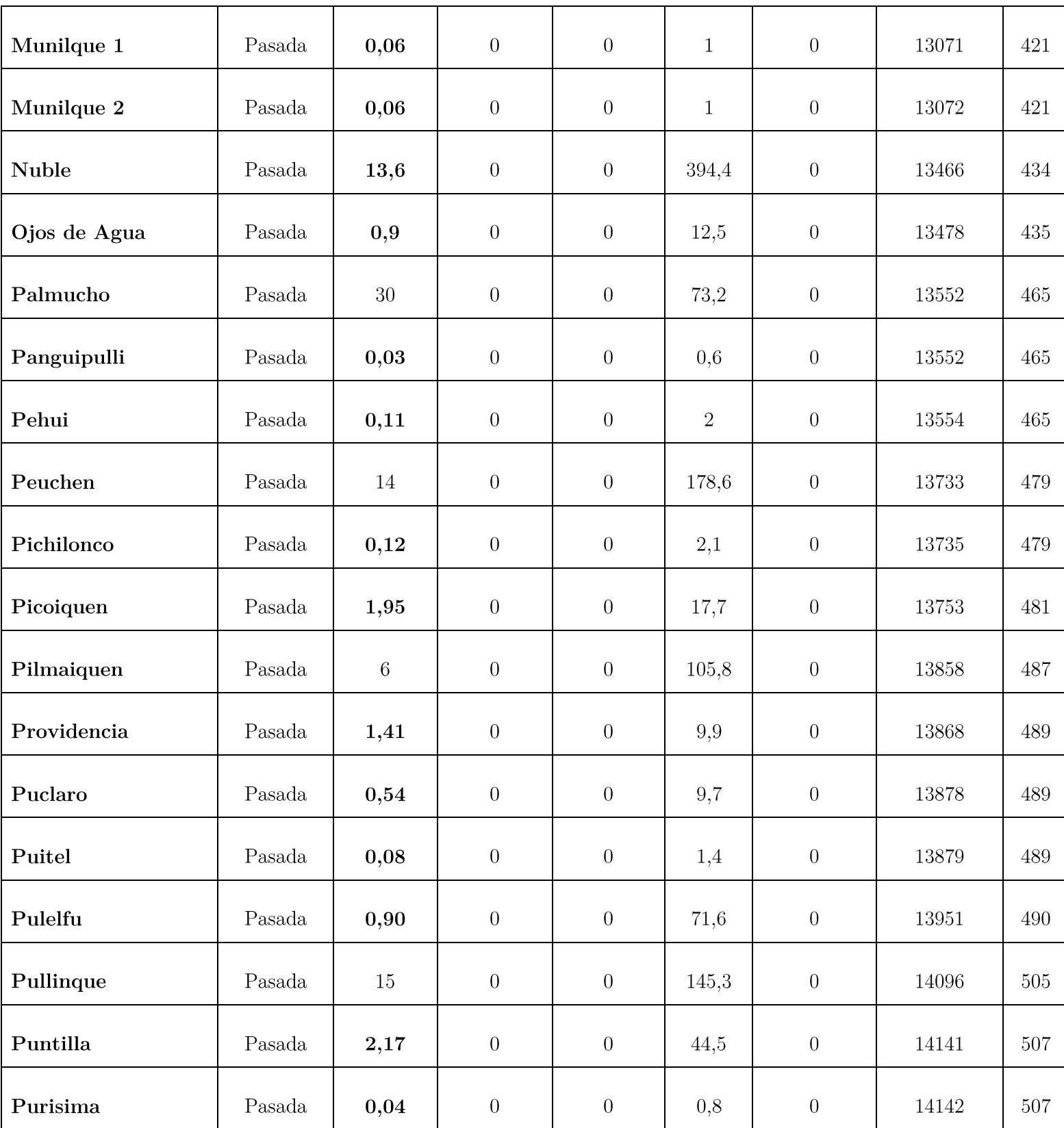

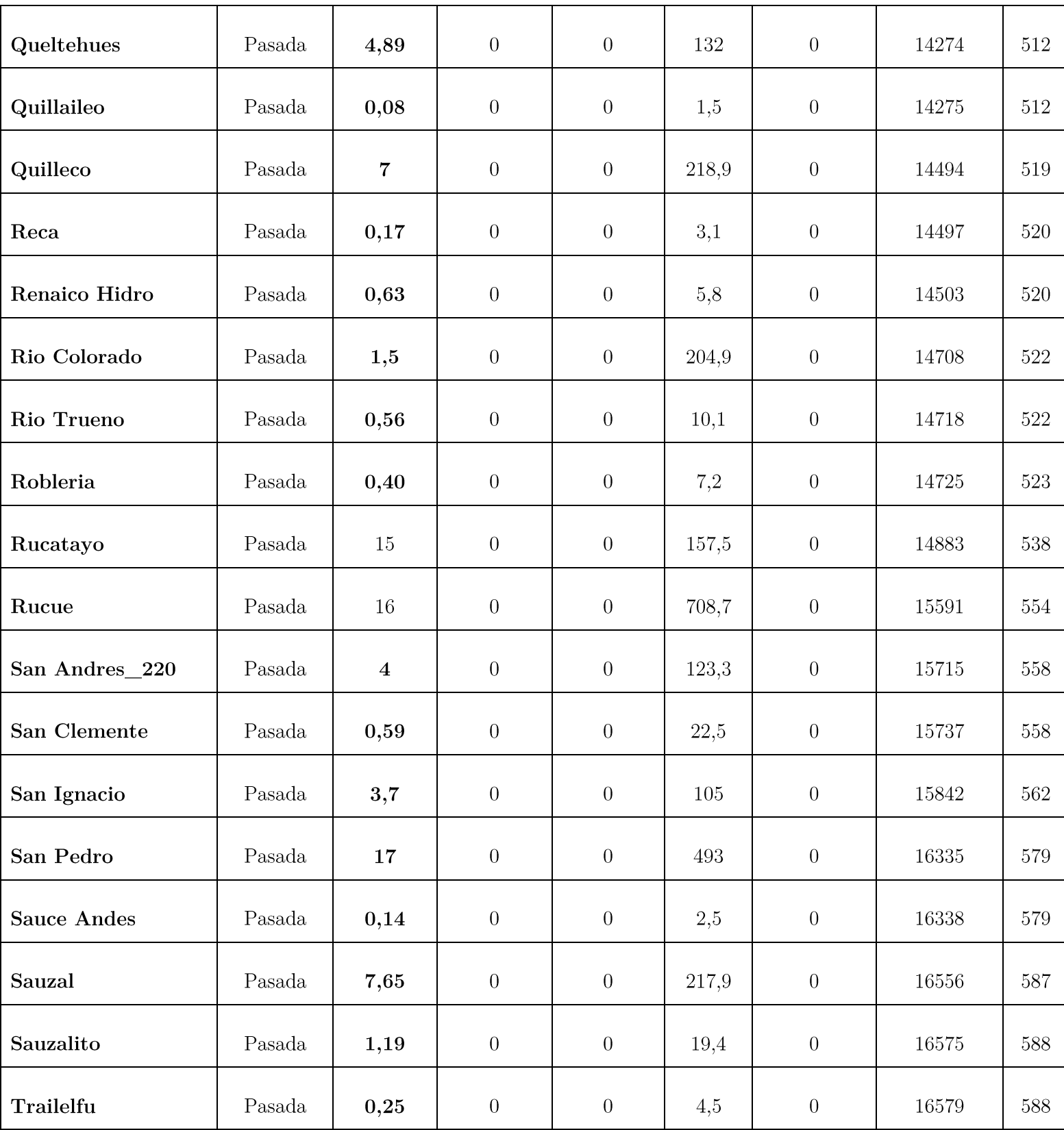

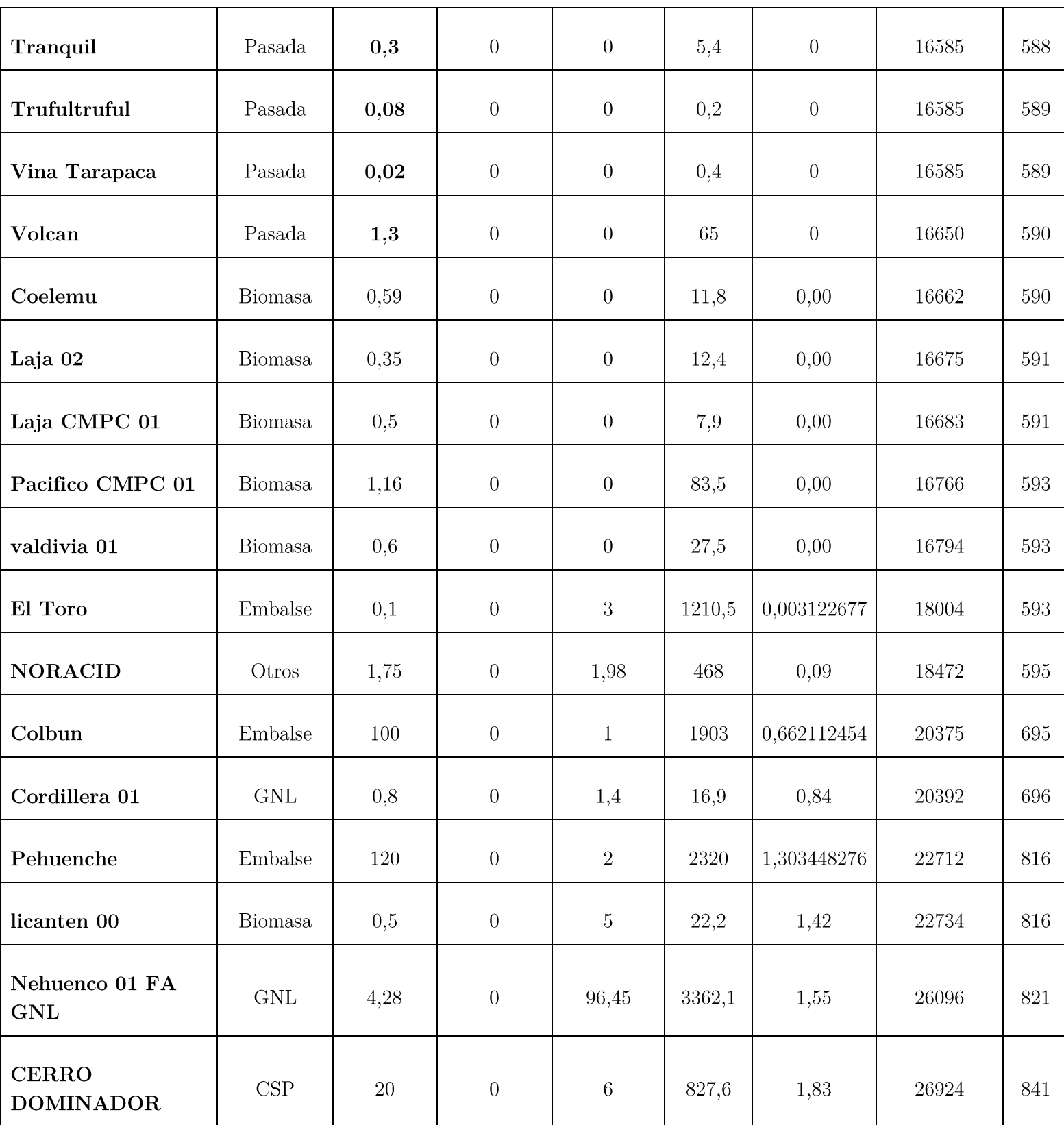

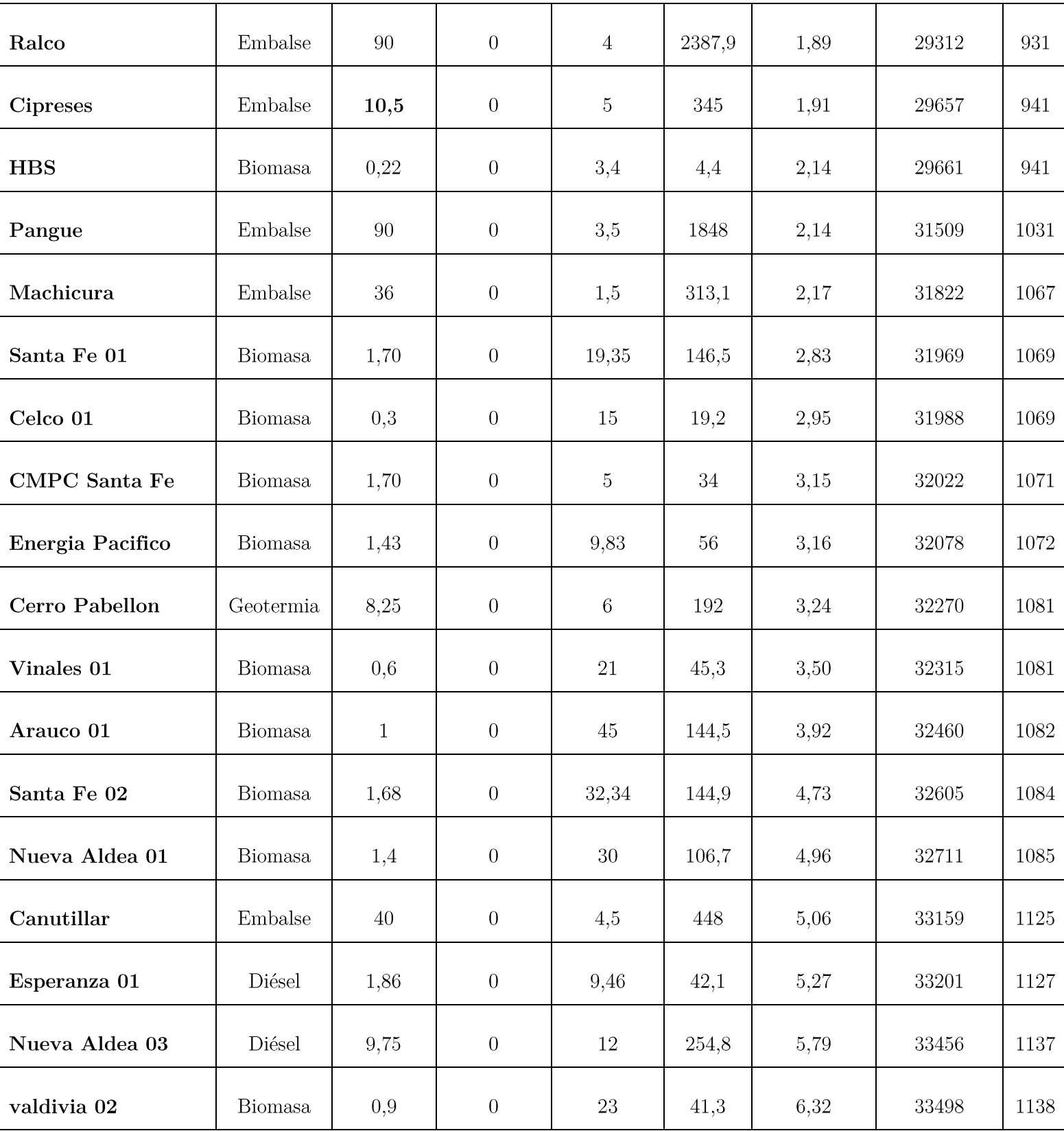

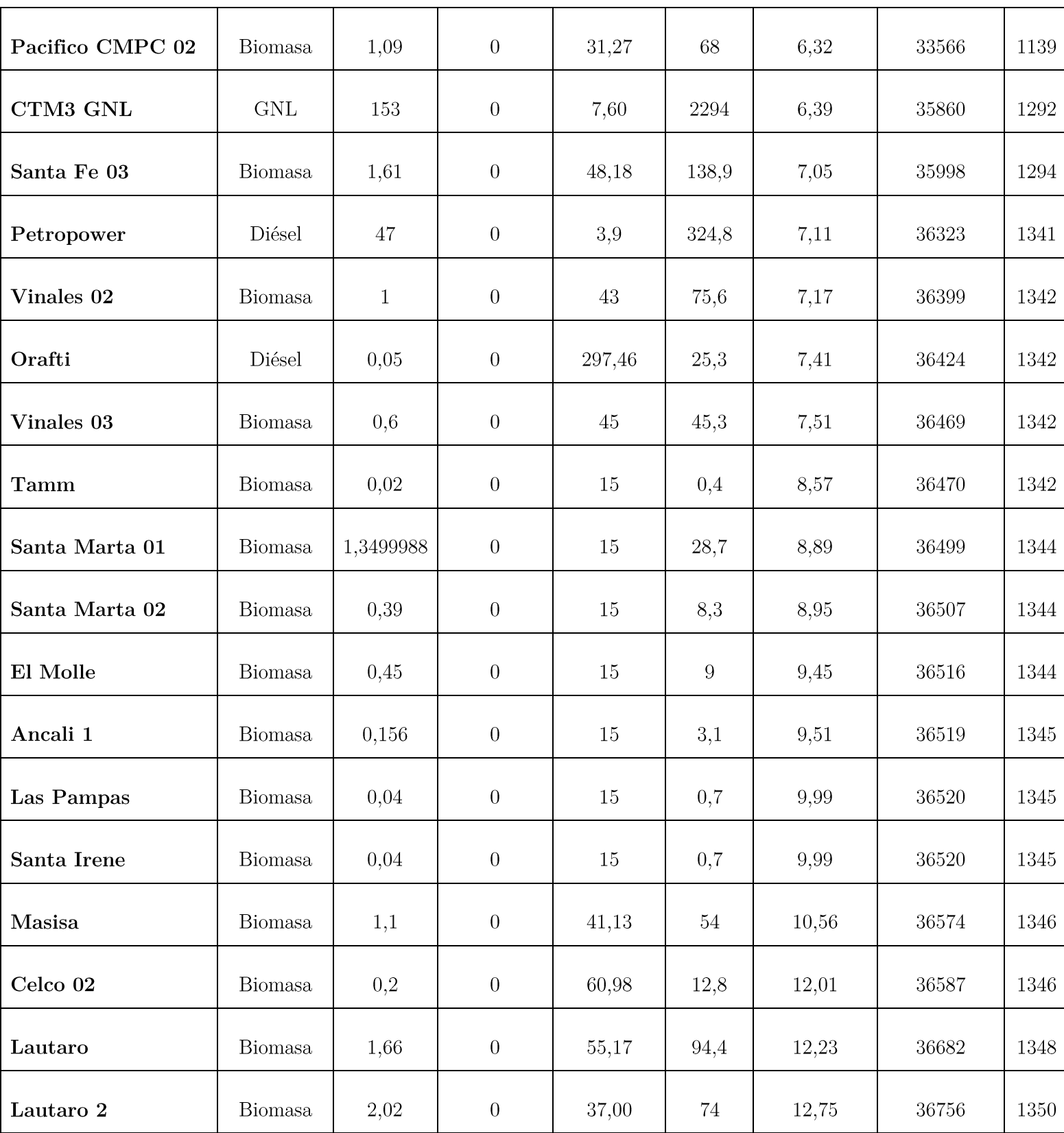

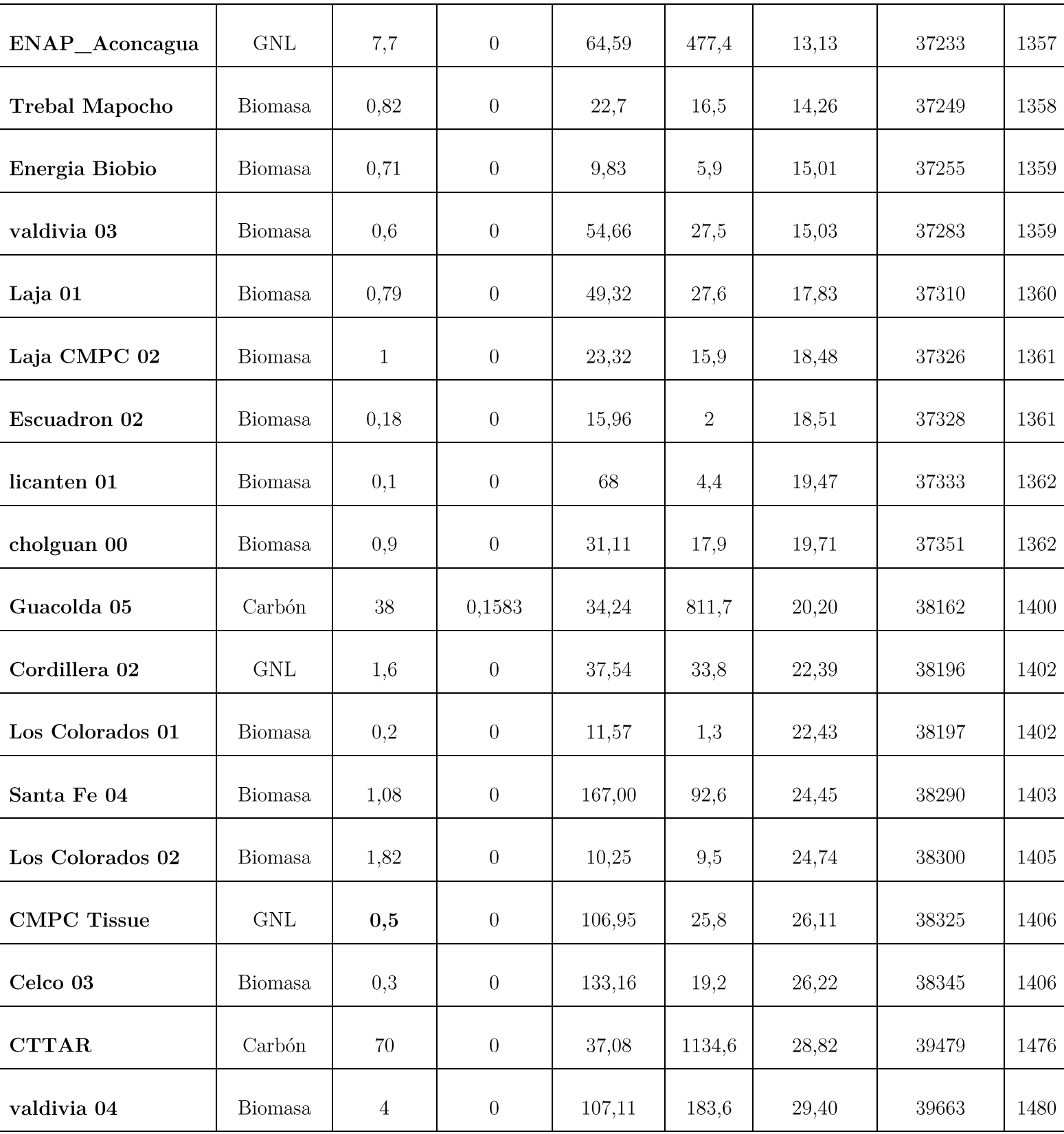

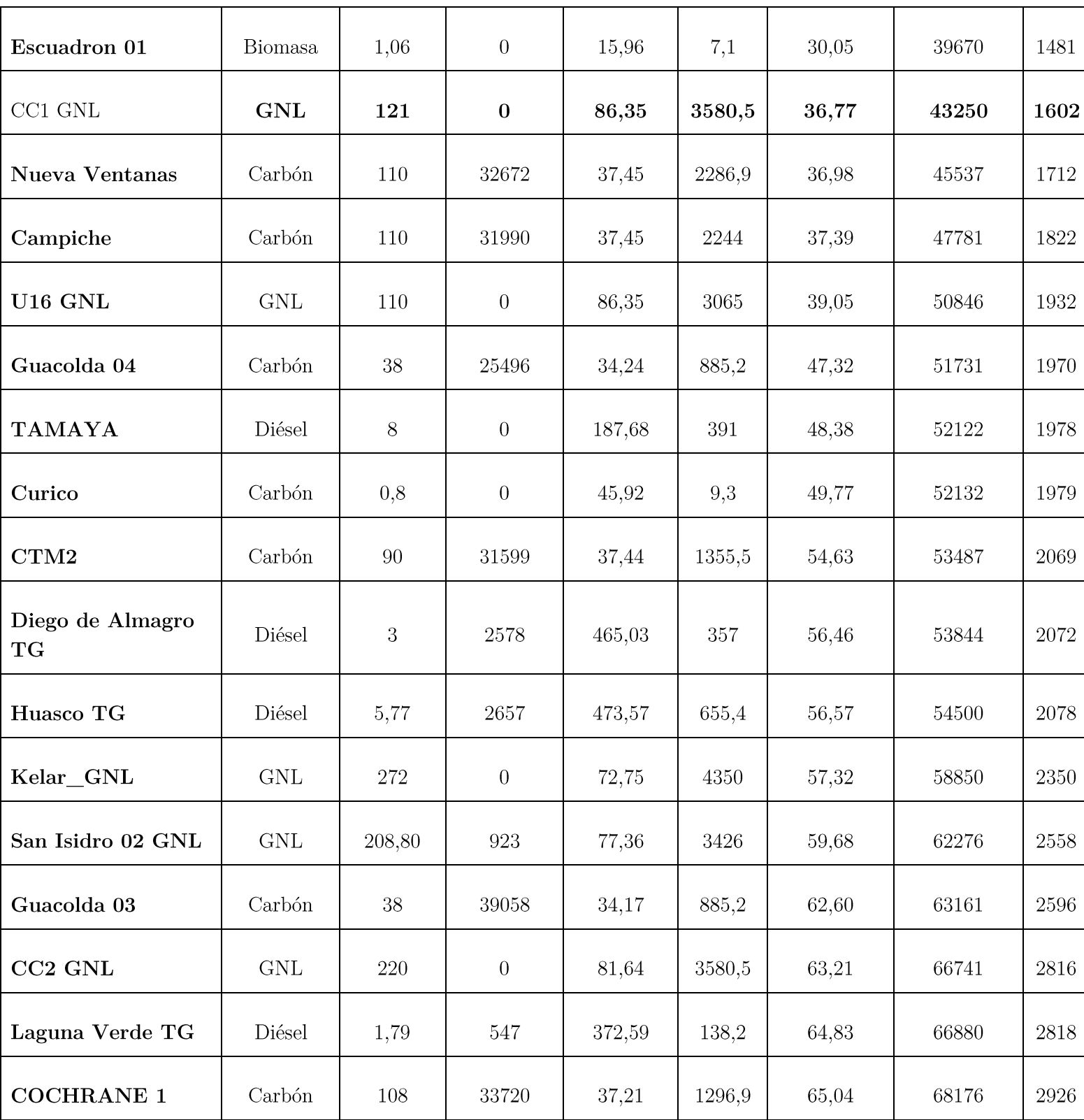

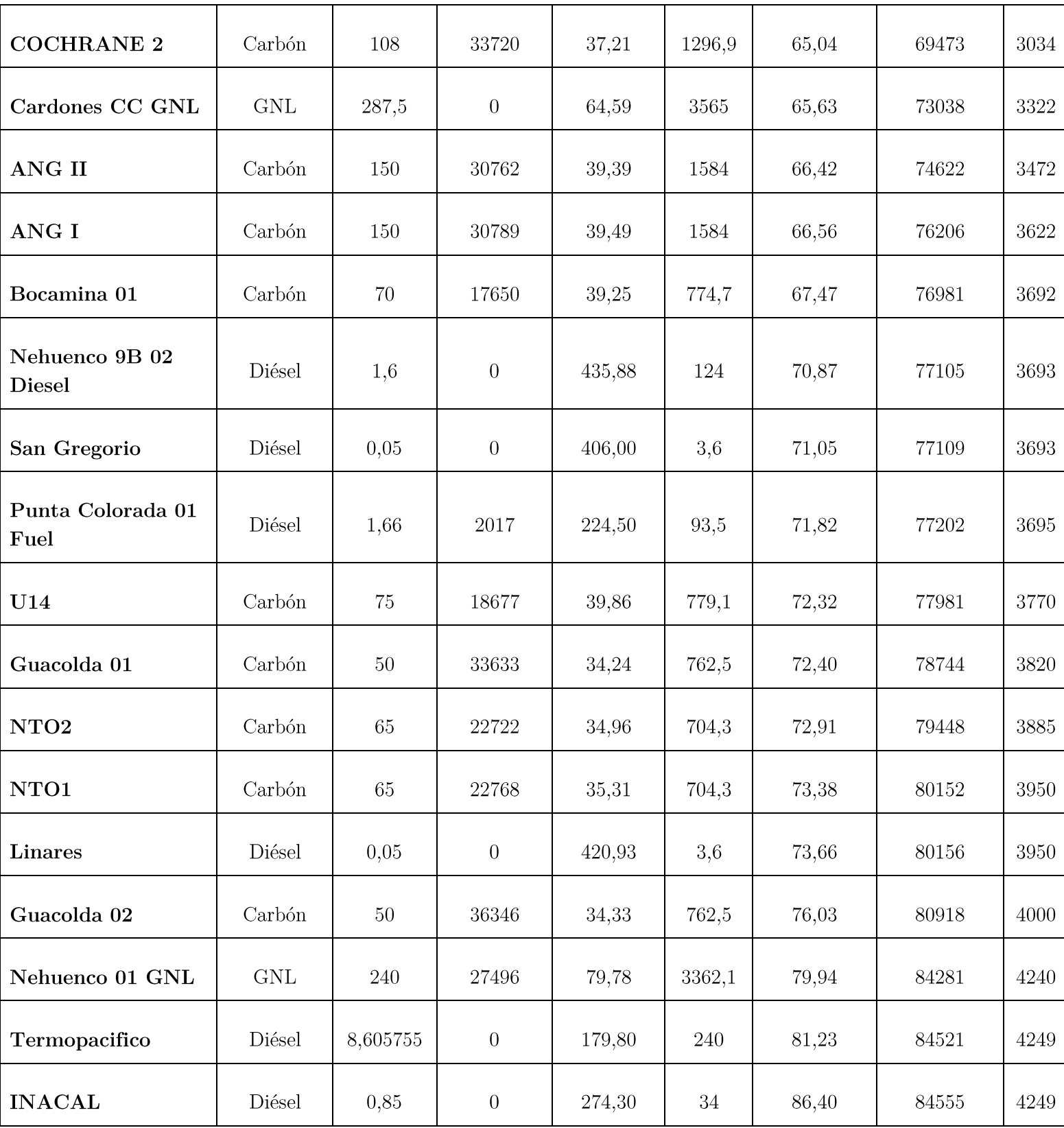

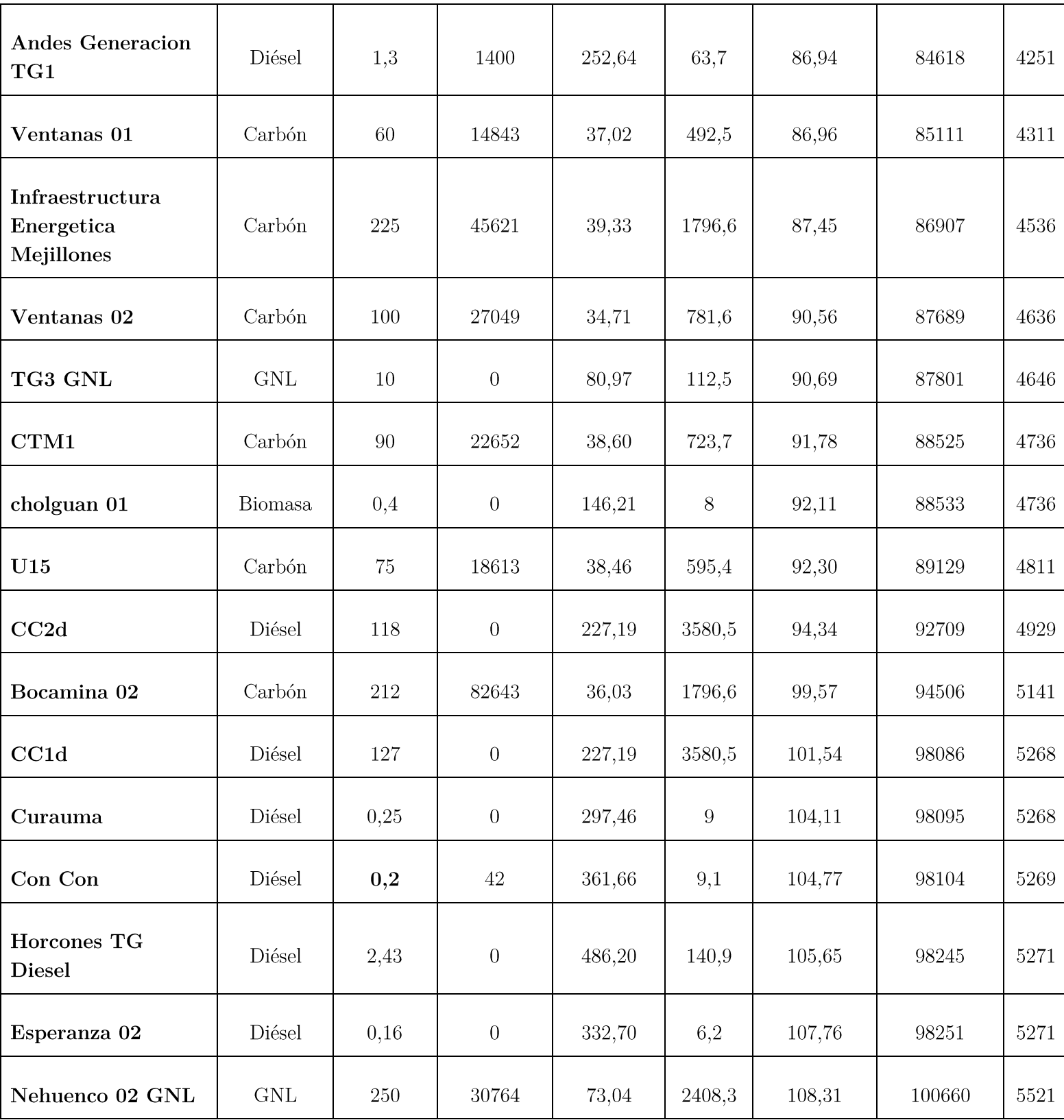

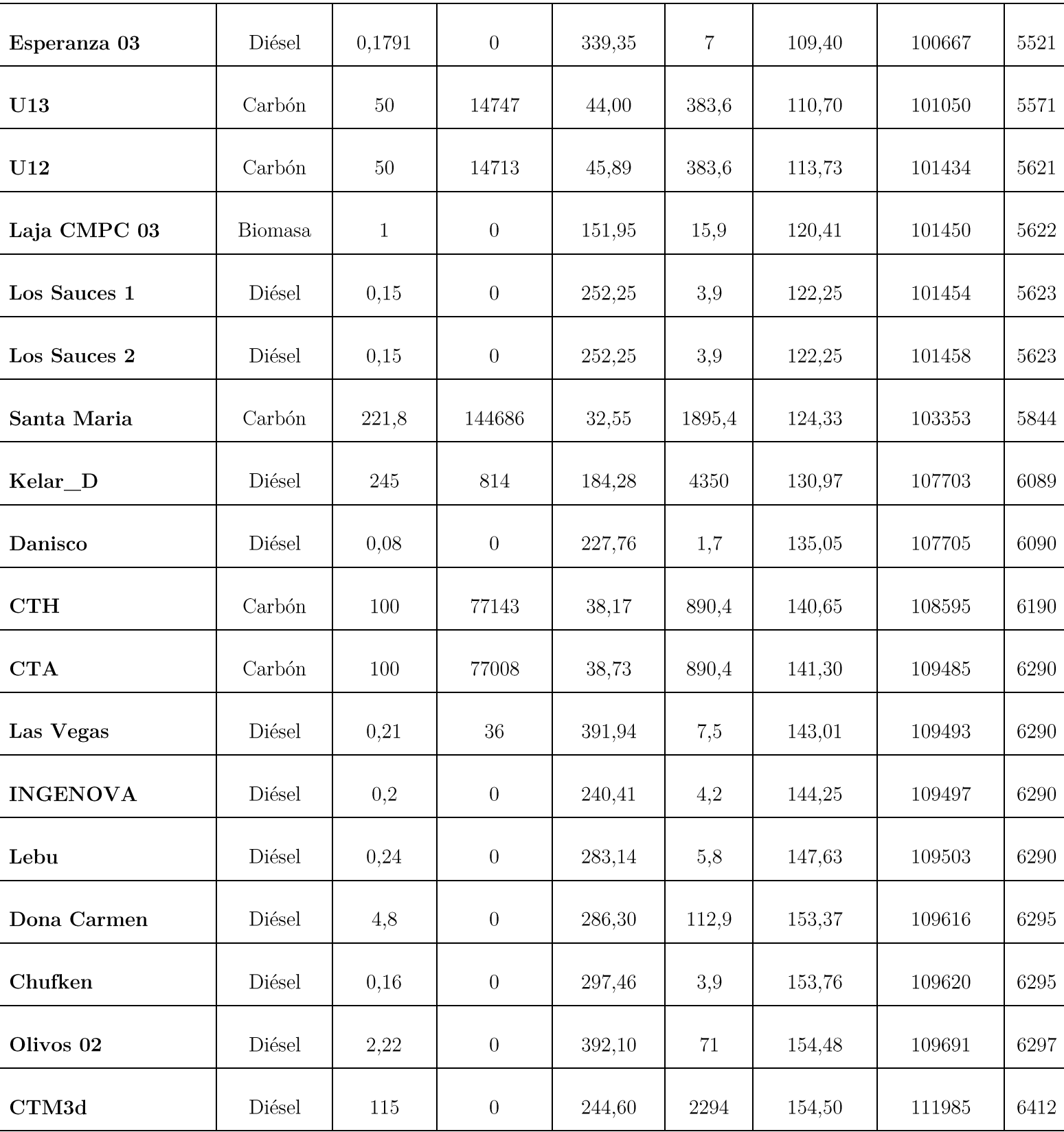

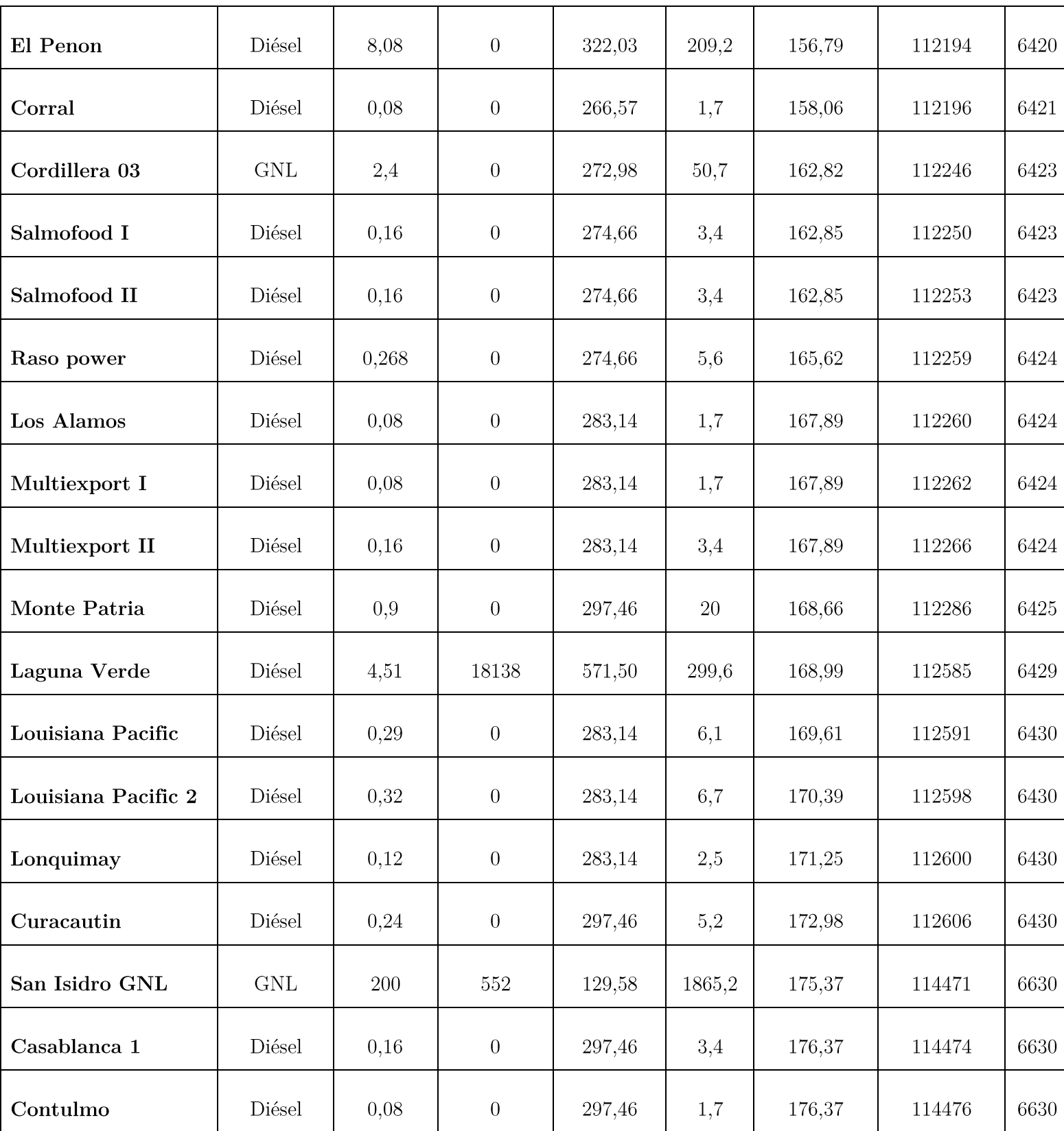

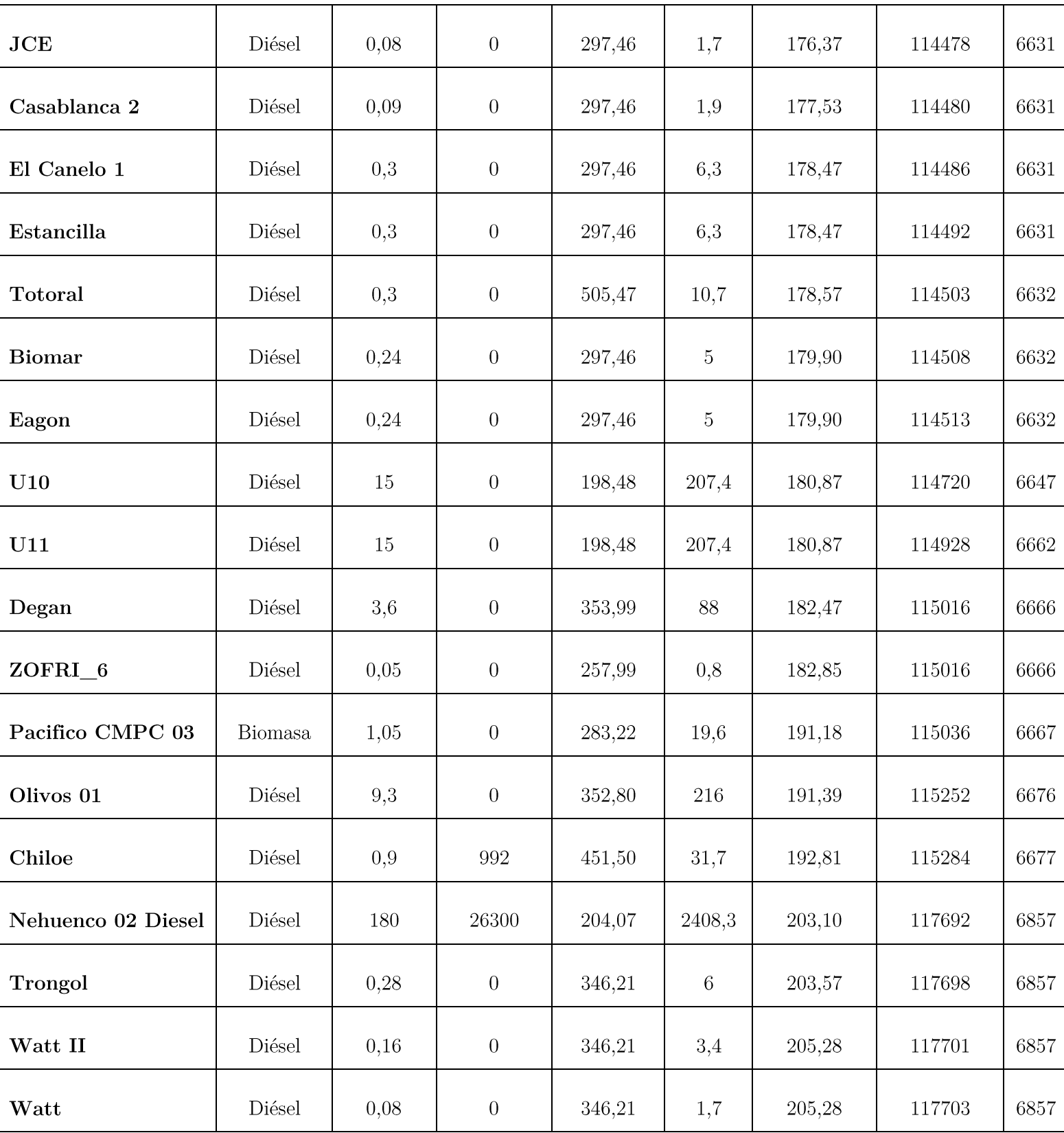

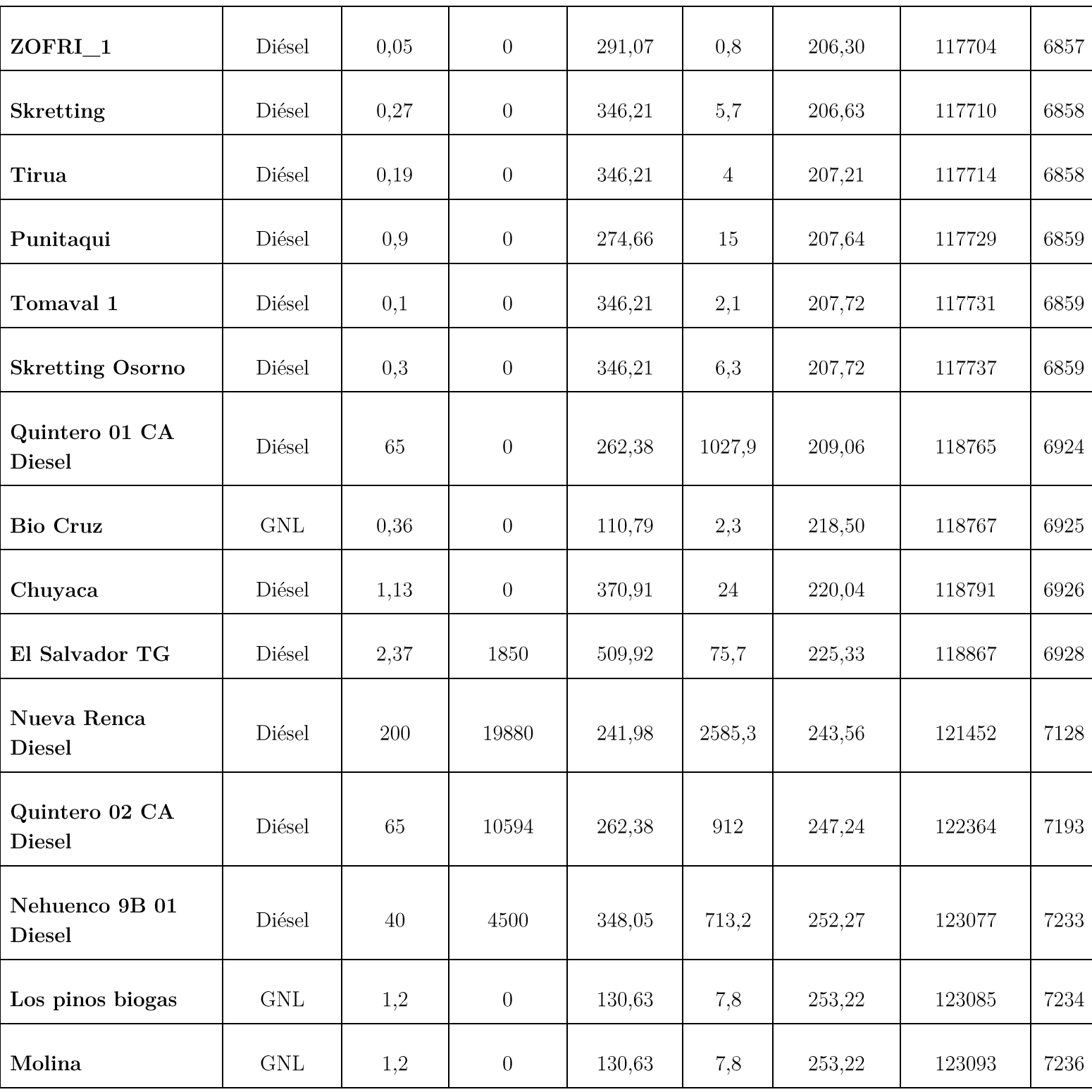

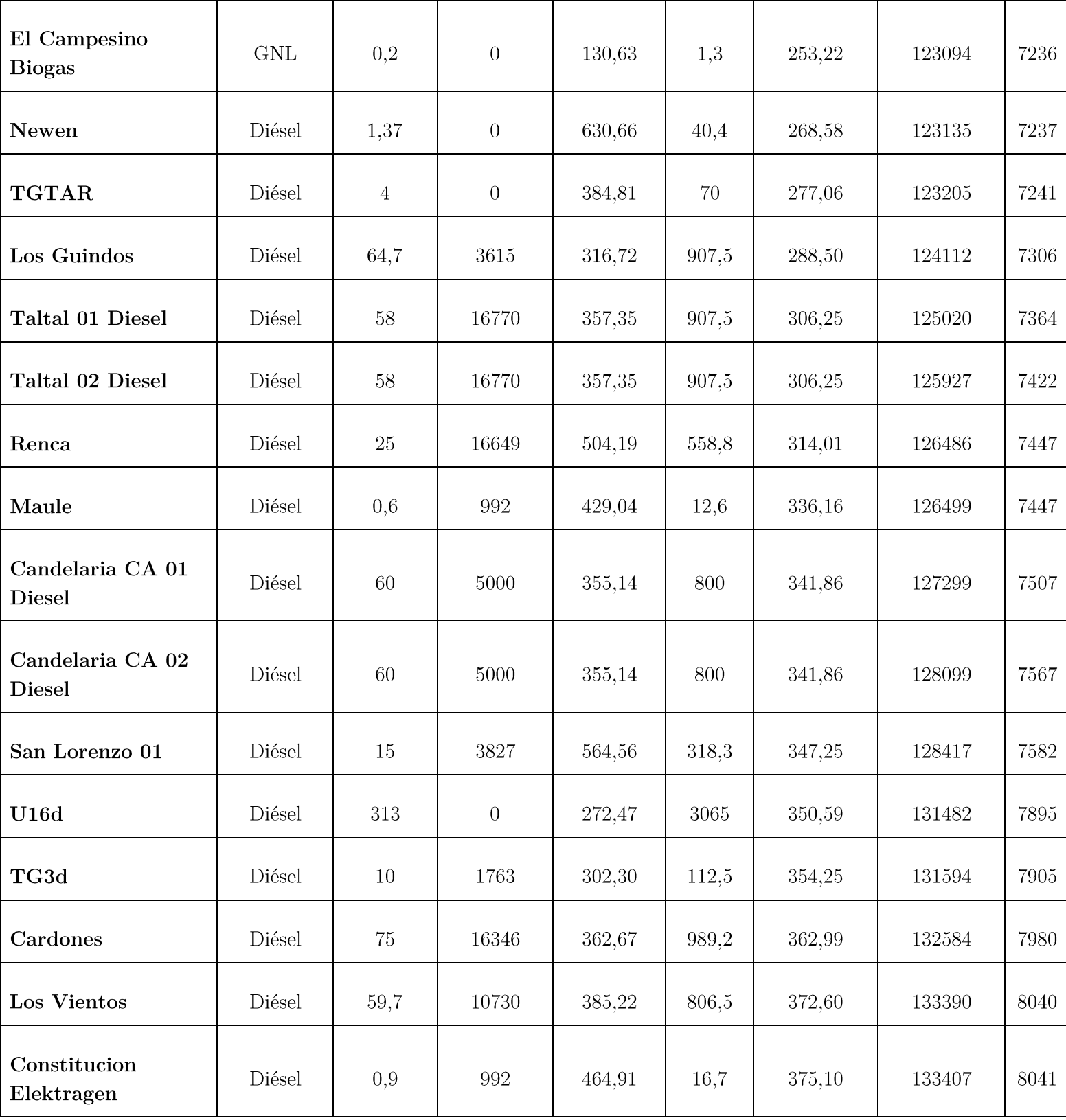

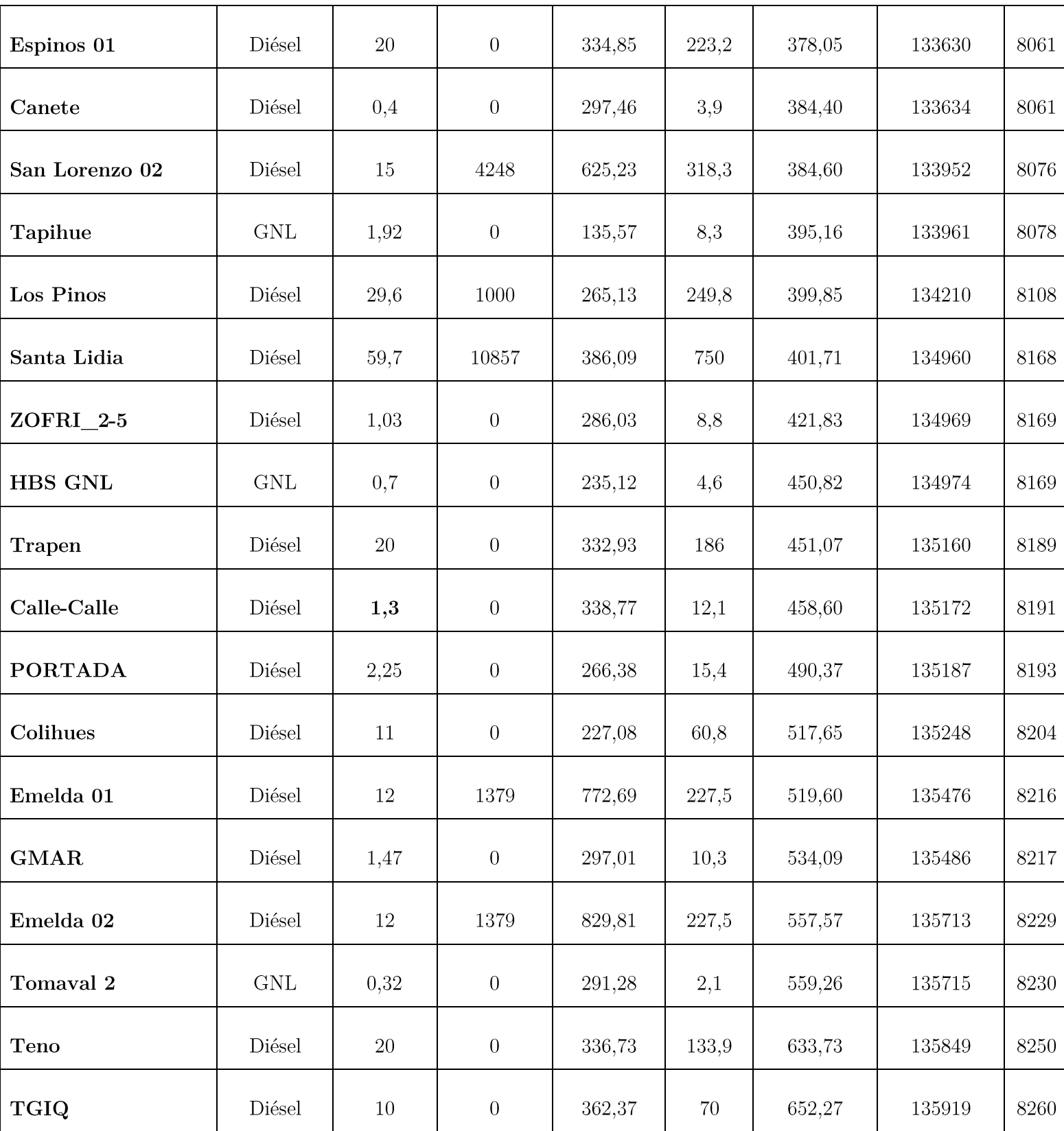

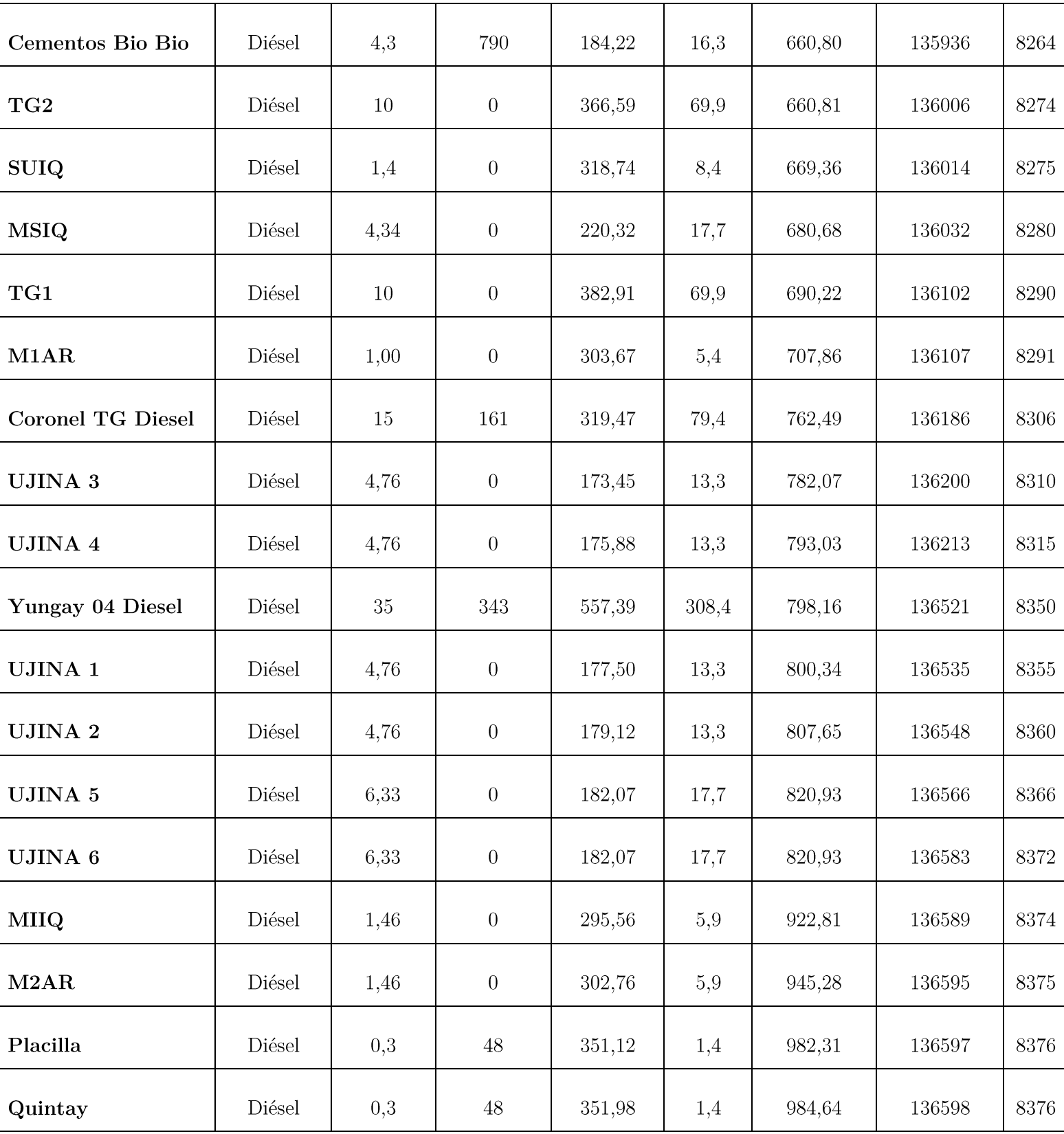

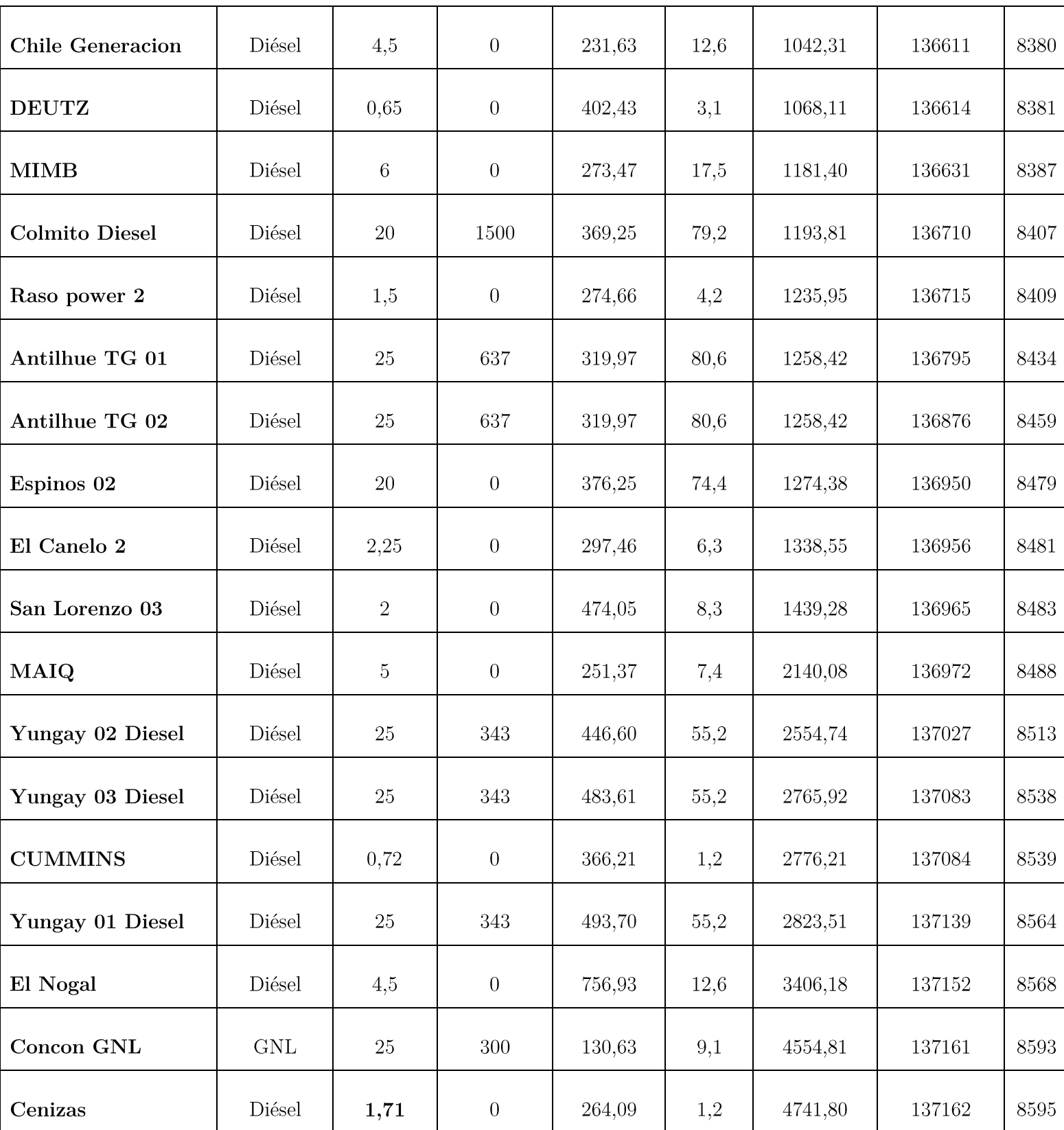

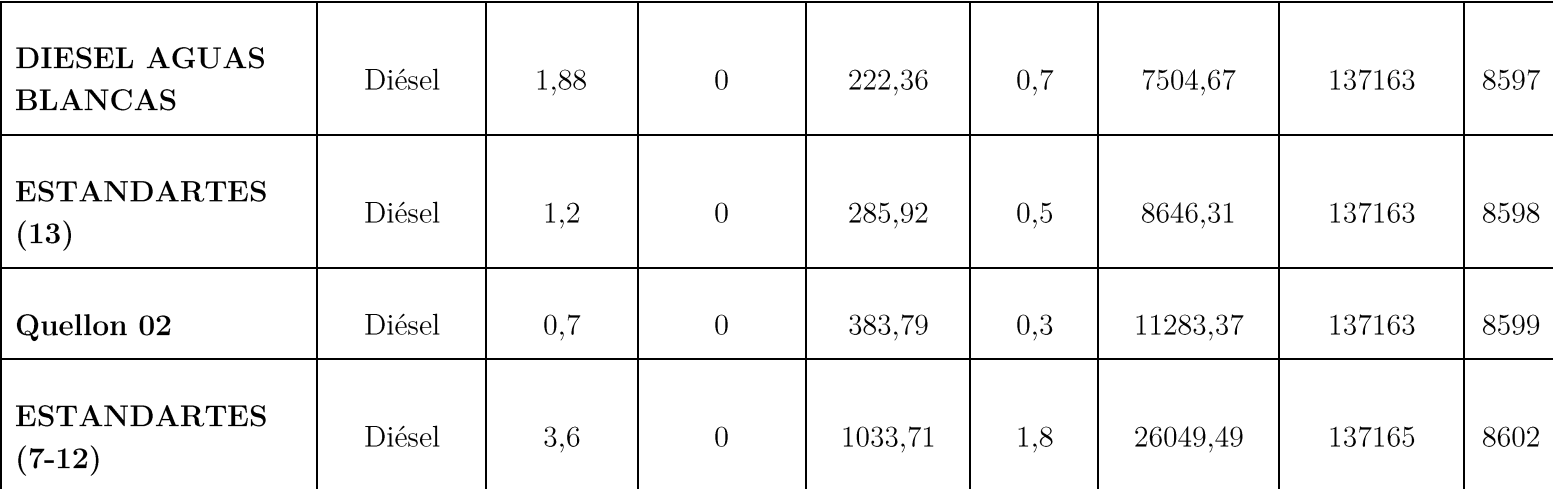

## Referencias

 $\lceil 1 \rceil$ Ministerio de Energía, «Energía 2050 - Política energética de Chile». 04-dic-2015.

 $\lceil 2 \rceil$ CNE, «Borrador de la propuesta de Reglamento de Servicios Complementarios». 12-oct-2017.

 $\lceil 3 \rceil$ Comité Consultivo de Energía 2050, «Hoja de ruta 2050 hacia una energía sustentable e inclusiva para Chile». 28-nov-2015.

UK Electricity Transmission, «System Operability Framework 2016». nov-2016.  $\lceil 4 \rceil$ 

 $\lceil 5 \rceil$ Andreas Ubig, «Impact of Low Rotational Inertia on Power System Stability and Operation». 22-dic-2014.

 $|6|$ Coordinador Eléctrico Nacional, «Propuesta de expansión de la transmisión 2018». 23-ene-2018.

 $\lceil 7 \rceil$ Ministerio de Economía, «Ley 19.940». 13-mar-2013.

 $[8]$ Ministerio de Energía, «Decreto 130». 31-dic-2012.

 $[9]$ Gabriel Olguín, «Servicios complementarios: DS 130 y Ley 20.936». CIGRE.

 $[10]$ Ministerio de energía, «Ley 20.936». 20-jul-2016.

 $\left[11\right]$ Ministerio de Energía y Gobierno de Chile, «Reglamento de servicios complementarios». 27-nov-2018.

 $\lceil 12 \rceil$ Constanza Valenzuela, «Ministerio de Energía retira reglamento de servicios complementarios y desata preocupación de renovables». PULSO, 04-abr-2018.

General Electric, «Technology Capabilities for Fast Frequency Response». 09-mar-2017.  $\left[13\right]$ 

 $[14]$ Australian Energy Market Commission, «National Electricity Amendment (Inertia Ancillary Service Market) Rule 2017». 07-nov-2017.

 $\vert 15 \vert$ Australian Energy Market Commission, «National Electricity Amendment (Inertia Ancillary Service Market) Rule 2017». 05-sep-2017.

 $[16]$ ERCOT, «Inertia: Basics Concepts and Impacts on the ERCOT Grid». 04-abr-2018.

 $[17]$ Sandip Sharma, «System Inertial Frequency Response Estimation and Impact of Renewable Resources in ERCOT Interconnection». 2011.

ERCOT, «Cost-Benefit Analysis of ERCOT's Future Ancillary Services (FAS) Proposal».  $\left[18\right]$ 21-dic-2015.

 $[19]$ Stanley Reed, «Power Prices Go Negative in Germany, a Positive for Energy Users». The New York Times, 25-dic-2017.

 $[20]$ EUROSTAT, «Electricity Prices For Household Consumers». 2018.

 $[21]$ DESTATIS, «German Energy Transition Info-Graphics». Energy Transition.

 $[22]$ Carlos Aravena, «Energía Eólica». U-Cursos, 23-jun-2006.

 $\left[23\right]$ Yuan-zhang SUN, «Review of Frequency Control of Power Systems with Wind Power Penetration». 2010.

 $\left[24\right]$ DOE Global Energy Storage Database, «Flywheel». 2018.

 $\left[25\right]$ James Fogarty, «Application of Synchronous Condensers in the Modern Power Grid». CNY Engineering Expo 2017.

 $[26]$ James Fogarty, «Converting Existing Synchronous Generators into Synchronous Condensers». Power Engineering, 10-ene-2011.

 $[27]$ Electric Power Research Institute, «Turbine-Generator Topics for Power Plant Engineers: Converting a Synchronous Generator for Operation as a Synchronous Condenser».

Christopher Slattery y James Fogarty, «Synchronous Condenser Conversions at  $[28]$ FirstEnergy Eastlake Plant». CIGRE US, 2015.

 $[29]$ Klaus Kleinekorte, «Biblis A Generator Stabilizes the Grid as a Synchronous Condenser». SIEMENS, 2013.

Alexander Deecke y Rafael Kawecki, «Usage of Existing Power Plants as Synchronous  $\left[30\right]$ Condenser». 12-oct-2015.

 $\left[31\right]$ Ministerio de Energía, «Insumos para provecciones». Planificación Energética de Largo Plazo, 2017.

 $[32]$ Coordinador Eléctrico Nacional, «Bases de modelación PLEXOS 2017». 05-abr-2018.

 $[33]$ Christopher Gould, «Review of Current and Future Electrical Energy Storage Devices». IEEE, 2015.

Edward Barbour, «Superconducting Magnetic Energy Storage (SMES)». Energy Storage  $\left[34\right]$ Sense, 12-jun-2014.

 $[35]$ Eva Pérez, «Estudio de los supercondensadores y su viabilidad como sistema de almacenamiento energético en instalaciones fotovoltaicas». Universidad de Sevilla, 2016.

DOE Global Energy Storage Database, «Battery». 2018.  $\left[36\right]$ 

 $[37]$ Edward Barbour, «Flow Batteries». Energy Storage Sense, 12-jun-2014.

DOE Global Energy Storage Database, «Supercapacitor». 2018.  $[38]$ 

 $[39]$ Andy Kyung-Yong Yoon y Heung Sik Noh, «Analysis of Vanadium Redox Flow Battery Cell with Superconducting Charging System for Solar Energy». Electrical and Electronic Engineering, 2016.